**new/usr/src/uts/common/fs/zfs/spa.c 1 \*\*\*\*\*\*\*\*\*\*\*\*\*\*\*\*\*\*\*\*\*\*\*\*\*\*\*\*\*\*\*\*\*\*\*\*\*\*\*\*\*\*\*\*\*\*\*\*\*\*\*\*\*\*\*\*\*\* 175347 Wed Apr 24 17:38:58 2013 new/usr/src/uts/common/fs/zfs/spa.c 3749 zfs event processing should work on R/O root filesystemsSubmitted by: Justin Gibbs <justing@spectralogic.com> \*\*\*\*\*\*\*\*\*\*\*\*\*\*\*\*\*\*\*\*\*\*\*\*\*\*\*\*\*\*\*\*\*\*\*\*\*\*\*\*\*\*\*\*\*\*\*\*\*\*\*\*\*\*\*\*\*\*** /\* 2  $*$  CDDL HEADER START <sup>3</sup> \* \* The contents of this file are subject to the terms of the \* Common Development and Distribution License (the "License"). \* You may not use this file except in compliance with the License. \* \* You can obtain a copy of the license at usr/src/OPENSOLARIS.LICENSE \* or http://www.opensolaris.org/os/licensing. \* See the License for the specific language governing permissions 11  $*$  and limitations under the License.<br>12  $*$  \* <sup>13</sup> \* When distributing Covered Code, include this CDDL HEADER in each \* file and include the License file at usr/src/OPENSOLARIS.LICENSE. \* If applicable, add the following below this CDDL HEADER, with the \* fields enclosed by brackets "[]" replaced with your own identifying 17 \* information: Portions Copyright [yyyy] [name of copyright owner] 18 \* \* <sup>19</sup> \* CDDL HEADER END  $20 * /$  /\* <sup>23</sup> \* Copyright (c) 2005, 2010, Oracle and/or its affiliates. All rights reserved. \* Copyright (c) 2013 by Delphix. All rights reserved. \* Copyright 2013 Nexenta Systems, Inc. All rights reserved. \*/ /\* <sup>29</sup> \* This file contains all the routines used when modifying on-disk SPA state. \* This includes opening, importing, destroying, exporting a pool, and syncing a \* pool.  $32 *1$  #include <sys/zfs\_context.h> #include  $\langle$ sys/fm/fs/zfs.h> #include <sys/spa\_impl.h> #include <sys/zio.h> #include <sys/zio\_checksum.h> #include <sys/dmu.h> #include <sys/dmu\_tx.h> #include <sys/zap.h> #include <sys/zil.h> #include <sys/ddt.h> #include <sys/vdev\_impl.h> #include <sys/metaslab.h> #include <sys/metaslab\_impl.h> #include <sys/uberblock\_impl.h> #include <sys/txg.h> #include <sys/avl.h> #include <sys/dmu\_traverse.h> #include <sys/dmu\_objset.h> #include <sys/unique.h> #include <sys/dsl\_pool.h> #include <sys/dsl\_dataset.h> #include <sys/dsl\_dir.h> #include <sys/dsl\_prop.h> #include <sys/dsl\_synctask.h> #include <sys/fs/zfs.h> #include <sys/arc.h> 60  $\#$ include  $\langle$ sys/callb.h> **new/usr/src/uts/common/fs/zfs/spa.c <sup>2</sup>** #include <sys/systeminfo.h> #include <sys/spa\_boot.h> #include <sys/zfs\_ioctl.h> #include <sys/dsl\_scan.h> #include <sys/zfeature.h> #include <sys/dsl\_destroy.h> #ifdef \_KERNEL #include <sys/bootprops.h> #include <sys/callb.h> #include <sys/cpupart.h> #include <sys/pool.h> #include <sys/sysdc.h> #include <sys/zone.h> <sup>75</sup> #endif /\* \_KERNEL \*/ #include "zfs\_prop.h" #include "zfs\_comutil.h" **/\* \* The interval at which failed configuration cache file writes \* should be retried. \*/ static int zfs\_ccw\_retry\_interval = 300; #endif /\* ! codereview \*/ typedef enum zti\_modes { ZTI\_MODE\_FIXED, /\* value is # of threads (min 1) \*/ ZTI\_MODE\_ONLINE\_PERCENT, /\* value is % of online CPUs \*/ ZTI\_MODE\_BATCH, /\* cpu-intensive; value is ignored \*/ ZTI\_MODE\_NULL, /\* don't create a taskq \*/ ZTI\_NMODES } zti\_modes\_t;** 95 #define ZTI\_P(n, q) **#define ZTI\_P(n, q) { ZTI\_MODE\_FIXED, (n), (q) }** 96 #define ZTI PCT(n)  $ZTI$  MODE ONLINE PERCENT,  $(n)$ , 1 } 97 #define ZTI BATCH **#define ZTI\_BATCH { ZTI\_MODE\_BATCH, 0, 1 }** 98 #define ZTI NULL **#define ZTI\_NULL { ZTI\_MODE\_NULL, 0, 0 } #define ZTI\_N(n) ZTI\_P(n, 1) #define ZTI\_ONE ZTI\_N(1) typedef struct zio\_taskq\_info { zti\_modes\_t zti\_mode;** uint\_t zti\_value;<br>uint t zti count; **uint\_t zti\_count; } zio\_taskq\_info\_t; static const char \*const zio\_taskq\_types[ZIO\_TASKQ\_TYPES] = {** "issue", "issue high", "intr", "intr high" **}; /\* \* This table defines the taskq settings for each ZFS I/O type. When \* initializing a pool, we use this table to create an appropriately sized \* taskq. Some operations are low volume and therefore have a small, static \* number of threads assigned to their taskqs using the ZTI\_N(#) or ZTI\_ONE \* macros. Other operations process a large amount of data; the ZTI\_BATCH \* macro causes us to create a taskq oriented for throughput. Some operations \* are so high frequency and short-lived that the taskq itself can become a a \* point of lock contention. The ZTI\_P(#, #) macro indicates that we need an \* additional degree of parallelism specified by the number of threads per- \* taskq and the number of taskqs; when dispatching an event in this case, the \* particular taskq is chosen at random. \* \* The different taskq priorities are to handle the different contexts (issue**

**new/usr/src/uts/common/fs/zfs/spa.c <sup>3</sup>** 127 **\* and interrupt) and then to reserve threads for ZIO\_PRIORITY\_NOW I/Os that**128 **\* need to be handled with minimum delay.**129 **\*/** 130 **const zio\_taskq\_info\_t zio\_taskqs[ZIO\_TYPES][ZIO\_TASKQ\_TYPES] = {** 131 **/\* ISSUE ISSUE\_HIGH INTR INTR\_HIGH \*/** 132 **{ ZTI\_ONE, ZTI\_NULL, ZTI\_ONE, ZTI\_NULL }, /\* NULL \*/** 133 **{ ZTI\_N(8), ZTI\_NULL, ZTI\_BATCH, ZTI\_NULL }, /\* READ \*/** 134 **{ ZTI\_BATCH, ZTI\_N(5), ZTI\_N(8), ZTI\_N(5) }, /\* WRITE \*/** 135 **{ ZTI\_P(12, 8), ZTI\_NULL, ZTI\_ONE, ZTI\_NULL }, /\* FREE \*/** 136 **{ ZTI\_ONE, ZTI\_NULL, ZTI\_ONE, ZTI\_NULL }, /\* CLAIM \*/ { ZTI\_ONE, ZTI\_NULL, ZTI\_ONE, ZTI\_NULL }, /\* IOCTL \*/** 137138 **};** 140 **static void spa\_sync\_version(void \*arg, dmu\_tx\_t \*tx);** 141 **static void spa\_sync\_props(void \*arg, dmu\_tx\_t \*tx);** 142 **static boolean\_t spa\_has\_active\_shared\_spare(spa\_t \*spa);** 143 **static int spa\_load\_impl(spa\_t \*spa, uint64\_t, nvlist\_t \*config,** 144 **spa\_load\_state\_t state, spa\_import\_type\_t type, boolean\_t mosconfig,**char \*\*ereport); 146 **static void spa\_vdev\_resilver\_done(spa\_t \*spa);** 148 uint\_t **uint\_t zio\_taskq\_batch\_pct = 100; /\* 1 thread per cpu in pset \*/** 149 id  $t^{-}$  **id\_t zio\_taskq\_psrset\_bind = PS\_NONE;** 150 boolean t /\* use SDC scheduling class \*/<br>/\* base duty cycle \*/ 151 uint t  $z$ **io\_taskq\_basedc =**  $\overline{80}$ **;** 153 boolean t  $b$  **booleholder booless = B\_TRUE;** /\* no process ==> no sysdc \*/ 154 extern int **extern int zfs\_sync\_pass\_deferred\_free;** 156 /1 **/\*** 157 **\* This (illegal) pool name is used when temporarily importing a spa\_t in order**158 **\* to get the vdev stats associated with the imported devices.**159 **\*/** 160 **#define TRYIMPORT\_NAME "\$import"** 162 **/\*** 163 **\* ==========================================================================**164 **\* SPA properties routines** 165 **\* ==========================================================================**166 **\*/** $168/$  **/\*** 169 **\* Add a (source=src, propname=propval) list to an nvlist.**170 **\*/** 171 **static void** 172 **spa\_prop\_add\_list(nvlist\_t \*nvl, zpool\_prop\_t prop, char \*strval,** 173 uint64 t intval, zprop source t src) 174 **{** 175 **const char \*propname = zpool\_prop\_to\_name(prop);** 176 **nvlist\_t \*propval;** 178 **VERIFY(nvlist\_alloc(&propval, NV\_UNIQUE\_NAME, KM\_SLEEP) == 0);** 179 **VERIFY(nvlist\_add\_uint64(propval, ZPROP\_SOURCE, src) == 0);** 181 **if (strval != NULL)** 182 **VERIFY(nvlist\_add\_string(propval, ZPROP\_VALUE, strval) == 0);** 183 **else** 184 **VERIFY(nvlist\_add\_uint64(propval, ZPROP\_VALUE, intval) == 0);** 186 **VERIFY(nvlist\_add\_nvlist(nvl, propname, propval) == 0);** 187 **nvlist\_free(propval);** 188 **}** 190 **/\*** 191 **\* Get property values from the spa configuration.**192 **\*/**

 **<sup>4</sup>** 193 **static void** 194 **spa\_prop\_get\_config(spa\_t \*spa, nvlist\_t \*\*nvp)** 195 **{** 196 **vdev\_t \*rvd = spa->spa\_root\_vdev;** 197 **dsl\_pool\_t \*pool = spa->spa\_dsl\_pool;** 198 **uint64\_t size;** 199 **uint64\_t alloc;** 200 **uint64\_t space;** 201 **uint64\_t cap, version;**  $202$  **zprop\_source\_t src = ZPROP\_SRC\_NONE;** 203 **spa\_config\_dirent\_t \*dp;** 205 **ASSERT(MUTEX\_HELD(&spa->spa\_props\_lock));** 207 **if (rvd != NULL) {**  $208$  **alloc = metaslab\_class\_get\_alloc(spa\_normal\_class(spa));** 209 **size = metaslab\_class\_get\_space(spa\_normal\_class(spa));** 210 **spa\_prop\_add\_list(\*nvp, ZPOOL\_PROP\_NAME, spa\_name(spa), 0, src);** 211 **spa\_prop\_add\_list(\*nvp, ZPOOL\_PROP\_SIZE, NULL, size, src);** 212 **spa\_prop\_add\_list(\*nvp, ZPOOL\_PROP\_ALLOCATED, NULL, alloc, src);** 213213 **spa\_prop\_add\_list(\*nvp, ZPOOL\_PROP\_FREE, NULL,**<br>214 **size - alloc, src)**; size - alloc, src);  $216$  **space = 0;** 217for (int  $c = 0$ ;  $c < rvd$ ->vdev\_children;  $c++$ ) { 218 **vdev\_t \*tvd = rvd->vdev\_child[c];** 219 **space += tvd->vdev\_max\_asize - tvd->vdev\_asize;**  $220$  **}** 221 **spa\_prop\_add\_list(\*nvp, ZPOOL\_PROP\_EXPANDSZ, NULL, space,** 222 **src);**224224 **spa\_prop\_add\_list(\*nvp, ZPOOL\_PROP\_READONLY, NULL,**<br>225 (spa\_mode(spa) == FREAD), src); 225 **(spa\_mode(spa) == FREAD), src);**227 **cap = (size == 0) ? 0 : (alloc \* 100 / size);** 228 **spa\_prop\_add\_list(\*nvp, ZPOOL\_PROP\_CAPACITY, NULL, cap, src);** 230**spa\_prop\_add\_list(\*nvp, ZPOOL\_PROP\_DEDUPRATIO, NULL,**<br>231 ddt get pool dedup ratio(spa). src): 231 **ddt\_get\_pool\_dedup\_ratio(spa), src);**233 **spa\_prop\_add\_list(\*nvp, ZPOOL\_PROP\_HEALTH, NULL,** 234 **rvd->vdev\_state, src);**236 **version = spa\_version(spa);** 237 **if (version == zpool\_prop\_default\_numeric(ZPOOL\_PROP\_VERSION))** 238**src = ZPROP\_SRC\_DEFAULT;** 239 **else** 240 **src = ZPROP\_SRC\_LOCAL; spa\_prop\_add\_list(\*nvp, ZPOOL\_PROP\_VERSION, NULL, version, src);**  $241$ 242 **}** 244 **if (pool != NULL) {** 245 **dsl\_dir\_t \*freedir = pool->dp\_free\_dir;** 247 **/\*** 248 **\* The \$FREE directory was introduced in SPA\_VERSION\_DEADLISTS,** 249 **\* when opening pools before this version freedir will be NULL.**250 **\*/ if (freedir != NULL) {** 251252<sup>252</sup> **spa\_prop\_add\_list(\*nvp, ZPOOL\_PROP\_FREEING, NULL,**<br>253 **freedir->dd** phys->dd used bytes. src): freedir->dd phys->dd used bytes, src); 254 **} else {** 255255 **Spa\_prop\_add\_list(\*nvp, ZPOOL\_PROP\_FREEING,**<br>256 **NULL, 0, src)**; 256 **NULL, 0, src);**257 **}** 258**}**

**new/usr/src/uts/common/fs/zfs/spa.c**

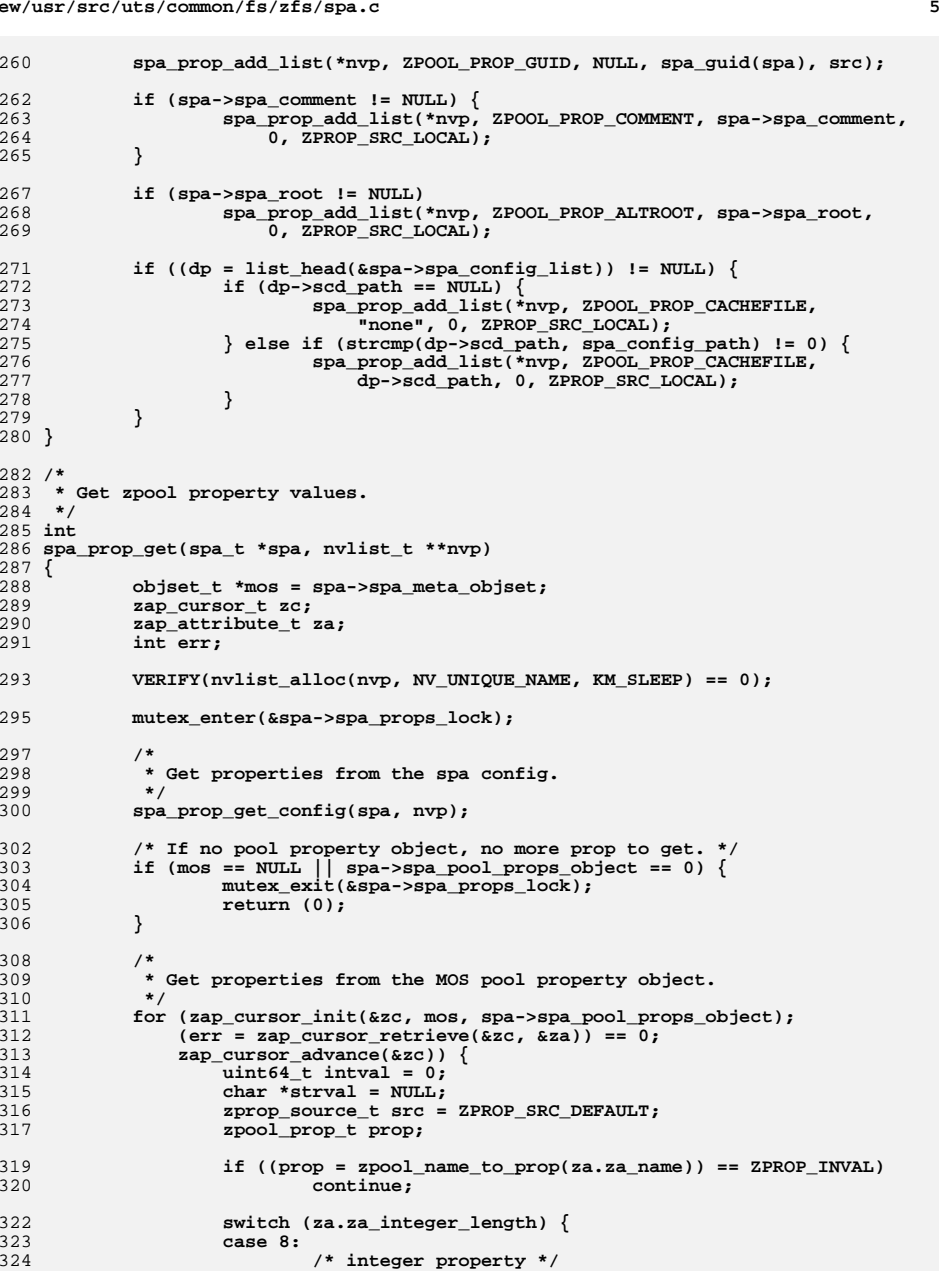

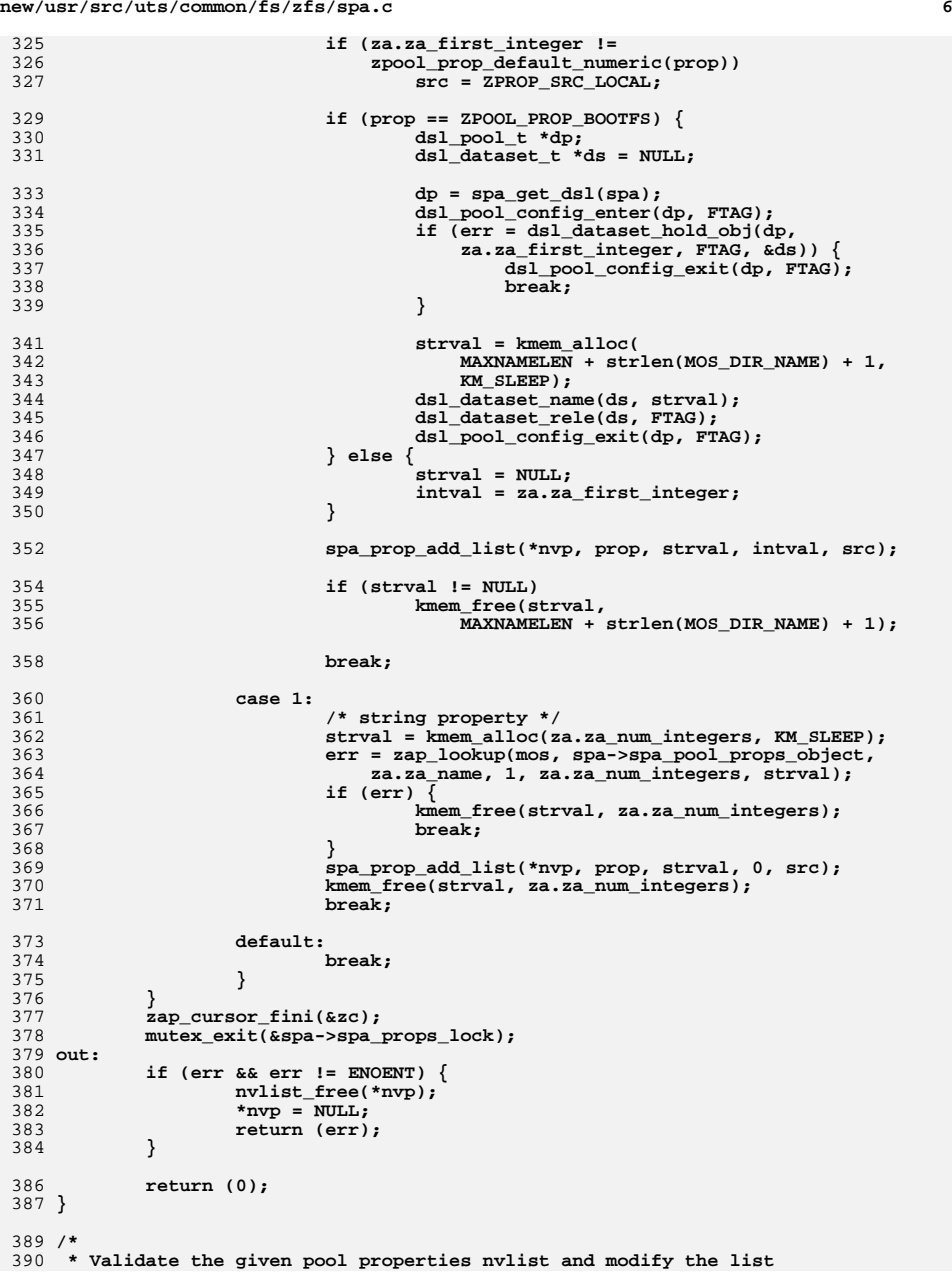

**<sup>7</sup>**

391 **\* for the property values to be set.**392 **\*/** 393 **static int** 394 **spa\_prop\_validate(spa\_t \*spa, nvlist\_t \*props)** 395 **{** 396 **nvpair\_t \*elem;** 397 **int error = 0, reset\_bootfs = 0;** 398 **uint64\_t objnum = 0;** 399 **boolean\_t has\_feature = B\_FALSE;** 401 **elem = NULL;** 402 **while ((elem = nvlist\_next\_nvpair(props, elem)) != NULL) {** 403 **uint64\_t intval;** 404 **char \*strval, \*slash, \*check, \*fname;** 405 **const char \*propname = nvpair\_name(elem);** 406zpool prop t prop = zpool name to prop(propname); 408 **switch (prop) {** 409 **case ZPROP\_INVAL:** 410 **if (!zpool\_prop\_feature(propname)) {** 411error = SET\_ERROR(EINVAL);<br>break; 412 **break;** 413 **}** 415 **/\*** 416 **\* Sanitize the input.**417 **\*/ if (nvpair\_type(elem) != DATA\_TYPE\_UINT64) {** 418419 **error = SET\_ERROR(EINVAL);** 420 **break;** 421 **}** 423if (nvpair value uint $64$ (elem, &intval) != 0)  $\{$ 424**error = SET\_ERROR(EINVAL);**<br>break; 425 **break;** 426 **}** 428 **if (intval != 0) {** 429error = SET\_ERROR(EINVAL);<br>break; 430 **break;** 431 **}** 433 **fname = strchr(propname, '@') + 1;** 434 **if (zfeature\_lookup\_name(fname, NULL) != 0) {** 435error = SET\_ERROR(EINVAL);<br>break; 436 **break;** 437 **}** 439 **has\_feature = B\_TRUE;** 440 **break;** 442 **case ZPOOL\_PROP\_VERSION:** 443 **error = nvpair\_value\_uint64(elem, &intval);** 444 **if (!error &&** 445 **(intval < spa\_version(spa) ||** 446 **intval > SPA\_VERSION\_BEFORE\_FEATURES ||**447 **has\_feature)) error = SET\_ERROR(EINVAL);** 448449 **break;** 451 **case ZPOOL\_PROP\_DELEGATION:** 452 **case ZPOOL\_PROP\_AUTOREPLACE:** 453 **case ZPOOL\_PROP\_LISTSNAPS:** 454 **case ZPOOL\_PROP\_AUTOEXPAND:** 455 **error = nvpair\_value\_uint64(elem, &intval);** 456**if (!error && intval > 1)**

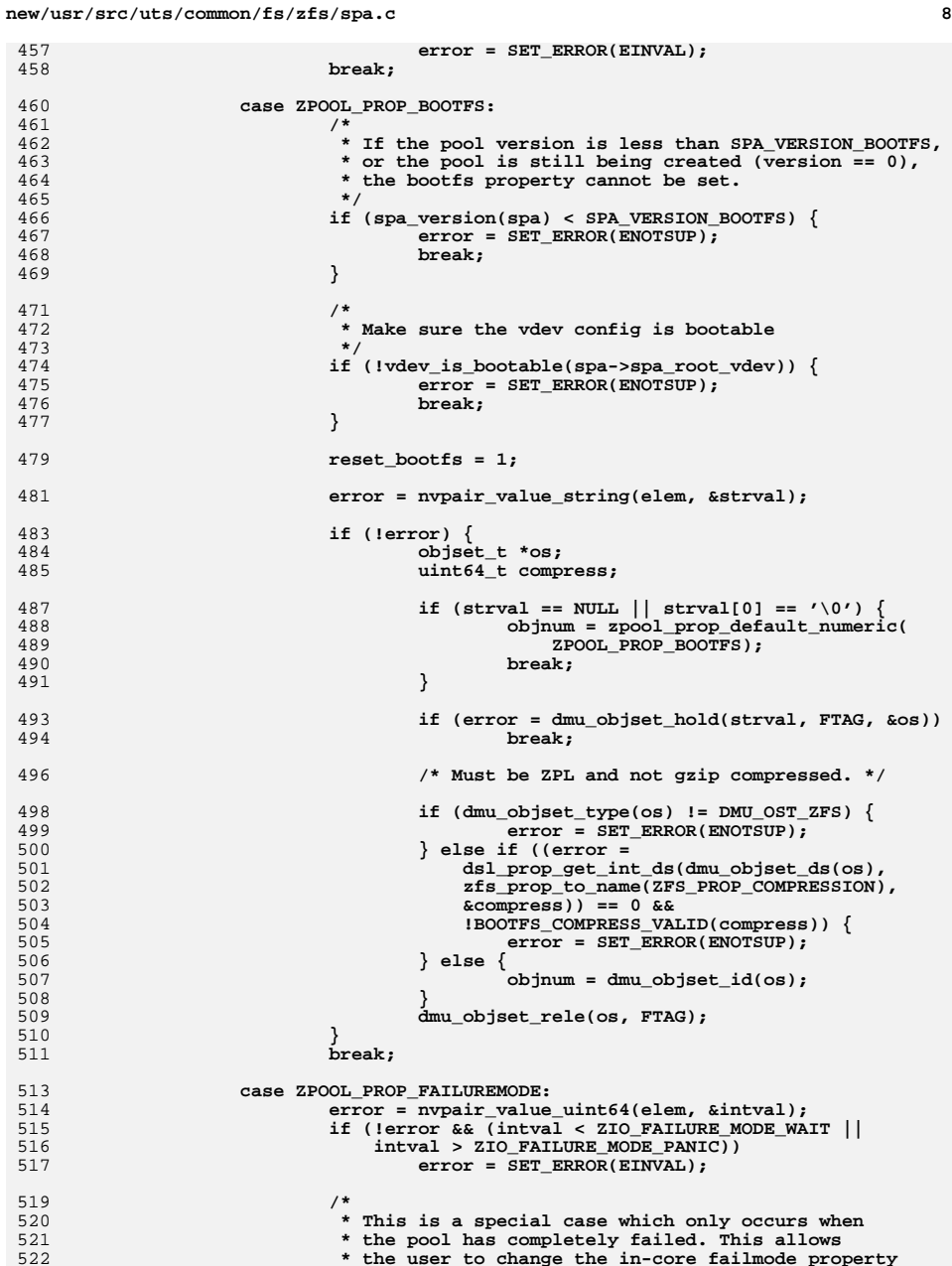

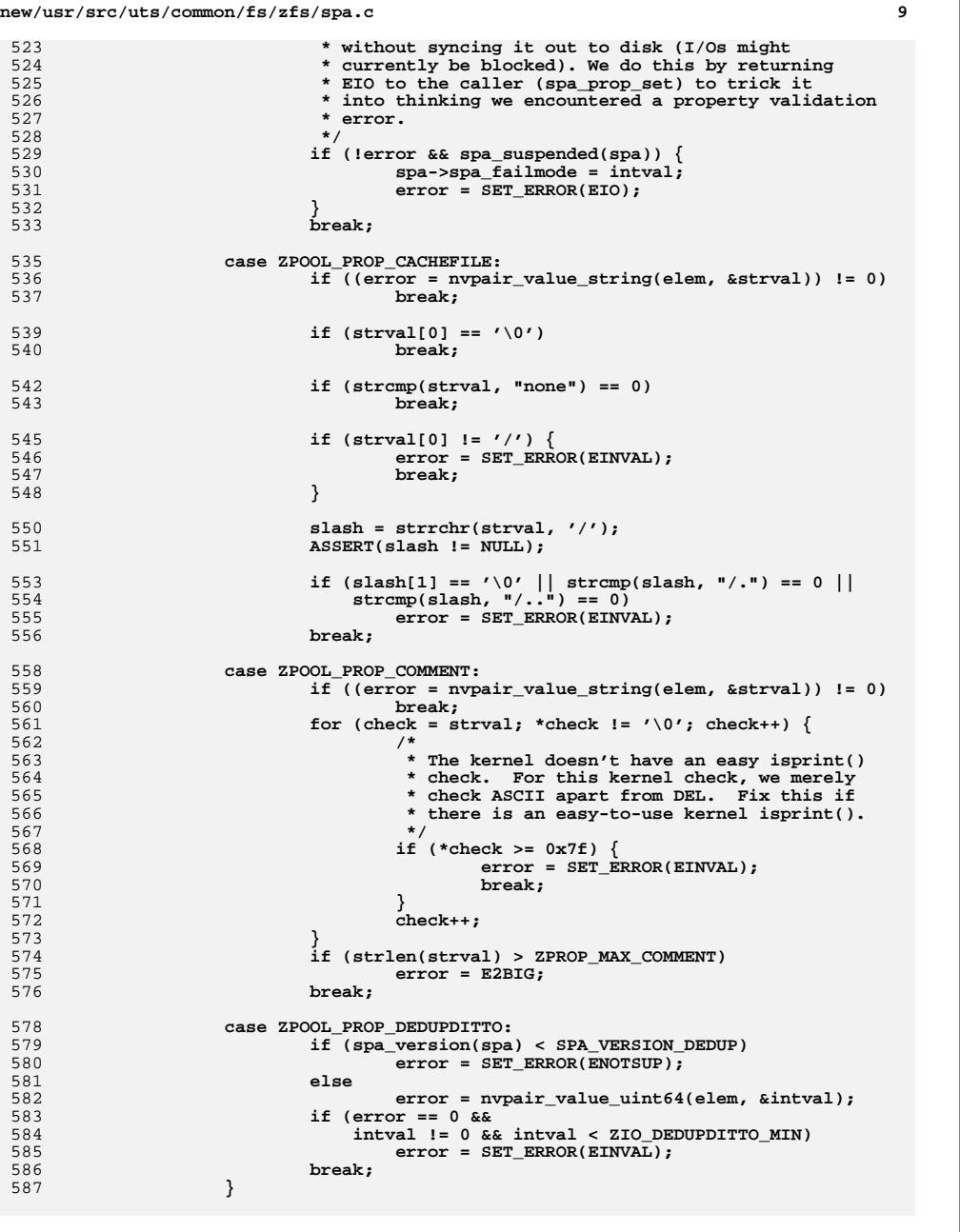

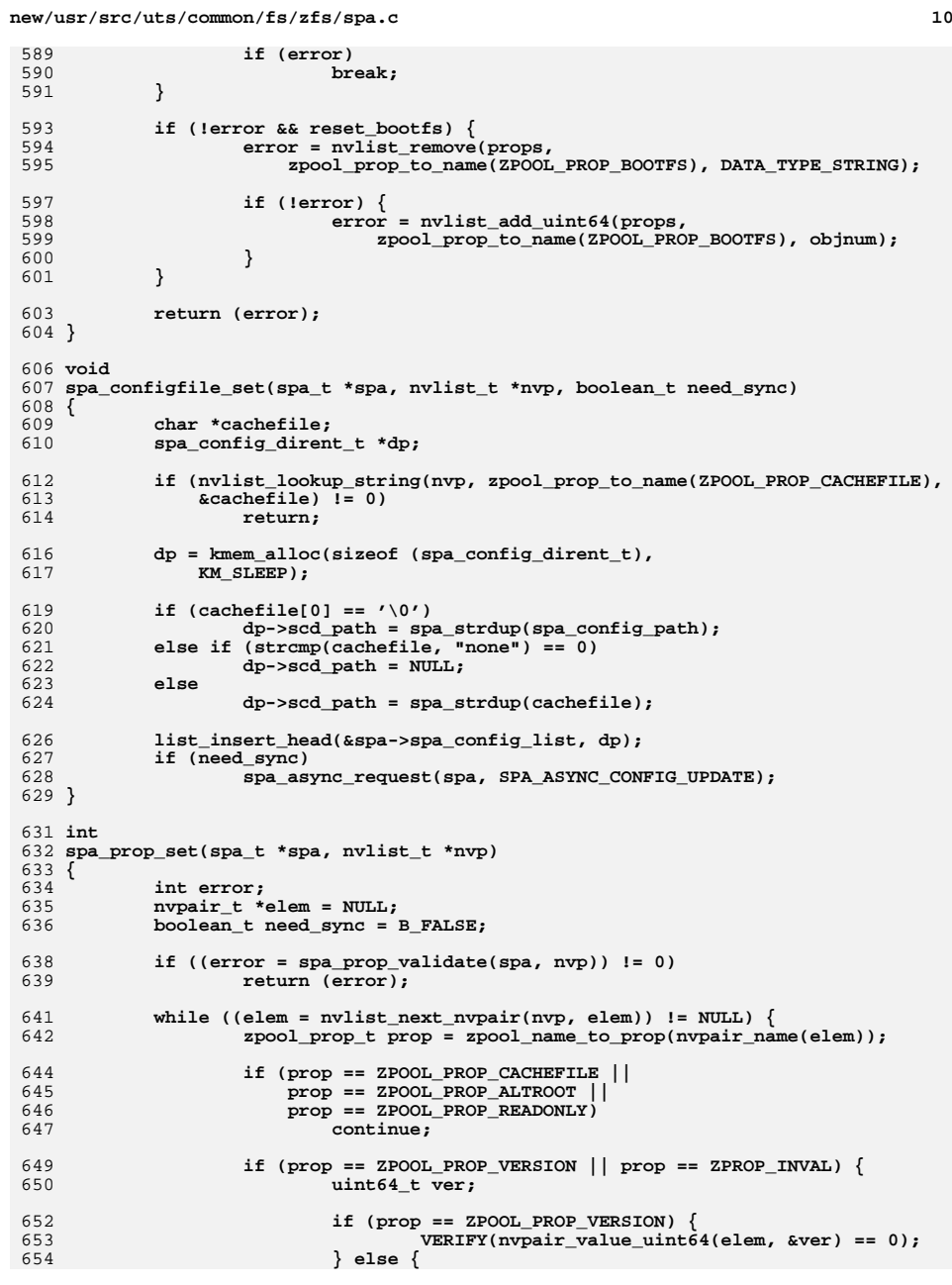

```
new/usr/src/uts/common/fs/zfs/spa.c 11
655 ASSERT(zpool_prop_feature(nvpair_name(elem)));
656 ver = SPA_VERSION_FEATURES;
657heed_sync = B_TRUE;
658 }
660 /* Save time if the version is already set. */
661 if (ver == spa_version(spa))
662 continue;
664 /*
665 * In addition to the pool directory object, we might
666 * create the pool properties object, the features for
667 * read object, the features for write object, or the668 * feature descriptions object.669 */
 error = dsl_sync_task(spa->spa_name, NULL,
670671 spa_sync_version, &ver, 6);672 if (error)
673 return (error);
674 continue;
675 }
677 need_sync = B_TRUE;
678 break;
679 }
681 if (need_sync) {
682 return (dsl_sync_task(spa->spa_name, NULL, spa_sync_props,
          nvp, 6));
684 }
686 return (0);
 687 }
 689 /*
690 * If the bootfs property value is dsobj, clear it.691 */
692 void
 693 spa_prop_clear_bootfs(spa_t *spa, uint64_t dsobj, dmu_tx_t *tx)
 694 {
695if (spa->spa bootfs == dsobj && spa->spa pool props object != 0) {
696 VERIFY(zap_remove(spa->spa_meta_objset,
697 spa->spa_pool_props_object,
698 zpool_prop_to_name(ZPOOL_PROP_BOOTFS), tx) == 0);699spa->spa_bootfs = 0;<br>}
700 }
701 }
 703 /*ARGSUSED*/
 704 static int
 705 spa_change_guid_check(void *arg, dmu_tx_t *tx)
 706 {
707 uint64_t *newguid = arg;
708 spa_t *spa = dmu_tx_pool(tx)->dp_spa;
709 vdev_t *rvd = spa->spa_root_vdev;
710 uint64_t vdev_state;
712 spa_config_enter(spa, SCL_STATE, FTAG, RW_READER);
713 vdev_state = rvd->vdev_state;
714 spa_config_exit(spa, SCL_STATE, FTAG);
716 if (vdev_state != VDEV_STATE_HEALTHY)
717 return (SET_ERROR(ENXIO));
719 ASSERT3U(spa_guid(spa), !=, *newguid);
```

```
new/usr/src/uts/common/fs/zfs/spa.c 12
721 return (0);
 722 }
 724 static void
 725 spa_change_guid_sync(void *arg, dmu_tx_t *tx)
 726 {
727 uint64_t *newguid = arg;
728 spa_t *spa = dmu_tx_pool(tx)->dp_spa;
729 uint64_t oldguid;
730 vdev_t *rvd = spa->spa_root_vdev;
732 oldguid = spa_guid(spa);
734 spa_config_enter(spa, SCL_STATE, FTAG, RW_READER);
735 rvd->vdev_guid = *newguid;
736 rvd->vdev_guid_sum += (*newguid - oldguid);
737 vdev_config_dirty(rvd);
738 spa_config_exit(spa, SCL_STATE, FTAG);
740 spa_history_log_internal(spa, "guid change", tx, "old=%llu new=%llu",
                oldguid, *newguid);
 742 }
 744 /*
745 * Change the GUID for the pool. This is done so that we can later
746 * re-import a pool built from a clone of our own vdevs. We will modify747 * the root vdev's guid, our own pool guid, and then mark all of our
748 * vdevs dirty. Note that we must make sure that all our vdevs are749 * online when we do this, or else any vdevs that weren't present
750 * would be orphaned from our pool. We are also going to issue a751 * sysevent to update any watchers.752 */
753 int
 754 spa_change_guid(spa_t *spa)
 755 {
756 int error;
757 uint64_t guid;
759 mutex_enter(&spa_namespace_lock);
760 guid = spa_generate_guid(NULL);
762 error = dsl_sync_task(spa->spa_name, spa_change_guid_check,
                763 spa_change_guid_sync, &guid, 5);765 if (error == 0) {
766 spa_config_sync(spa, B_FALSE, B_TRUE);
767 spa_event_notify(spa, NULL, ESC_ZFS_POOL_REGUID);
768 }
770 mutex_exit(&spa_namespace_lock);
772 return (error);
 773 }
 775 /*
776 * ==========================================================================777 * SPA state manipulation (open/create/destroy/import/export)
778 * ==========================================================================779 */781 static int
 782 spa_error_entry_compare(const void *a, const void *b)
 783 {
784 spa_error_entry_t *sa = (spa_error_entry_t *)a;
785 spa_error_entry_t *sb = (spa_error_entry_t *)b;
786 int ret;
```
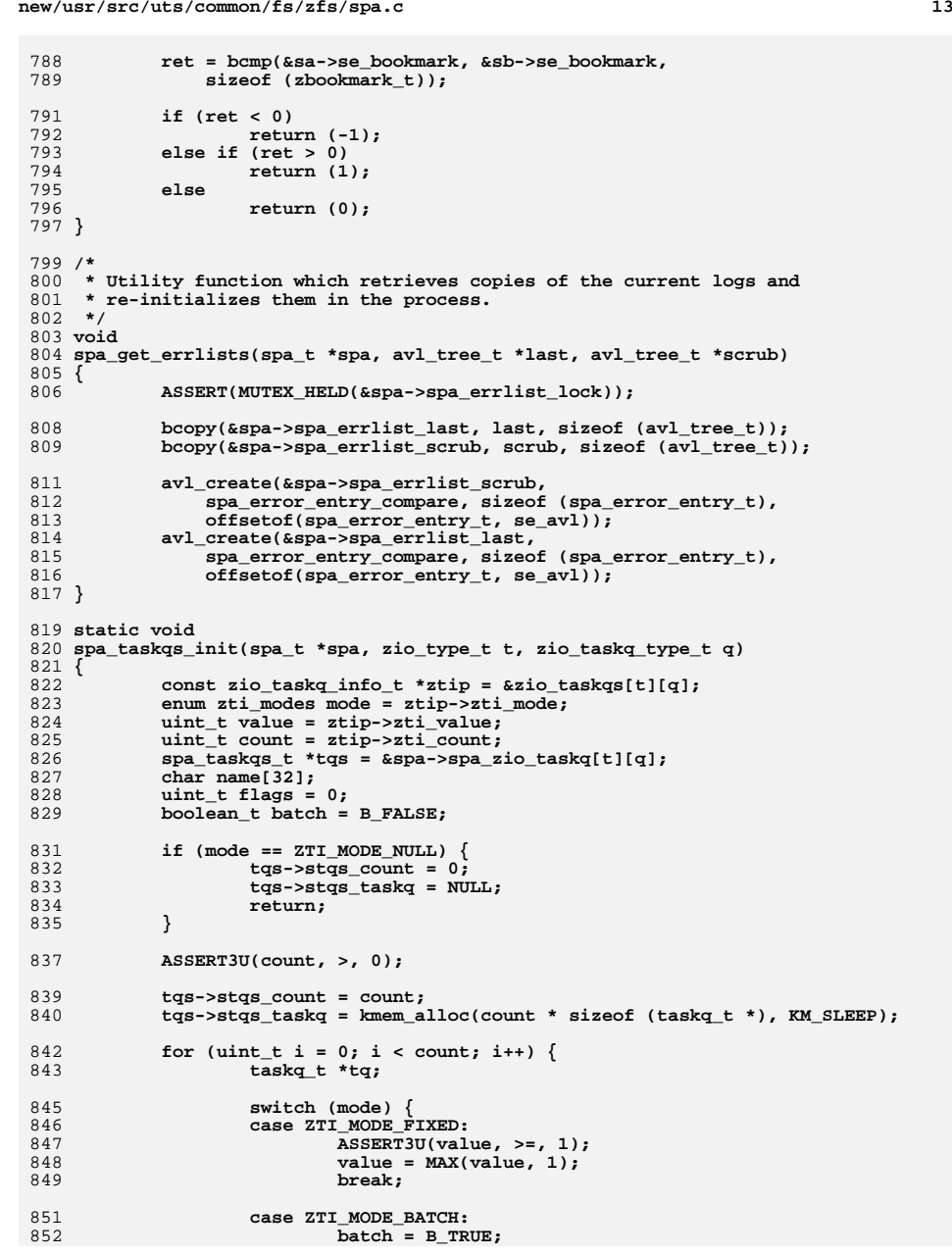

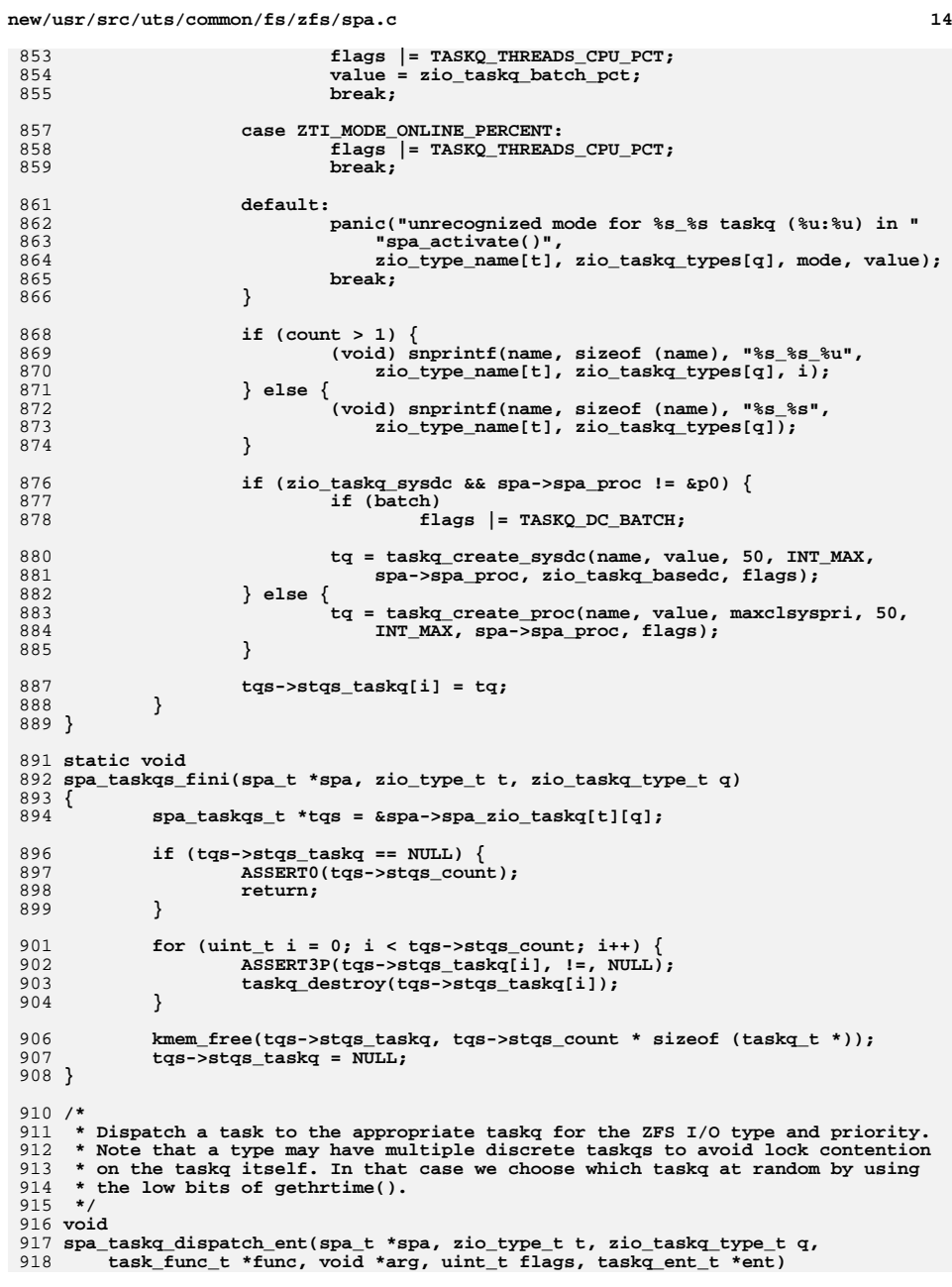

```
new/usr/src/uts/common/fs/zfs/spa.cd and 15
 919 {
920 spa_taskqs_t *tqs = &spa->spa_zio_taskq[t][q];
921 taskq_t *tq;
923 ASSERT3P(tqs->stqs_taskq, !=, NULL);
924 ASSERT3U(tqs->stqs_count, !=, 0);
926 if (tqs->stqs_count == 1) {
927 tq = tqs->stqs_taskq[0];
928 } else {
929 tq = tqs->stqs_taskq[gethrtime() % tqs->stqs_count];
930 }
932 taskq_dispatch_ent(tq, func, arg, flags, ent);
 933 }
 935 static void
 936 spa_create_zio_taskqs(spa_t *spa)
 937 {
938for (int t = 0; t < 2IO_TYPES; t++) {
939for (int q = 0; q < 2I0 TASKQ TYPES; q++) {
940spa_taskqs_init(spa, t, q);<br>}
941 }
942 }
943 }
 945 #ifdef _KERNEL
 946 static void
 947 spa_thread(void *arg)
 948 {
949 callb_cpr_t cprinfo;
951 spa_t *spa = arg;
952 user_t *pu = PTOU(curproc);
954 CALLB_CPR_INIT(&cprinfo, &spa->spa_proc_lock, callb_generic_cpr,
                955 spa->spa_name);957 ASSERT(curproc != &p0);
958<br>959
             (void) snprintf(pu->u_psargs, sizeof (pu->u_psargs),
                959 "zpool-%s", spa->spa_name);
 (void) strlcpy(pu->u_comm, pu->u_psargs, sizeof (pu->u_comm));
960962 /* bind this thread to the requested psrset */
963 if (zio_taskq_psrset_bind != PS_NONE) {
964 pool_lock();
965 mutex_enter(&cpu_lock);
966 mutex_enter(&pidlock);
967 mutex_enter(&curproc->p_lock);
969 if (cpupart_bind_thread(curthread, zio_taskq_psrset_bind,
                        0, \overline{\text{NULL}}, \overline{\text{NULL}}) = 0 {

 curthread->t_bind_pset = zio_taskq_psrset_bind;
971972 } else {
973973 cmn_err(CE_WARN,<br>974 couldn't bi
974 <b>Physical Propert in the Process for zfs pool \"%s\" to "<br>975 <b>Physical Process in the Process for a signal process for a signal process for a signal process for a signal

975 "pset %d\n", spa->spa_name, zio_taskq_psrset_bind);976 }
978 mutex_exit(&curproc->p_lock);
979 mutex_exit(&pidlock);
980 mutex_exit(&cpu_lock);
981pool_unlock();
982 }
984 if (zio_taskq_sysdc) {
```
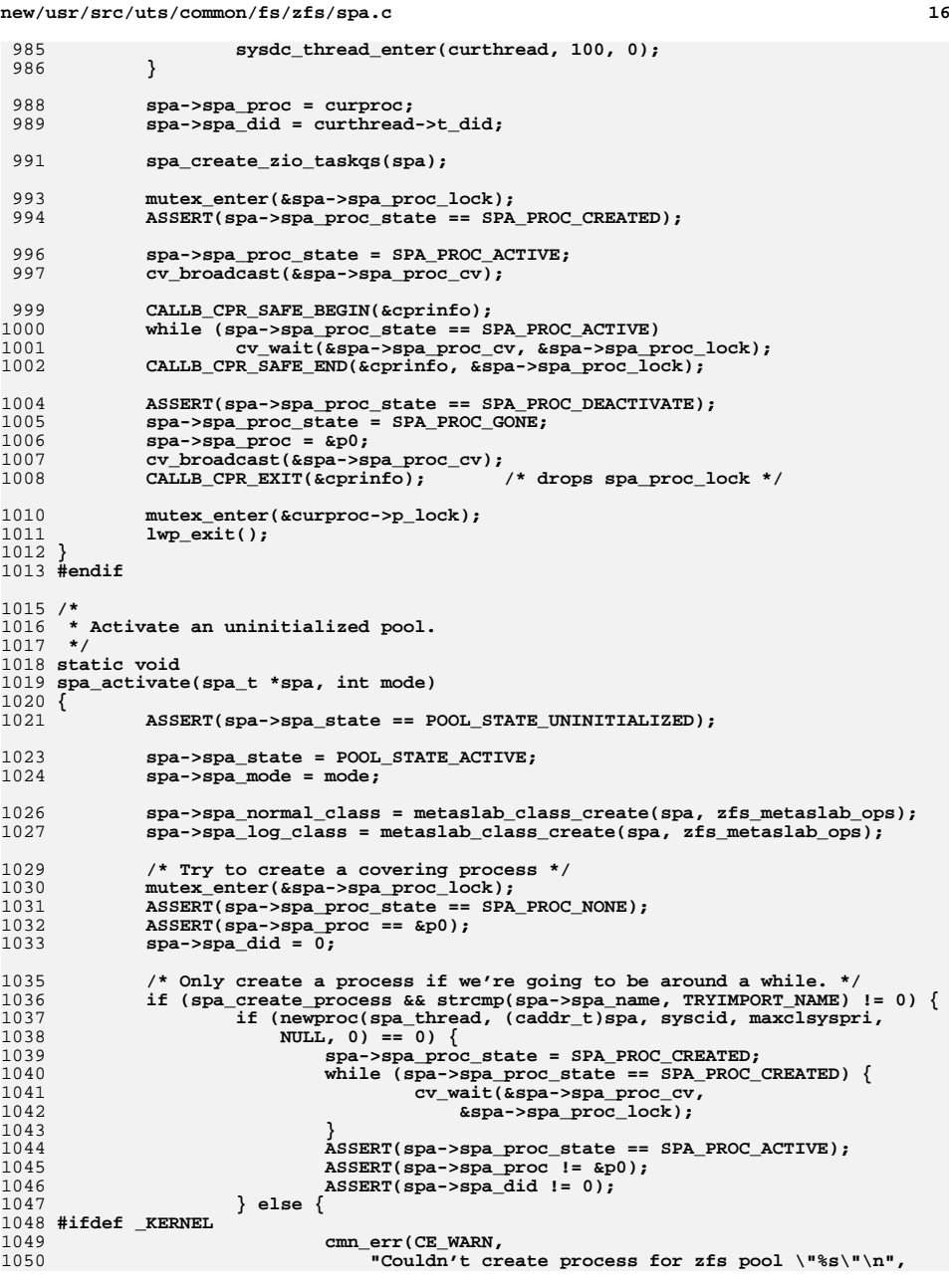

1168

1182

**new/usr/src/uts/common/fs/zfs/spa.c**

 **<sup>17</sup>** 1051 spa->spa\_name); 1052 **#endif** 1053 **}** 1054 **}** 1055 **mutex\_exit(&spa->spa\_proc\_lock);** 1057 **/\* If we didn't create a process, we need to create our taskqs. \*/** 1058 **if (spa->spa\_proc == &p0) {** 1059 **spa\_create\_zio\_taskqs(spa);** 1060 **}** 10621062 **list\_create(&spa->spa\_config\_dirty\_list, sizeof (vdev\_t),**<br>1063 **cffsetof(vdev t, vdev config dirty node));** offsetof(vdev<sub>t, vdev</sub> config dirty node)); **list\_create(&spa->spa\_state\_dirty\_list, sizeof (vdev\_t),** 10641065 **offsetof(vdev\_t, vdev\_state\_dirty\_node));**10671067 txg\_list\_create(&spa->spa\_vdev\_txg\_list,<br>1068 offsetof(struct vdev, vdev\_txg\_node) 1068 **offsetof(struct vdev, vdev\_txg\_node));**1070 **avl\_create(&spa->spa\_errlist\_scrub,** 1071 **spa\_error\_entry\_compare, sizeof (spa\_error\_entry\_t),**1072 **offsetof(spa\_error\_entry\_t, se\_avl));**10731073 **avl\_create(&spa->spa\_errlist\_last,**<br>1074 **and error entry compare, size** 1074 spa\_error\_entry\_compare, sizeof (spa\_error\_entry\_t),<br>1075 offsetof(spa\_error\_entry\_t,\_se\_avl)); 1075 **offsetof(spa\_error\_entry\_t, se\_avl));**1076 **}** 1078 **/\*** 1079 **\* Opposite of spa\_activate().**1080 **\*/** 1081 **static void** 1082 **spa\_deactivate(spa\_t \*spa)** 1083 **{** 1084 **ASSERT(spa->spa\_sync\_on == B\_FALSE);** 1085 **ASSERT(spa->spa\_dsl\_pool == NULL);** 1086 **ASSERT(spa->spa\_root\_vdev == NULL);** 1087 **ASSERT(spa->spa\_async\_zio\_root == NULL);** 1088 **ASSERT(spa->spa\_state != POOL\_STATE\_UNINITIALIZED);** 1090 **txg\_list\_destroy(&spa->spa\_vdev\_txg\_list);** 1092 **list\_destroy(&spa->spa\_config\_dirty\_list);** 1093 **list\_destroy(&spa->spa\_state\_dirty\_list);** 1095for (int  $t = 0$ ;  $t < 2IO_TYPES$ ;  $t++)$  { 1096for (int  $q = 0$ ;  $q < 2IO$  TASKQ TYPES;  $q++$ ) { 1097 **spa\_taskqs\_fini(spa, t, q);** 1098 **}** 1099 **}** 1101 **metaslab\_class\_destroy(spa->spa\_normal\_class);** 1102 **spa->spa\_normal\_class = NULL;** 1104 **metaslab\_class\_destroy(spa->spa\_log\_class);** 1105 **spa->spa\_log\_class = NULL;** 1107<br>1108 **/\*** 1108 **\* If this was part of an import or the open otherwise failed, we may**\* still have errors left in the queues. Empty them just in case. 1110 **\*/ spa\_errlog\_drain(spa);** 11111113 **avl\_destroy(&spa->spa\_errlist\_scrub);** 1114 **avl\_destroy(&spa->spa\_errlist\_last);** 1116**spa->spa\_state = POOL\_STATE\_UNINITIALIZED;**

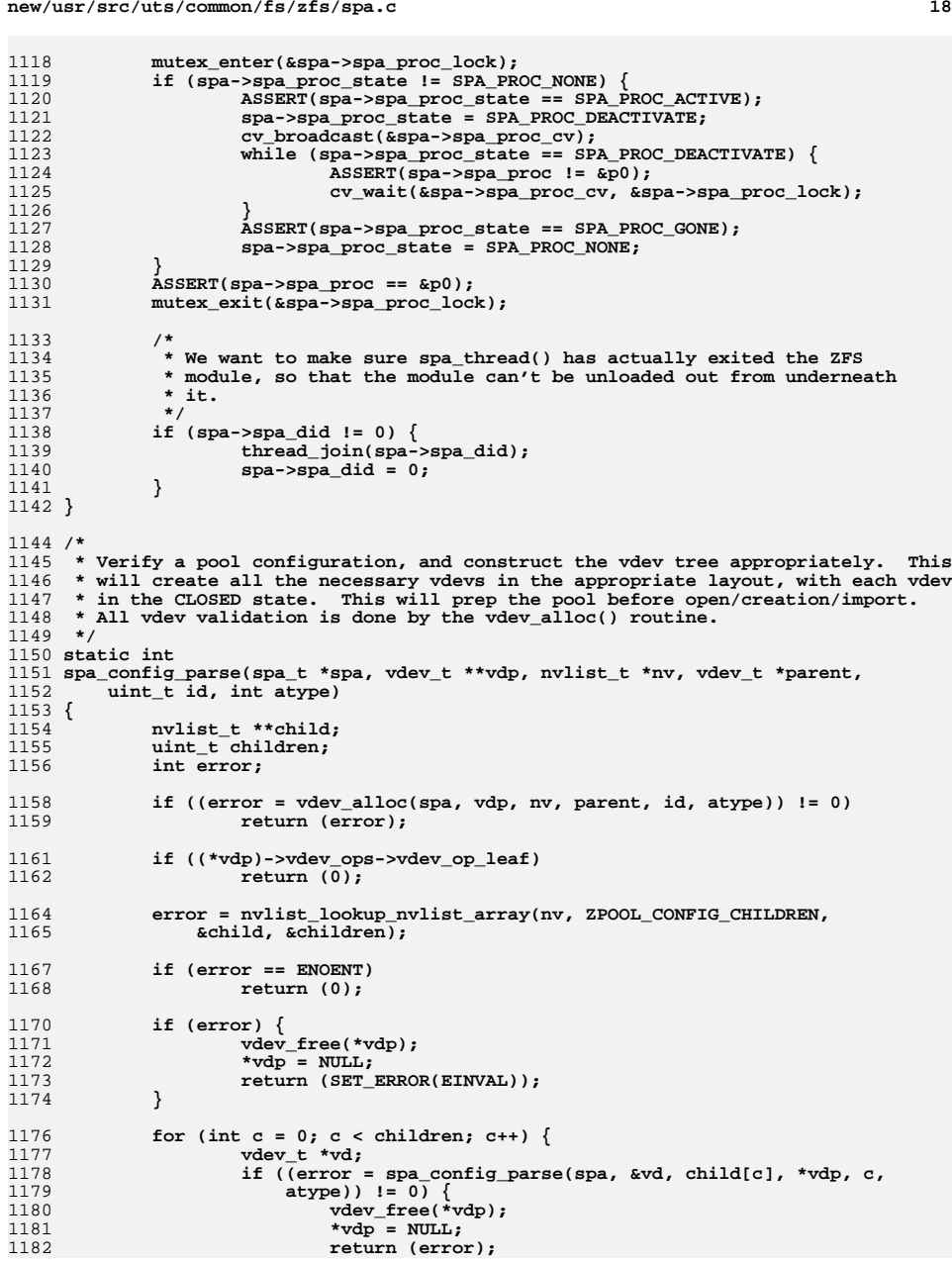

**d** and **19** 1183 **}** 1184 **}** 1186 **ASSERT(\*vdp != NULL);** 1188 **return (0);** 1189 **}** 1191 **/\*** 1192 **\* Opposite of spa\_load().**1193 **\*/** 1194 **static void** 1195 **spa\_unload(spa\_t \*spa)** 1196 **{** 1197 **int i;** 1199 **ASSERT(MUTEX\_HELD(&spa\_namespace\_lock));** 1201 **/\*** 1202 **\* Stop async tasks.**1203 **\*/ spa\_async\_suspend(spa);** 12041206 **/\*** 1207 **\* Stop syncing.**1208 **\*/ if (spa->spa\_sync\_on) {** 12091210 **txg\_sync\_stop(spa->spa\_dsl\_pool);** 1211 **spa->spa\_sync\_on = B\_FALSE;** 1212 **}** 1214<br>1215 **/\*** 1215 **\* Wait for any outstanding async I/O to complete.**1216 **\*/ if (spa->spa\_async\_zio\_root != NULL) {** 12171218 **(void) zio\_wait(spa->spa\_async\_zio\_root);** 1219spa->spa\_async\_zio\_root = NULL; 1220 **}** 1222 **bpobj\_close(&spa->spa\_deferred\_bpobj);** 1224 **/\*** 1225 **\* Close the dsl pool.**1226 **\*/ if (spa->spa\_dsl\_pool) { dsl\_pool\_close(spa->spa\_dsl\_pool);** 122712281229 **spa->spa\_dsl\_pool = NULL;** 1230 **spa->spa\_meta\_objset = NULL;** 1231 **}** 1233 **ddt\_unload(spa);** 1235 **spa\_config\_enter(spa, SCL\_ALL, FTAG, RW\_WRITER);** 1237 **/\*** 1238 **\* Drop and purge level 2 cache**1239 **\*/ spa\_l2cache\_drop(spa);** 12401242<br>1243 **/\*** 1243 **\* Close all vdevs.**1244 **\*/ if (spa->spa\_root\_vdev)** 12451246 **vdev\_free(spa->spa\_root\_vdev);** 1247**ASSERT(spa->spa\_root\_vdev == NULL);**

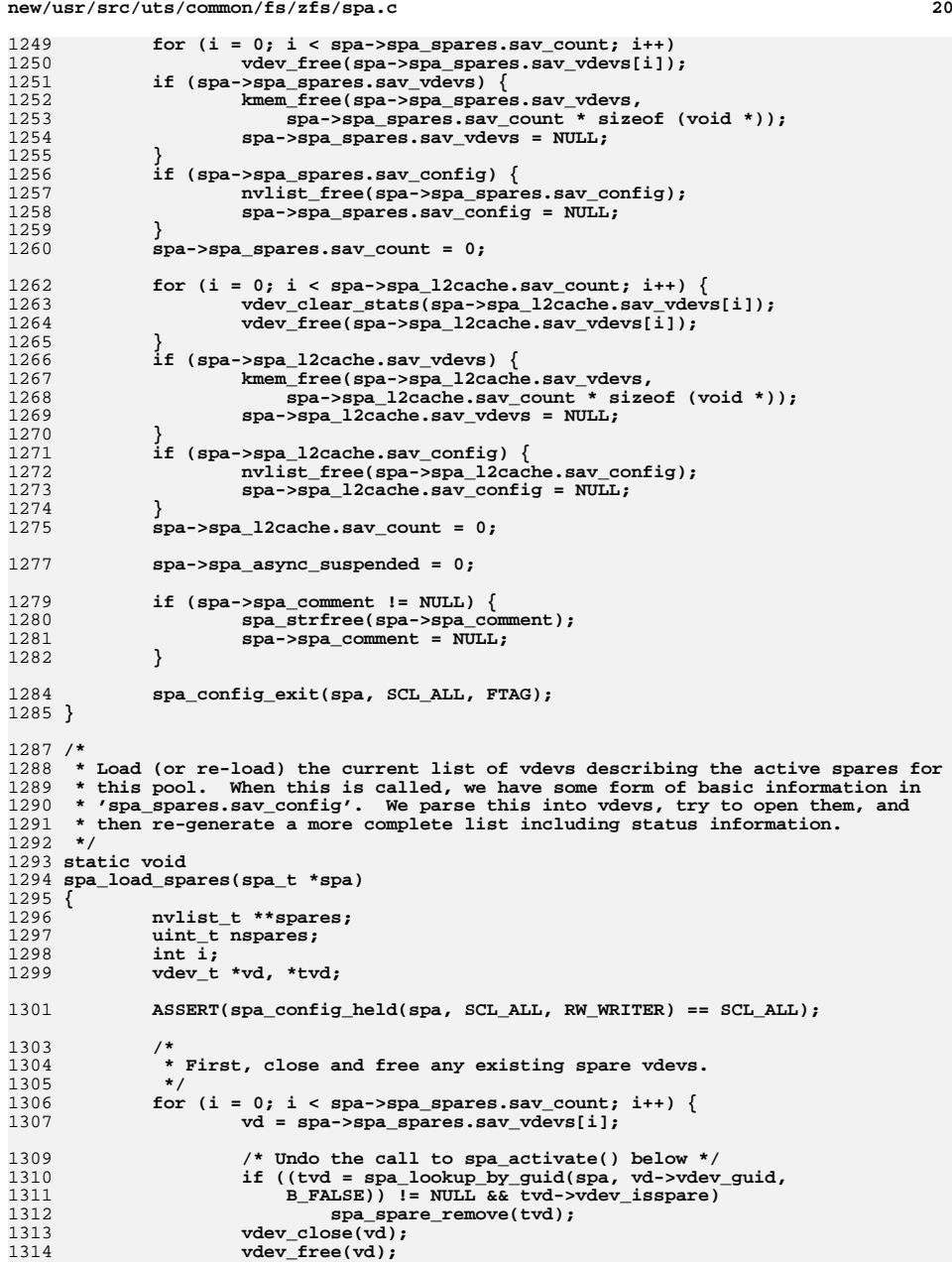

**new/usr/src/uts/common/fs/zfs/spa.c**

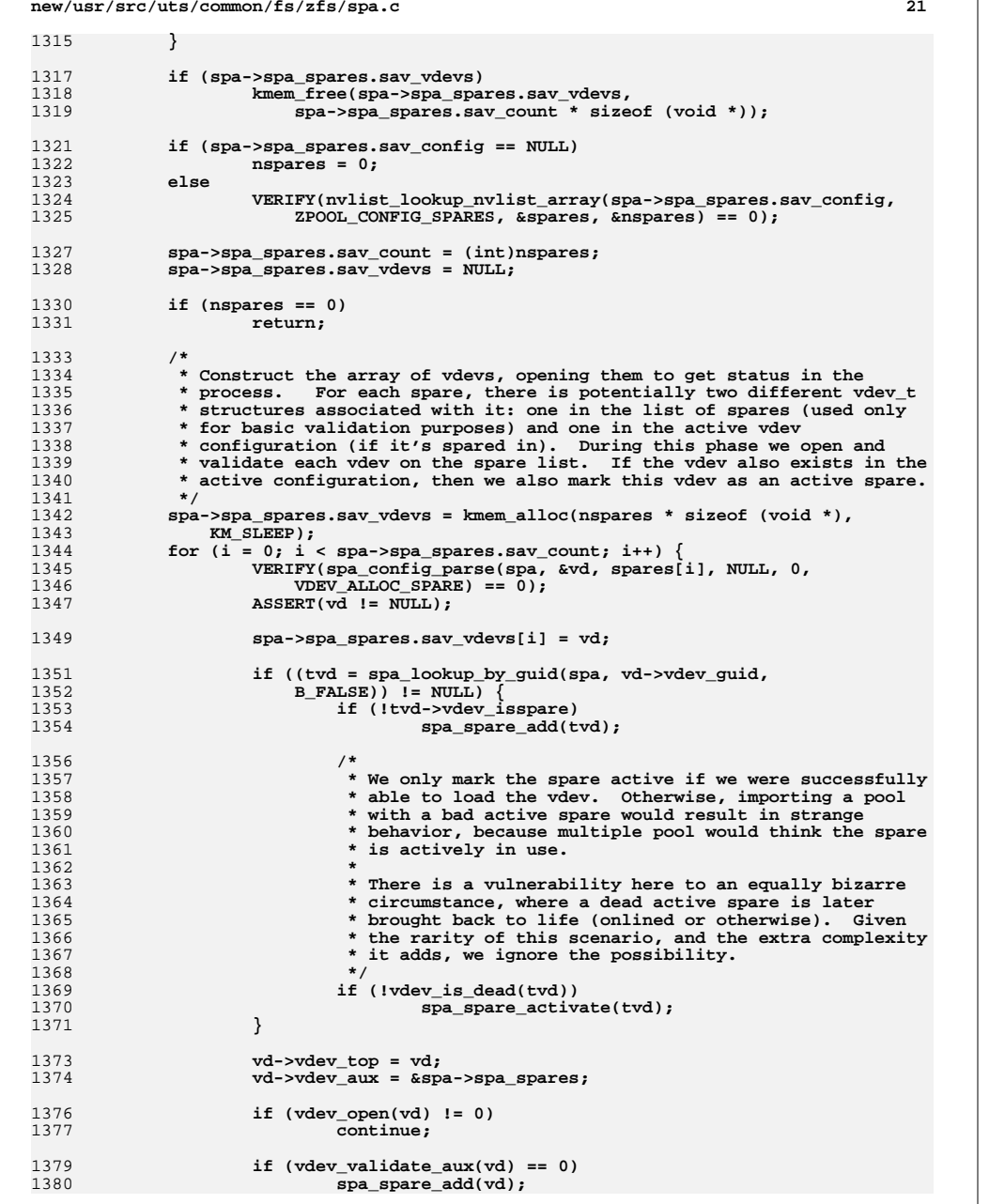

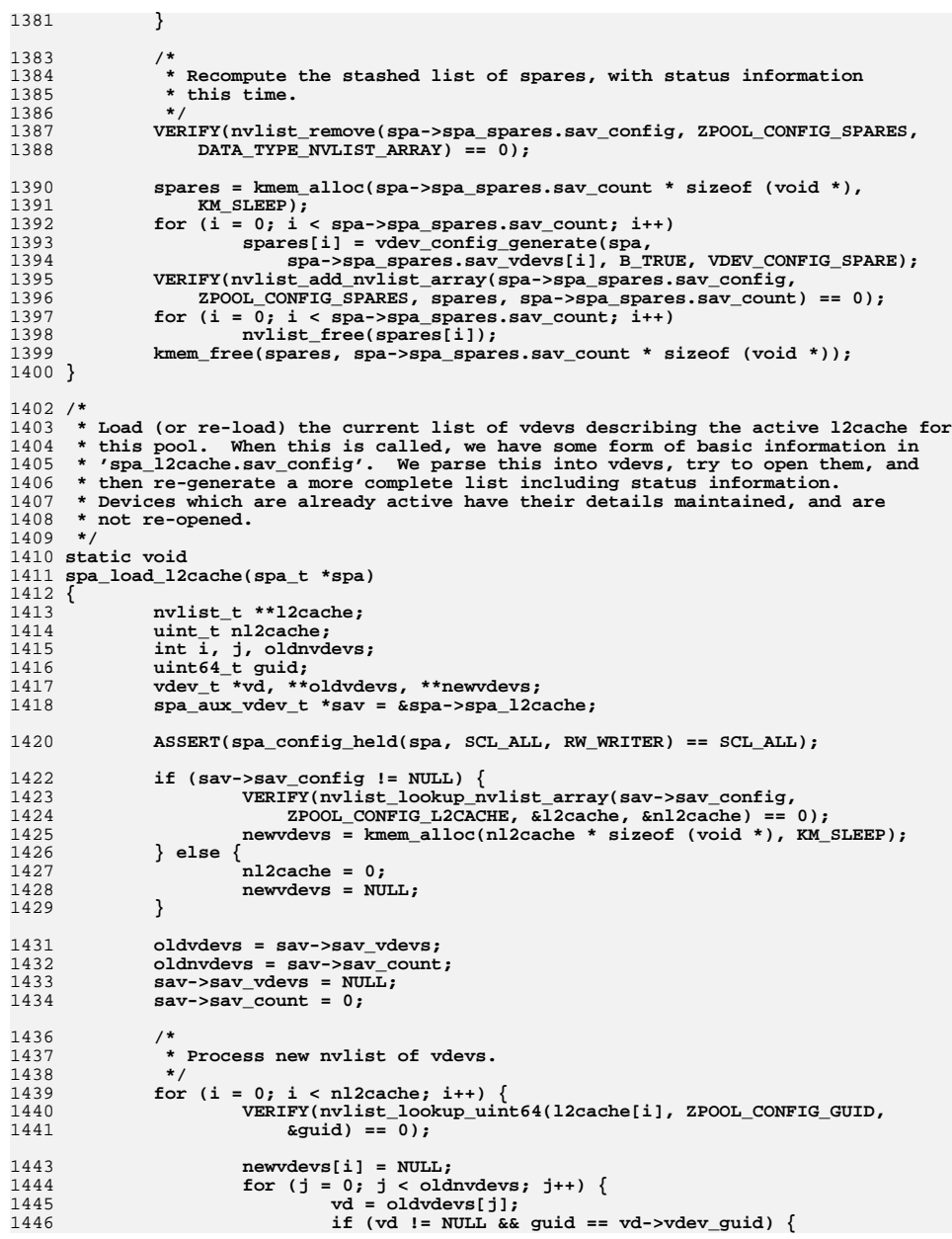

**new/usr/src/uts/common/fs/zfs/spa.c <sup>23</sup>** 1447 **/\*** 1448 **\* Retain previous vdev for add/remove ops.**1449 **\*/** $0$  **newvdevs[i] = vd;**<br> $\frac{1}{2}$ 14501451 **oldvdevs[j] = NULL;** 1452 **break;** 1453 **}** 1454 **}** 1456 **if (newvdevs[i] == NULL) {** 1457 **/\*** 1458 **\* Create new vdev**1459 **\*/ VERIFY(spa\_config\_parse(spa, &vd, l2cache[i], NULL, 0,** 14601461 **VDEV\_ALLOC\_L2CACHE) == 0);**1462 **ASSERT(vd != NULL);** 1463 **newvdevs[i] = vd;** 1465 **/\*** 1466 **\* Commit this vdev as an l2cache device,**1467 **\* even if it fails to open.**1468 **\*/ spa\_l2cache\_add(vd);** 14691471 **vd->vdev\_top = vd;** 1472 **vd->vdev\_aux = sav;** 1474 **spa\_l2cache\_activate(vd);** 1476 $if (vdev open(vd) != 0)$ 1477 **continue;** 1479 **(void) vdev\_validate\_aux(vd);** 1481 **if (!vdev\_is\_dead(vd))** 1482 **l2arc\_add\_vdev(spa, vd);** 1483 **}** 1484 **}** 1486 **/\*** 1487 **\* Purge vdevs that were dropped**1488 **\*/ for (i = 0; i < oldnvdevs; i++) {** 14891490 **uint64\_t pool;** 1492 **vd = oldvdevs[i];** 1493 **if (vd != NULL) {** 1494 **ASSERT(vd->vdev\_isl2cache);** 1496 **if (spa\_l2cache\_exists(vd->vdev\_guid, &pool) &&** 1497 **pool != 0ULL && l2arc\_vdev\_present(vd))**1498l2arc remove vdev(vd); 1499 **vdev\_clear\_stats(vd);** 1500 **vdev\_free(vd);** 1501 **}** 1502 **}** 1504 **if (oldvdevs)** 1505 **kmem\_free(oldvdevs, oldnvdevs \* sizeof (void \*));** 1507 **if (sav->sav\_config == NULL)** 1508 **goto out;** 1510 **sav->sav\_vdevs = newvdevs;** 1511**sav->sav\_count = (int)nl2cache;**

**new/usr/src/uts/common/fs/zfs/spa.c <sup>24</sup>** 1513 **/\*** 1514 **\* Recompute the stashed list of l2cache devices, with status**\* information this time. 1516 **\*/ VERIFY(nvlist\_remove(sav->sav\_config, ZPOOL\_CONFIG\_L2CACHE,** 15171518 **DATA\_TYPE\_NVLIST\_ARRAY) == 0);**1520 **l2cache = kmem\_alloc(sav->sav\_count \* sizeof (void \*), KM\_SLEEP);** 1521for  $(i = 0; i <$  sav->sav count;  $i++$ ) 1522 **l2cache[i] = vdev\_config\_generate(spa,** sav->sav vdevs[i], B\_TRUE, VDEV\_CONFIG\_L2CACHE); 1524 **VERIFY(nvlist\_add\_nvlist\_array(sav->sav\_config,** 1525 **ZPOOL\_CONFIG\_L2CACHE, l2cache, sav->sav\_count) == 0);**1526 **out:** 1527for  $(i = 0; i < sav->sav_count; i++)$ 1528 **nvlist\_free(l2cache[i]);** 1529 **if (sav->sav\_count)** 1530 **kmem\_free(l2cache, sav->sav\_count \* sizeof (void \*));** 1531 **}** 1533 **static int** 1534 **load\_nvlist(spa\_t \*spa, uint64\_t obj, nvlist\_t \*\*value)** 1535 **{** 1536 **dmu\_buf\_t \*db;** 1537 **char \*packed = NULL;** 1538 **size\_t nvsize = 0;** 1539 **int error;** 1540 **\*value = NULL;** 1542 **VERIFY(0 == dmu\_bonus\_hold(spa->spa\_meta\_objset, obj, FTAG, &db));** 1543 **nvsize = \*(uint64\_t \*)db->db\_data;** 1544 **dmu\_buf\_rele(db, FTAG);** 1546 **packed = kmem\_alloc(nvsize, KM\_SLEEP);** 1547 **error = dmu\_read(spa->spa\_meta\_objset, obj, 0, nvsize, packed,** 1548 **DMU\_READ\_PREFETCH);**1549 **if (error == 0)** 1550 **error = nvlist\_unpack(packed, nvsize, value, 0);** 1551 **kmem\_free(packed, nvsize);** 1553 **return (error);** 1554 **}** 1556 **/\*** 1557 **\* Checks to see if the given vdev could not be opened, in which case we post a**1558 **\* sysevent to notify the autoreplace code that the device has been removed.**1559 **\*/** 1560 **static void** 1561 **spa\_check\_removed(vdev\_t \*vd)** 1562 **{** 1563for (int  $c = 0$ ;  $c < v$ d->vdev\_children;  $c++$ ) 1564spa\_check\_removed(vd->vdev\_child[c]); 1566 **if (vd->vdev\_ops->vdev\_op\_leaf && vdev\_is\_dead(vd) &&** 1567 **!vd->vdev\_ishole) { zfs\_post\_autoreplace(vd->vdev\_spa, vd);** 15681569 **spa\_event\_notify(vd->vdev\_spa, vd, ESC\_ZFS\_VDEV\_CHECK);** 1570 **}** 1571 **}** 1573 /\* **/\*** 1574 **\* Validate the current config against the MOS config**1575 **\*/** 1576 **static boolean\_t** 1577 **spa\_config\_valid(spa\_t \*spa, nvlist\_t \*config)** 1578 **{**

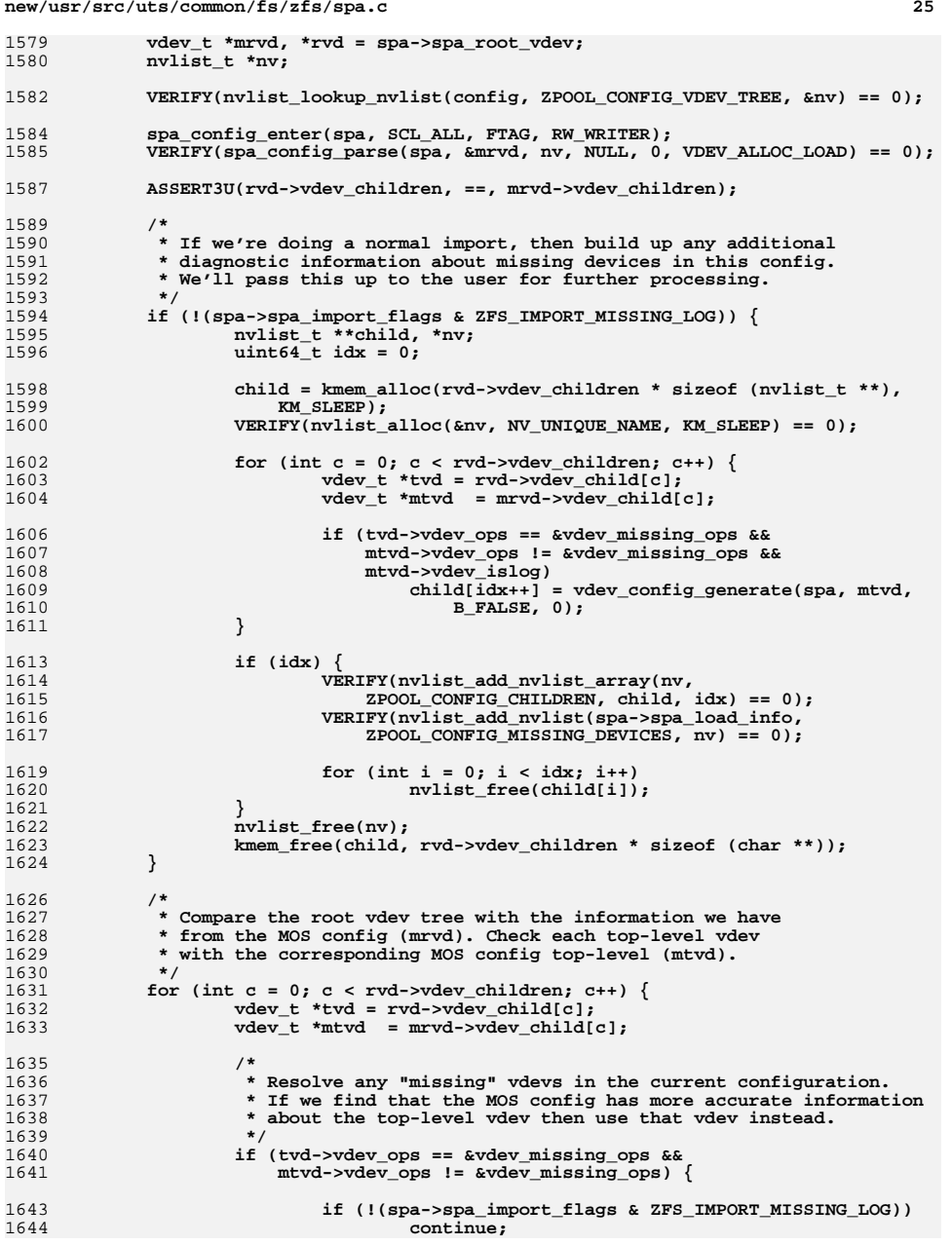

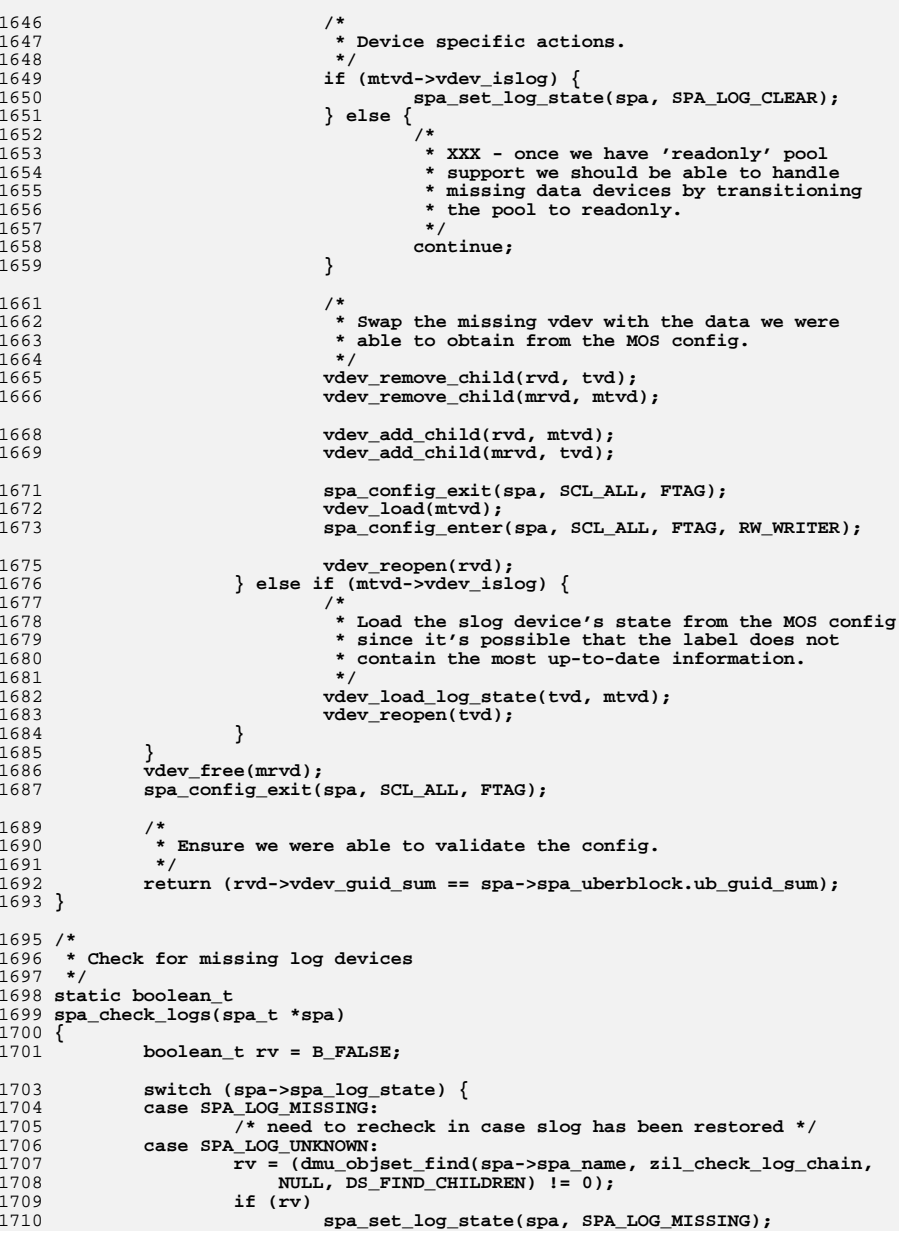

**{**

 **<sup>27</sup> break; } return (rv); } static boolean\_t spa\_passivate\_log(spa\_t \*spa) { vdev\_t \*rvd = spa->spa\_root\_vdev; boolean\_t slog\_found = B\_FALSE; ASSERT(spa\_config\_held(spa, SCL\_ALLOC, RW\_WRITER)); if (!spa\_has\_slogs(spa)) return (B\_FALSE);** for (int  $c = 0$ ;  $c < rvd$ ->vdev\_children;  $c++$ ) { **vdev\_t \*tvd = rvd->vdev\_child[c];** metaslab group t \*mg = tvd->vdev mg; **if (tvd->vdev\_islog) { metaslab\_group\_passivate(mg);** slog\_found = **B\_TRUE**; **} } return (slog\_found); } static void spa\_activate\_log(spa\_t \*spa) { vdev\_t \*rvd = spa->spa\_root\_vdev; ASSERT(spa\_config\_held(spa, SCL\_ALLOC, RW\_WRITER));** for (int  $c = 0$ ;  $c < rvd$ ->vdev\_children;  $c++$ ) { **vdev\_t \*tvd = rvd->vdev\_child[c]; metaslab\_group\_t \*mg = tvd->vdev\_mg; if (tvd->vdev\_islog)** metaslab\_group\_activate(mg);<br>} **} } int spa\_offline\_log(spa\_t \*spa) { int error; error = dmu\_objset\_find(spa\_name(spa), zil\_vdev\_offline,** NULL, DS\_FIND\_CHILDREN); **if (error == 0) { /\* \* We successfully offlined the log device, sync out the \* current txg so that the "stubby" block can be removed \* by zil\_sync(). \*/ txg\_wait\_synced(spa->spa\_dsl\_pool, 0); } return (error); } static void spa\_aux\_check\_removed(spa\_aux\_vdev\_t \*sav)**

```
new/usr/src/uts/common/fs/zfs/spa.c 28
1777for (int i = 0; i < sav->sav_count; i++)1778spa_check_removed(sav->sav_vdevs[i]);
1779 }
1781 void
1782 spa_claim_notify(zio_t *zio)
1783 {
1784 spa_t *spa = zio->io_spa;
1786 if (zio->io_error)
1787 return;
1789 mutex_enter(&spa->spa_props_lock); /* any mutex will do */
 if (spa->spa_claim_max_txg < zio->io_bp->blk_birth)
17901791 spa->spa_claim_max_txg = zio->io_bp->blk_birth;
1792 mutex_exit(&spa->spa_props_lock);
1793 }
1795 typedef struct spa_load_error {
1796\begin{array}{ccc}\n\text{uint64}_t & \text{else} \\
\text{with} & \text{else} \\
\text{init64}_t & \text{else} \\
\end{array}1797 uint64_t sle_data_count;
1798 } spa_load_error_t;
1800 static void
1801 spa_load_verify_done(zio_t *zio)
1802 {
1803 blkptr_t *bp = zio->io_bp;
1804 spa_load_error_t *sle = zio->io_private;
1805 dmu_object_type_t type = BP_GET_TYPE(bp);
1806 int error = zio->io_error;
1808 if (error) {
1809 if ((BP_GET_LEVEL(bp) != 0 || DMU_OT_IS_METADATA(type)) &&
                         1810 type != DMU_OT_INTENT_LOG)
 atomic_add_64(&sle->sle_meta_count, 1);
18111812 else
1813 atomic_add_64(&sle->sle_data_count, 1);
1814 }
1815 zio_data_buf_free(zio->io_data, zio->io_size);
1816 }
1818 /*ARGSUSED*/
1819 static int
1820 spa_load_verify_cb(spa_t *spa, zilog_t *zilog, const blkptr_t *bp,
1821 const zbookmark_t *zb, const dnode_phys_t *dnp, void *arg)1822 {
1823 if (bp != NULL) {
1824 zio_t *rio = arg;
1825 size_t size = BP_GET_PSIZE(bp);
1826 void *data = zio_data_buf_alloc(size);
1828 zio_nowait(zio_read(rio, spa, bp, data, size,
                         1829 spa_load_verify_done, rio->io_private, ZIO_PRIORITY_SCRUB,1830 ZIO_FLAG_SPECULATIVE | ZIO_FLAG_CANFAIL |2IO_FLAG_SCRUB | ZIO_FLAG_RAW, zb));
1832 }
1833 return (0);
1834 }
1836 static int
1837 spa_load_verify(spa_t *spa)
1838 {
1839 zio_t *rio;
1840 spa_load_error_t sle = { 0 };
1841 zpool_rewind_policy_t policy;
1842 boolean_t verify_ok = B_FALSE;
```
 **int error; zpool\_get\_rewind\_policy(spa->spa\_config, &policy); if (policy.zrp\_request & ZPOOL\_NEVER\_REWIND) return (0); rio = zio\_root(spa, NULL, &sle,** ZIO FLAG CANFAIL | ZIO FLAG SPECULATIVE); **error = traverse\_pool(spa, spa->spa\_verify\_min\_txg, TRAVERSE\_PRE | TRAVERSE\_PREFETCH, spa\_load\_verify\_cb, rio); (void) zio\_wait(rio); spa->spa\_load\_meta\_errors = sle.sle\_meta\_count; spa->spa\_load\_data\_errors = sle.sle\_data\_count; if (!error && sle.sle\_meta\_count <= policy.zrp\_maxmeta &&**  $s$ le.sle\_data\_count <=  $\frac{1}{2}$  policy.zrp\_maxdata)  $\frac{1}{3}$  $int\overline{64}$  t loss = 0; **verify\_ok = B\_TRUE; spa->spa\_load\_txg = spa->spa\_uberblock.ub\_txg; spa->spa\_load\_txg\_ts = spa->spa\_uberblock.ub\_timestamp; loss = spa->spa\_last\_ubsync\_txg\_ts - spa->spa\_load\_txg\_ts; VERIFY(nvlist\_add\_uint64(spa->spa\_load\_info, ZPOOL\_CONFIG\_LOAD\_TIME, spa->spa\_load\_txg\_ts) == 0); VERIFY(nvlist\_add\_int64(spa->spa\_load\_info, ZPOOL\_CONFIG\_REWIND\_TIME, loss) == 0); VERIFY(nvlist\_add\_uint64(spa->spa\_load\_info, ZPOOL\_CONFIG\_LOAD\_DATA\_ERRORS, sle.sle\_data\_count) == 0); } else { spa->spa\_load\_max\_txg = spa->spa\_uberblock.ub\_txg; } if (error) { if (error != ENXIO && error != EIO) error = SET\_ERROR(EIO); return (error); } return (verify\_ok ? 0 : EIO); }** 1889 /\* **/\* \* Find a value in the pool props object. \*/ static void spa\_prop\_find(spa\_t \*spa, zpool\_prop\_t prop, uint64\_t \*val) { (void) zap\_lookup(spa->spa\_meta\_objset, spa->spa\_pool\_props\_object, zpool\_prop\_to\_name(prop), sizeof (uint64\_t), 1, val); } /\* \* Find a value in the pool directory object. \*/ static int spa\_dir\_prop(spa\_t \*spa, const char \*name, uint64\_t \*val) {** 1905 **return (zap\_lookup(spa->spa\_meta\_objset, DMU\_POOL\_DIRECTORY\_OBJECT,**<br>1906 **mame. sizeof (uint64 t). 1. val)):** name, sizeof (uint64\_t), 1, val)); **}**

**new/usr/src/uts/common/fs/zfs/spa.cd** 30 **static int spa\_vdev\_err(vdev\_t \*vdev, vdev\_aux\_t aux, int err) { vdev\_set\_state(vdev, B\_TRUE, VDEV\_STATE\_CANT\_OPEN, aux); return (err); } /\* \* Fix up config after a partly-completed split. This is done with the \* ZPOOL\_CONFIG\_SPLIT nvlist. Both the splitting pool and the split-off \* pool have that entry in their config, but only the splitting one contains \* a list of all the guids of the vdevs that are being split off. \* \* This function determines what to do with that list: either rejoin \* all the disks to the pool, or complete the splitting process. To attempt \* the rejoin, each disk that is offlined is marked online again, and \* we do a reopen() call. If the vdev label for every disk that was \* marked online indicates it was successfully split off (VDEV\_AUX\_SPLIT\_POOL) \* then we call vdev\_split() on each disk, and complete the split. \* \* Otherwise we leave the config alone, with all the vdevs in place in \* the original pool. \*/ static void spa\_try\_repair(spa\_t \*spa, nvlist\_t \*config) { uint\_t extracted; uint64\_t \*glist; uint\_t i, gcount; nvlist\_t \*nvl; vdev\_t \*\*vd; boolean\_t attempt\_reopen; if (nvlist\_lookup\_nvlist(config, ZPOOL\_CONFIG\_SPLIT, &nvl) != 0) return; /\* check that the config is complete \*/** 1946 **if (nvlist\_lookup\_uint64\_array(nvl, ZPOOL\_CONFIG\_SPLIT\_LIST,**<br>1947 **6qlist, &gcount)** 1= 0  $\&$ glist,  $\&$ gcount) !=  $\overline{0}$ ) **return; vd = kmem\_zalloc(gcount \* sizeof (vdev\_t \*), KM\_SLEEP); /\* attempt to online all the vdevs & validate \*/ attempt\_reopen = B\_TRUE;** for  $(i = 0; i <$  goount;  $i++$ ) {<br>if (glist[i] == 0) **if (glist[i] == 0) /\* vdev is hole \*/ continue; vd[i] = spa\_lookup\_by\_guid(spa, glist[i], B\_FALSE); if (vd[i] == NULL) { /\* \* Don't bother attempting to reopen the disks; \* just do the split. \*/ attempt\_reopen = B\_FALSE; } else { /\* attempt to re-online it \*/ vd[i]->vdev\_offline = B\_FALSE; } } if (attempt\_reopen) { vdev\_reopen(spa->spa\_root\_vdev); /\* check each device to see what state it's in \*/**

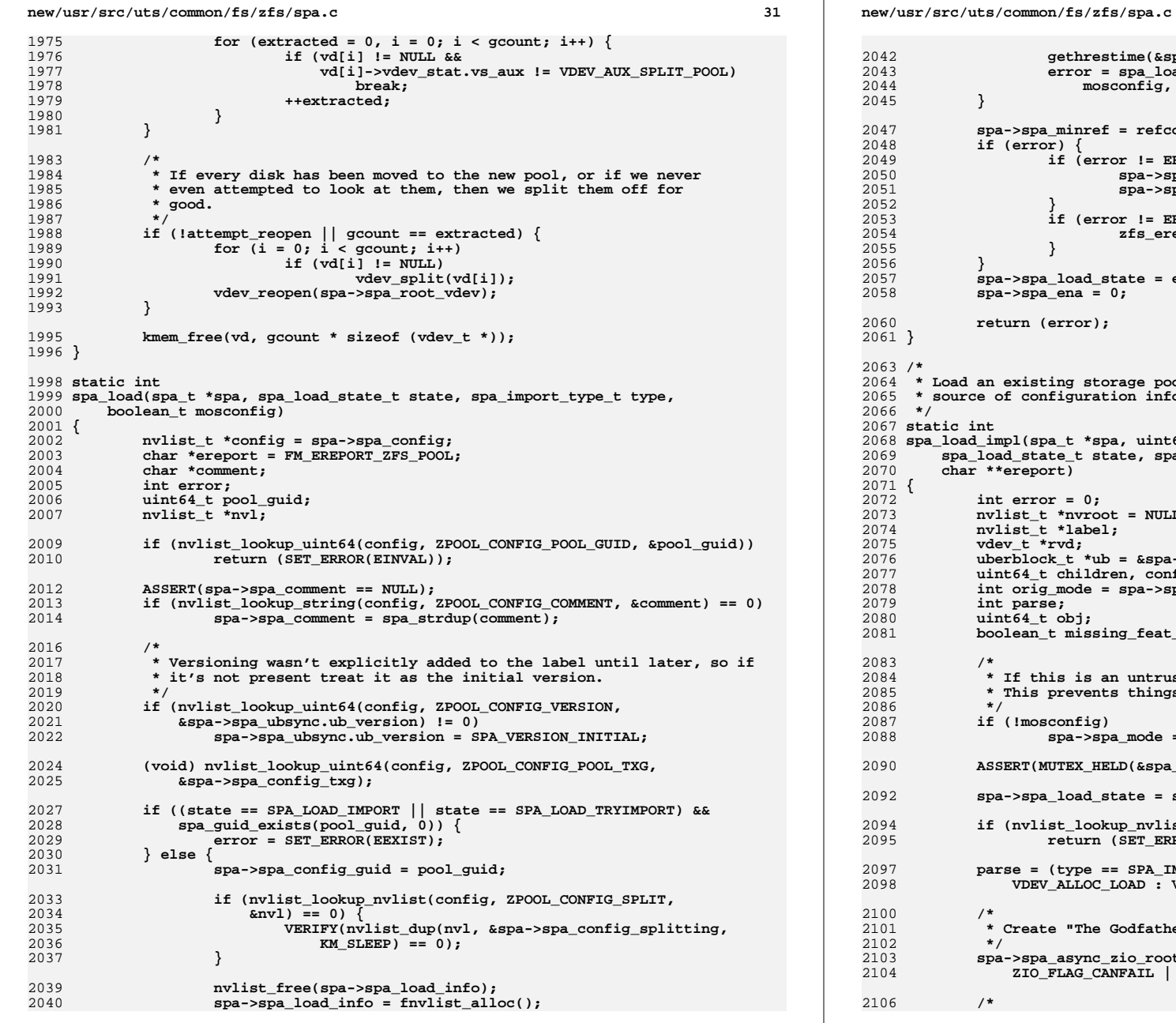

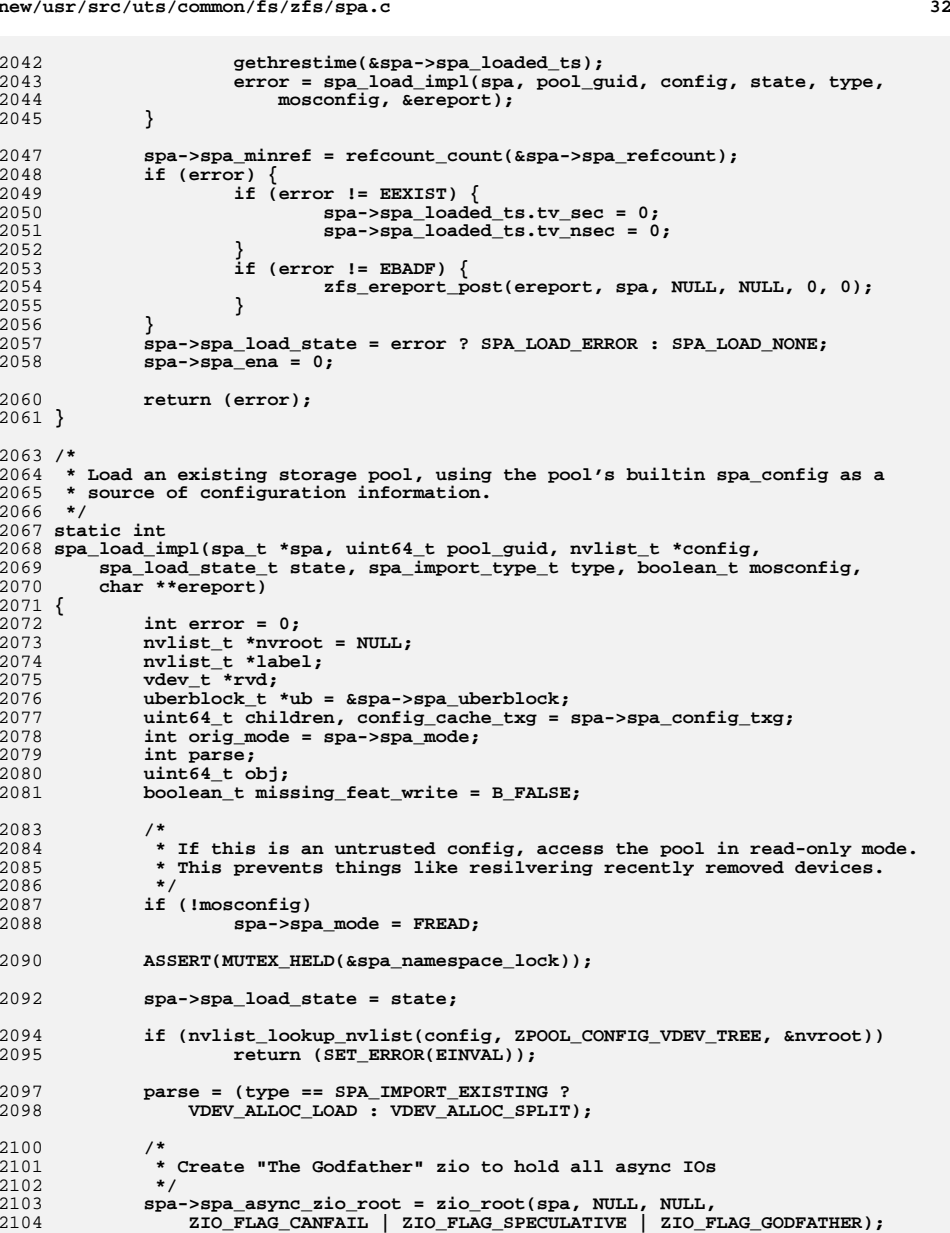

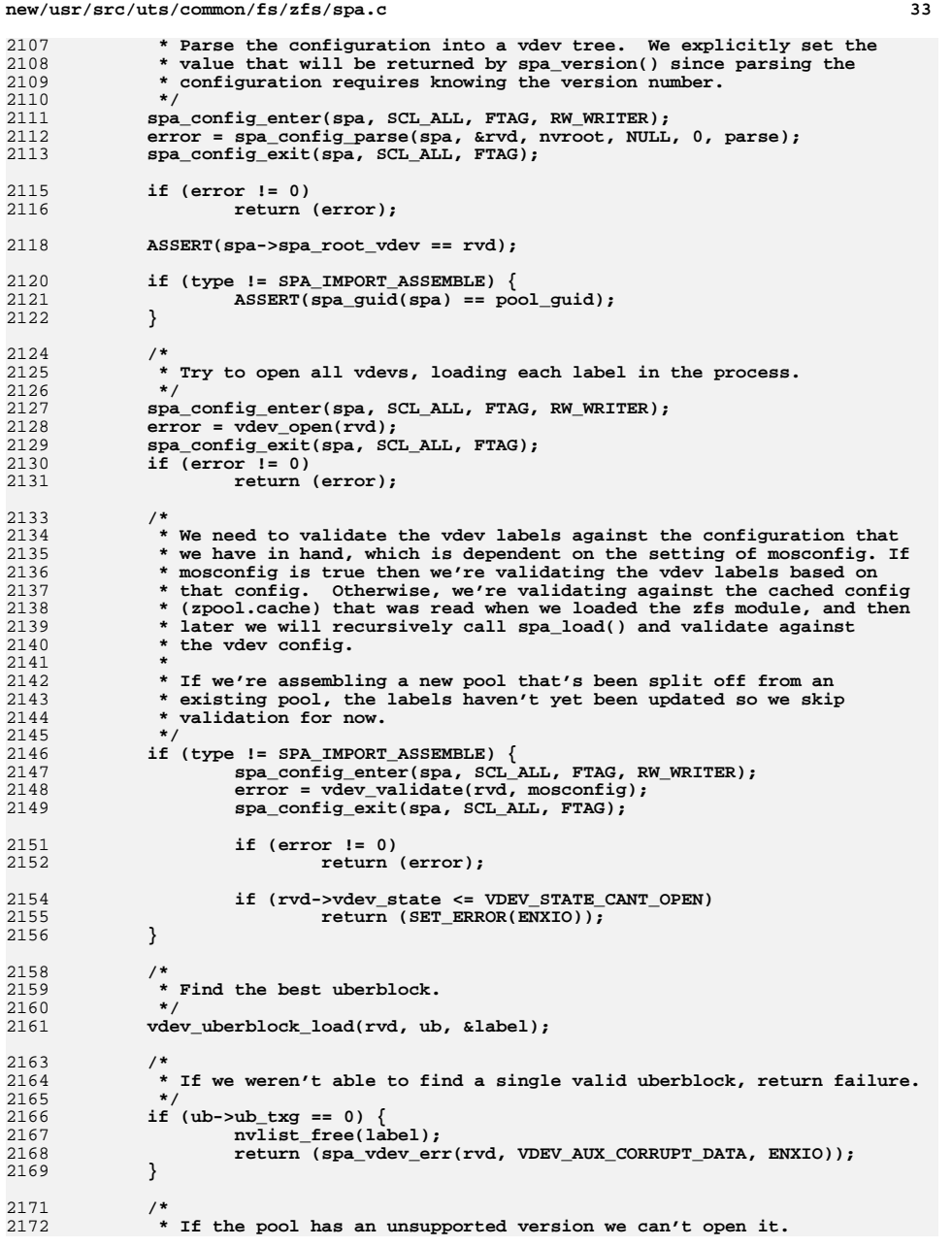

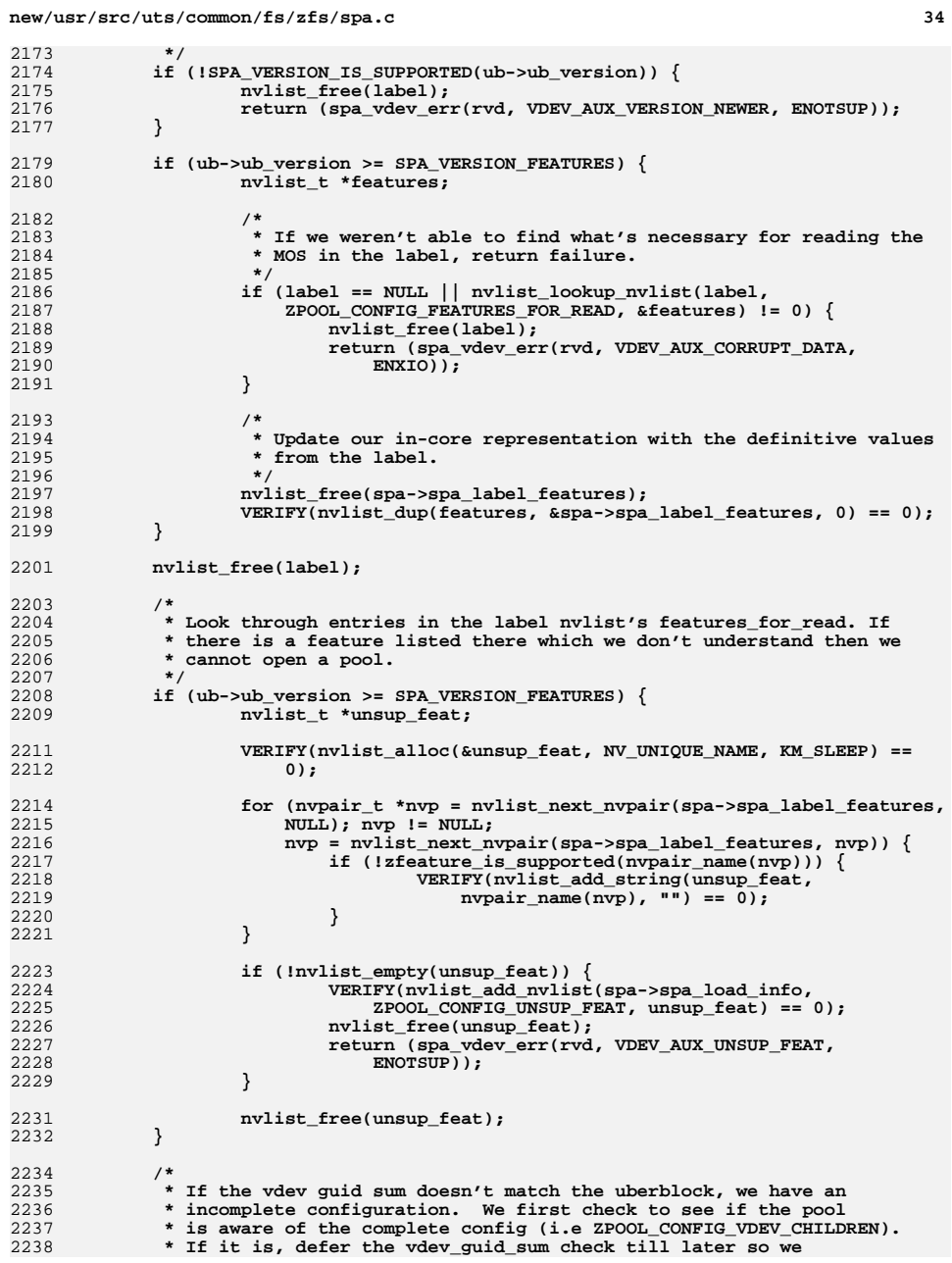

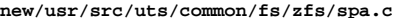

**d** 35 2239 **\* can handle missing vdevs.**2240 **\*/ if (nvlist\_lookup\_uint64(config, ZPOOL\_CONFIG\_VDEV\_CHILDREN,** 22412242 **&children) != 0 && mosconfig && type != SPA\_IMPORT\_ASSEMBLE &&**2243 **rvd->vdev\_guid\_sum != ub->ub\_guid\_sum) return (spa\_vdev\_err(rvd, VDEV\_AUX\_BAD\_GUID\_SUM, ENXIO));** 22442246 **if (type != SPA\_IMPORT\_ASSEMBLE && spa->spa\_config\_splitting) {** 2247 **spa\_config\_enter(spa, SCL\_ALL, FTAG, RW\_WRITER);** 2248 **spa\_try\_repair(spa, config);** 2249 **spa\_config\_exit(spa, SCL\_ALL, FTAG);** 2250 **nvlist\_free(spa->spa\_config\_splitting);** 2251 $\texttt{spa}\texttt{-}\texttt{spa}\texttt{-}\texttt{config}\texttt{splitting = NULL};$ 2252 **}** 2254 **/\*** 2255 **\* Initialize internal SPA structures.**2256 **\*/** $spa->spa$  state = POOL STATE ACTIVE: 2257 **spa->spa\_state = POOL\_STATE\_ACTIVE; spa->spa\_ubsync = spa->spa\_uberblock;** 22582259 **spa->spa\_verify\_min\_txg = spa->spa\_extreme\_rewind ?** 2260 **TXG\_INITIAL - 1 : spa\_last\_synced\_txg(spa) - TXG\_DEFER\_SIZE - 1;**2261 **spa->spa\_first\_txg = spa->spa\_last\_ubsync\_txg ?** 2262 **spa->spa\_last\_ubsync\_txg : spa\_last\_synced\_txg(spa) + 1;**2263 **spa->spa\_claim\_max\_txg = spa->spa\_first\_txg;** 2264 **spa->spa\_prev\_software\_version = ub->ub\_software\_version;** 2266 **error = dsl\_pool\_init(spa, spa->spa\_first\_txg, &spa->spa\_dsl\_pool);** 2267 **if (error)** 2268 **return (spa\_vdev\_err(rvd, VDEV\_AUX\_CORRUPT\_DATA, EIO));** 2269 **spa->spa\_meta\_objset = spa->spa\_dsl\_pool->dp\_meta\_objset;** 2271 **if (spa\_dir\_prop(spa, DMU\_POOL\_CONFIG, &spa->spa\_config\_object) != 0)** 2272 **return (spa\_vdev\_err(rvd, VDEV\_AUX\_CORRUPT\_DATA, EIO));** 2274 **if (spa\_version(spa) >= SPA\_VERSION\_FEATURES) {** 2275 **boolean\_t missing\_feat\_read = B\_FALSE;** 2276nvlist t \*unsup feat, \*enabled feat; 2278 **if (spa\_dir\_prop(spa, DMU\_POOL\_FEATURES\_FOR\_READ,**  $&$ spa->spa feat for read  $&$ obj) != 0) **return (spa\_vdev\_err(rvd, VDEV\_AUX\_CORRUPT\_DATA, EIO));** 22802281 **}** 22832283 **if (spa\_dir\_prop(spa, DMU\_POOL\_FEATURES\_FOR\_WRITE,**<br>2284 **68Da->8Da feat for write obil != 0)** 2284 **&spa->spa\_feat\_for\_write\_obj) != 0) { return (spa\_vdev\_err(rvd, VDEV\_AUX\_CORRUPT\_DATA, EIO));** 22852286 **}** 2288 **if (spa\_dir\_prop(spa, DMU\_POOL\_FEATURE\_DESCRIPTIONS,** 2289 **&spa->spa\_feat\_desc\_obj) != 0) { return (spa\_vdev\_err(rvd, VDEV\_AUX\_CORRUPT\_DATA, EIO));** 22902291 **}** 2293 **enabled\_feat = fnvlist\_alloc();** 2294 **unsup\_feat = fnvlist\_alloc();** 2296 **if (!feature\_is\_supported(spa->spa\_meta\_objset,** 2297 **spa->spa\_feat\_for\_read\_obj, spa->spa\_feat\_desc\_obj,**2298 **unsup\_feat, enabled\_feat)) missing\_feat\_read = B\_TRUE;** 22992301 **if (spa\_writeable(spa) || state == SPA\_LOAD\_TRYIMPORT) {** 23022302 **if (!feature\_is\_supported(spa->spa\_meta\_objset,**<br>2303 **spa->spa\_feat\_for\_write\_obj, spa->spa\_feat\_or** 2303 **spa->spa\_feat\_for\_write\_obj, spa->spa\_feat\_desc\_obj,**unsup feat, enabled feat)) {

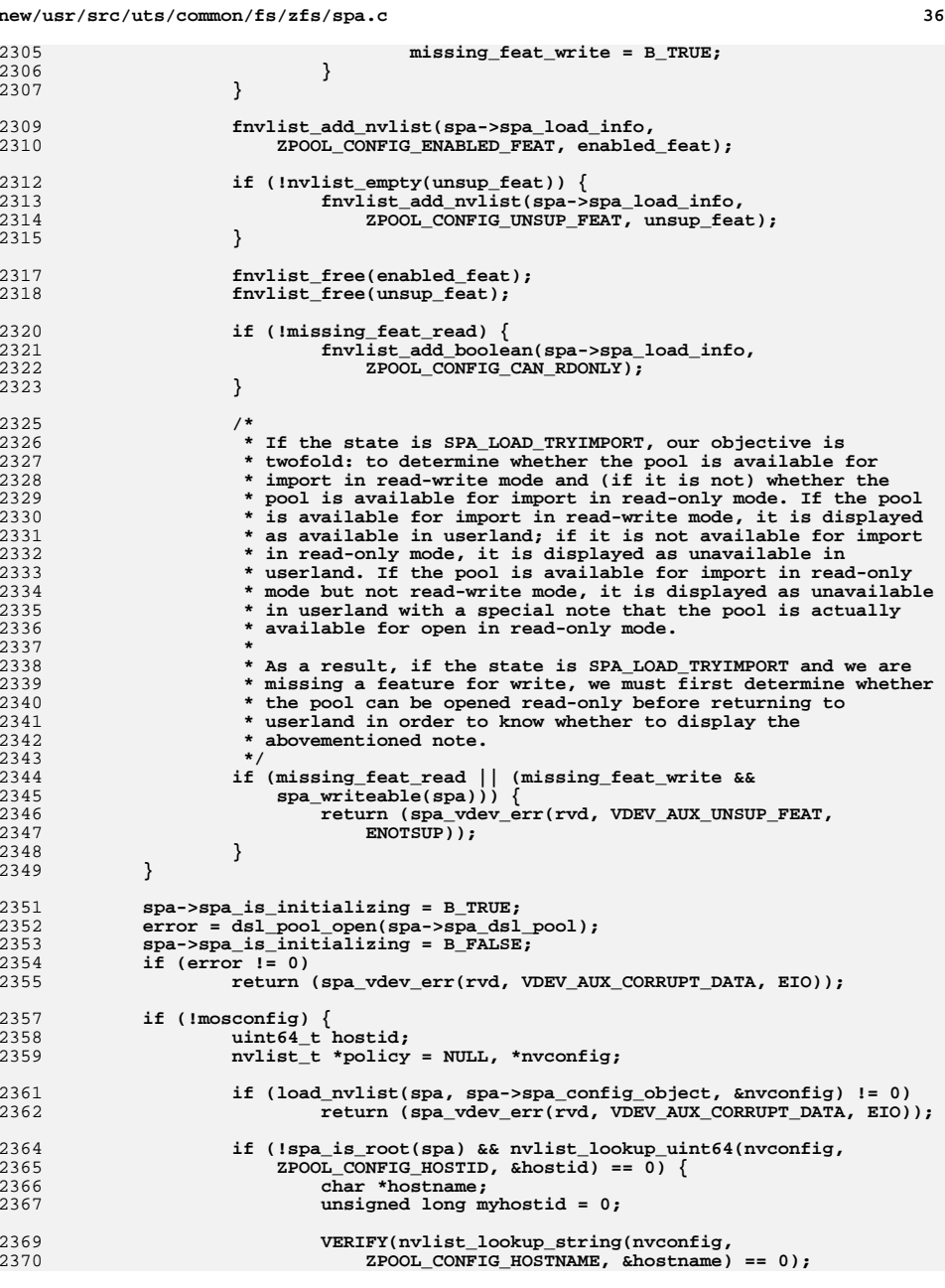

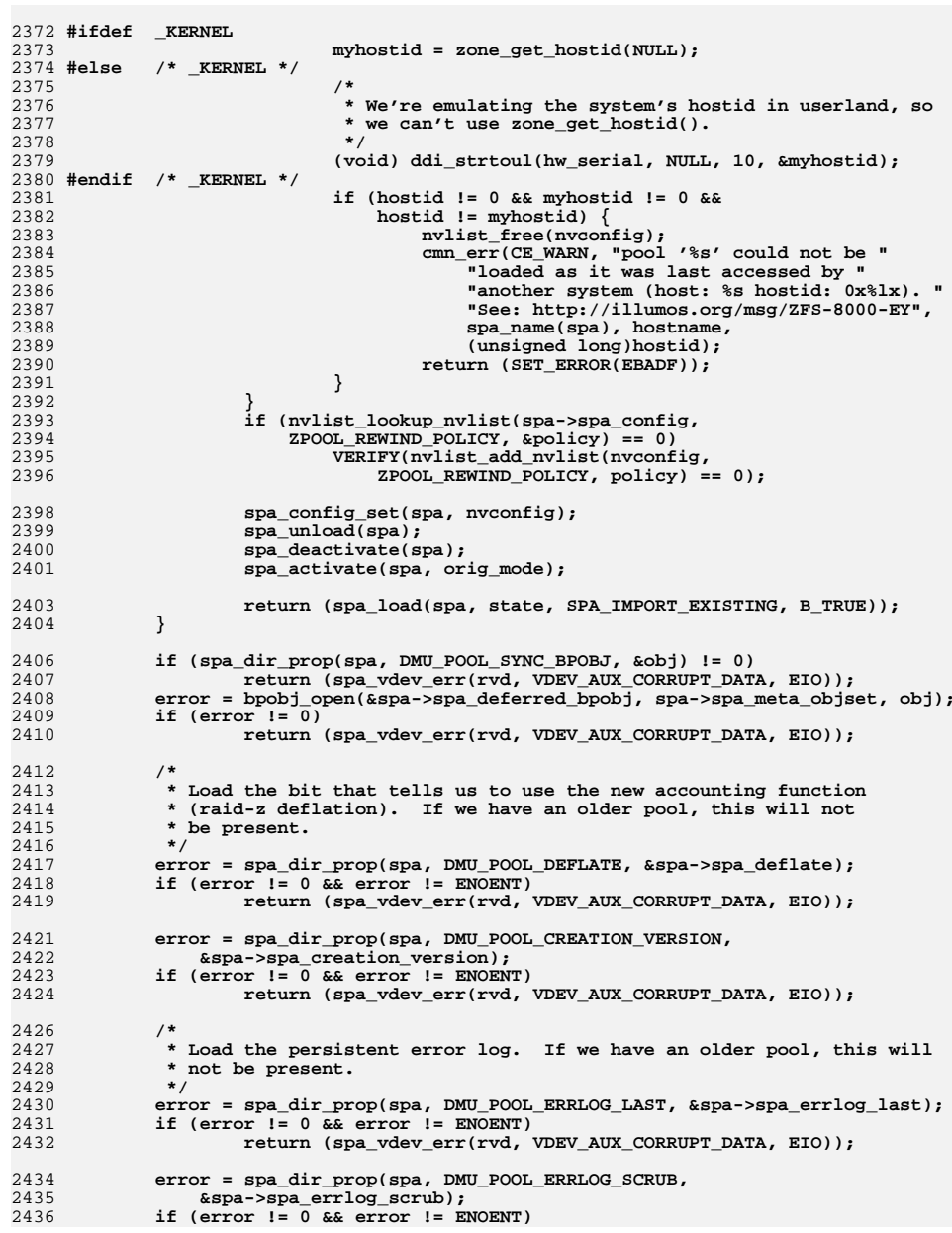

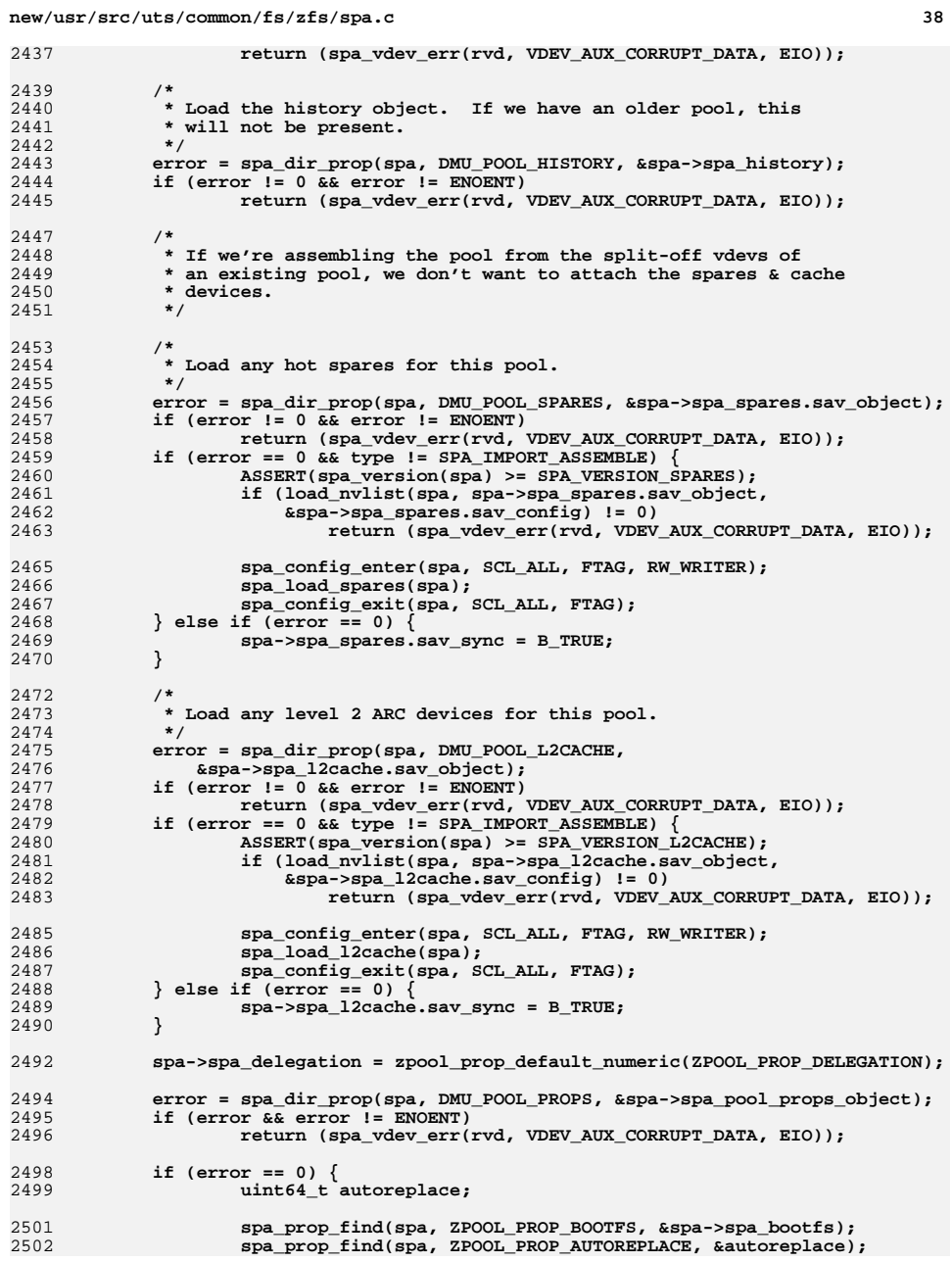

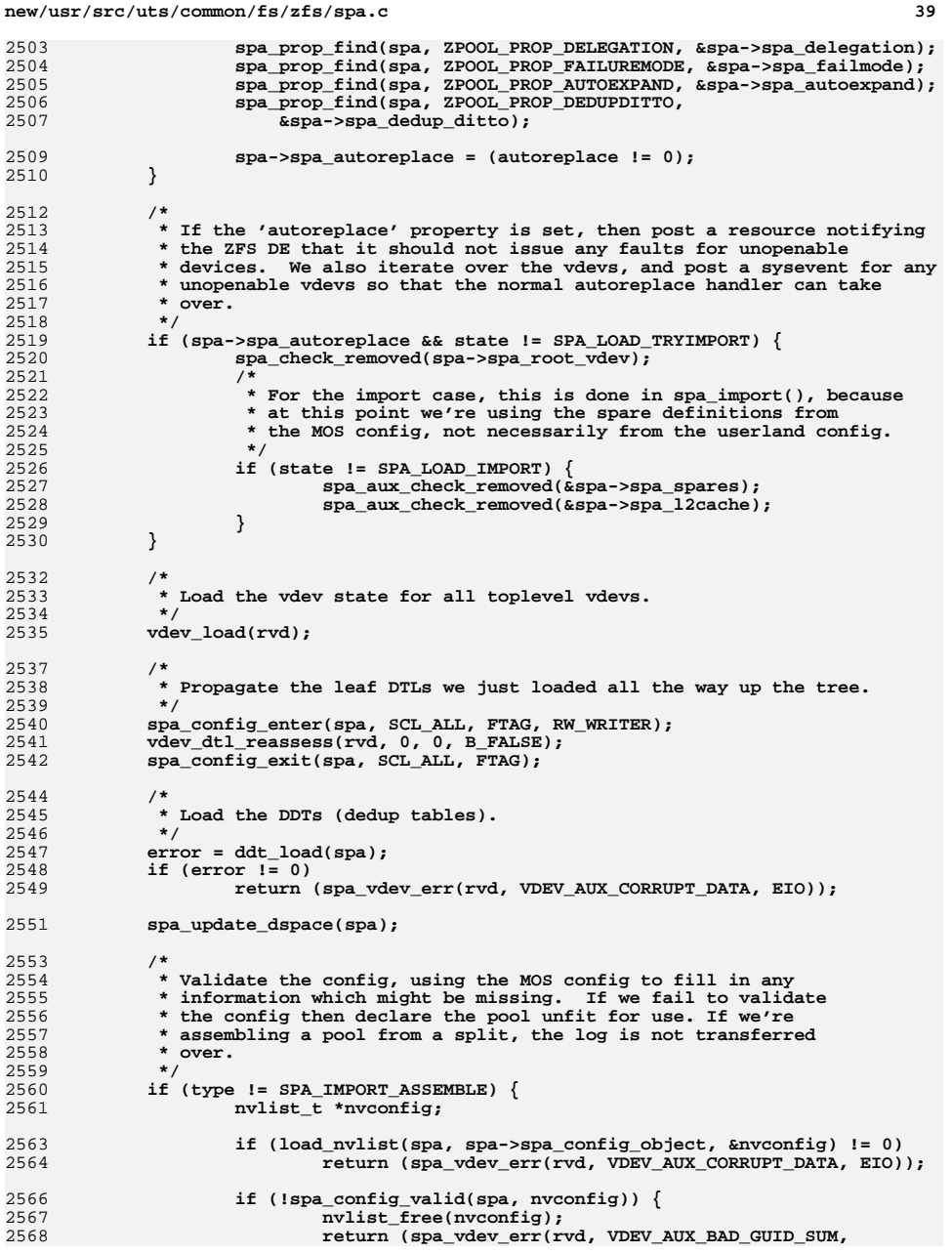

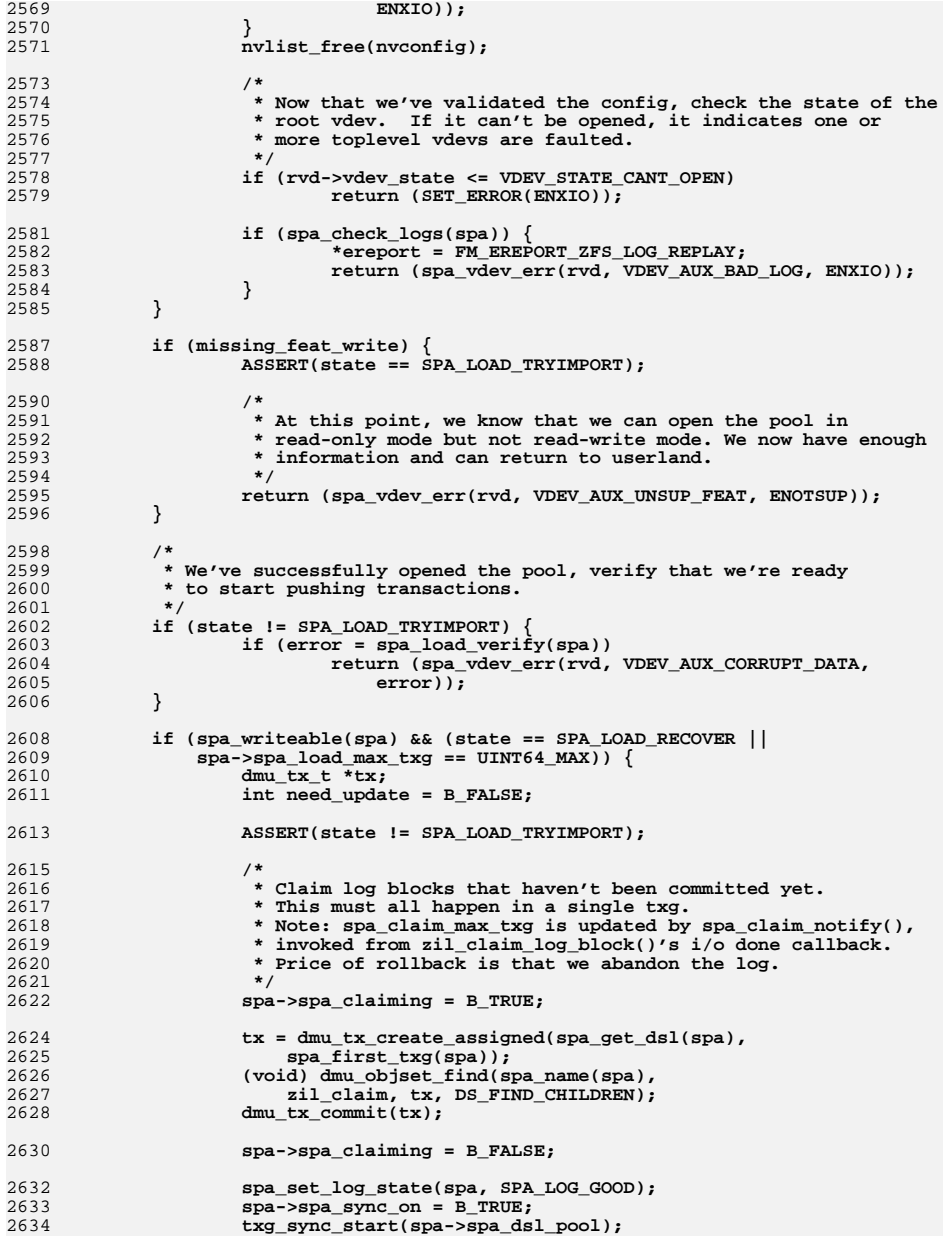

**new/usr/src/uts/common/fs/zfs/spa.c**

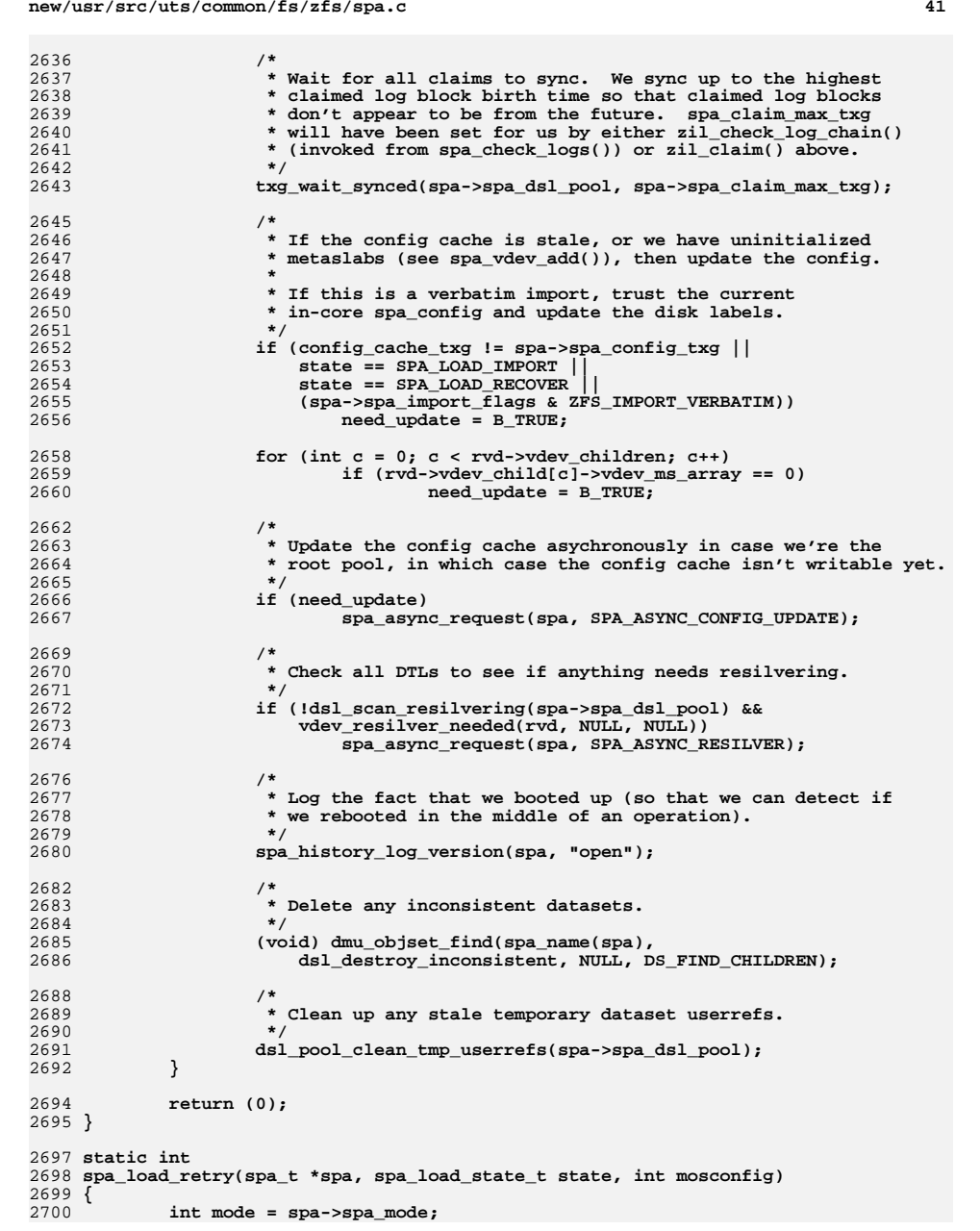

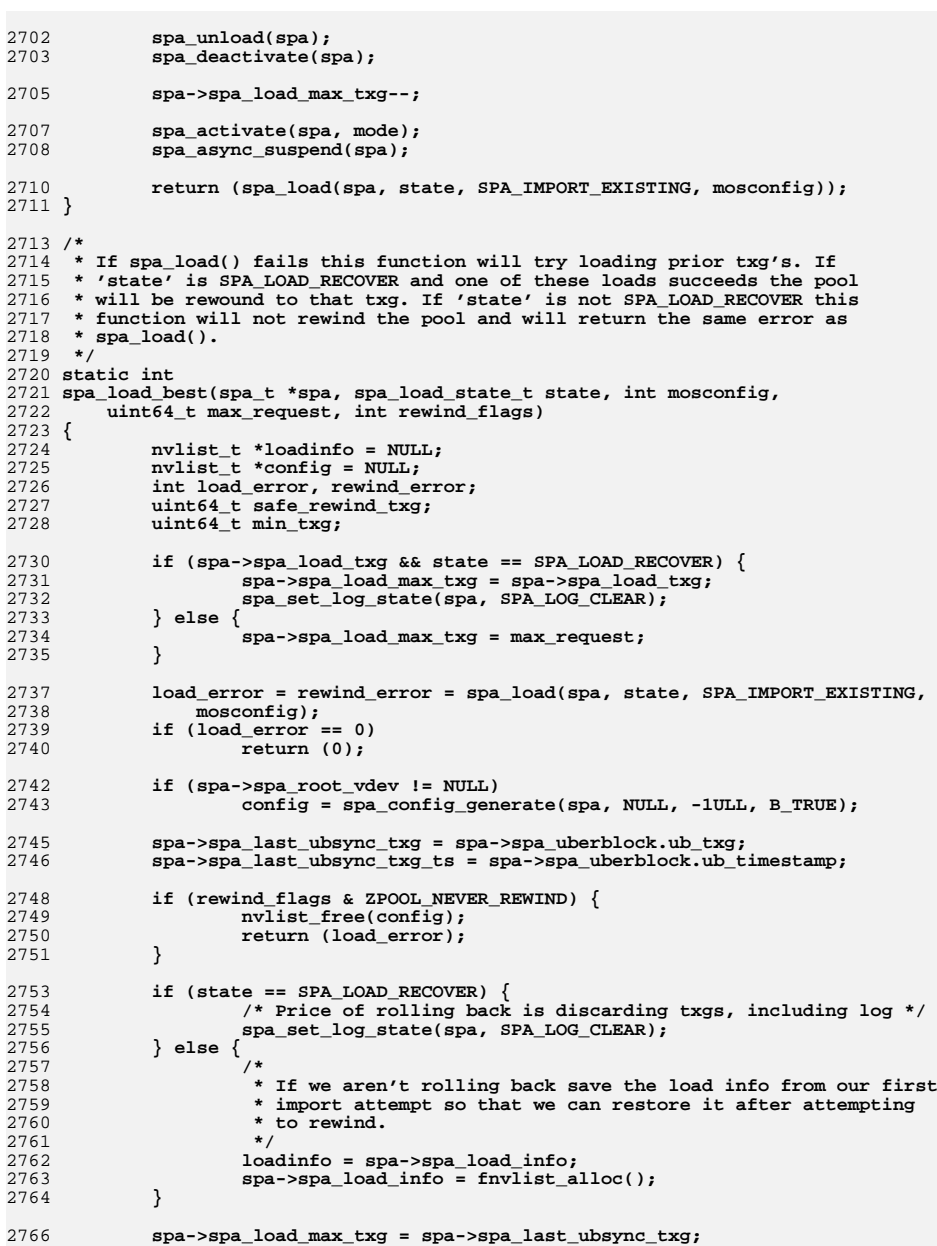

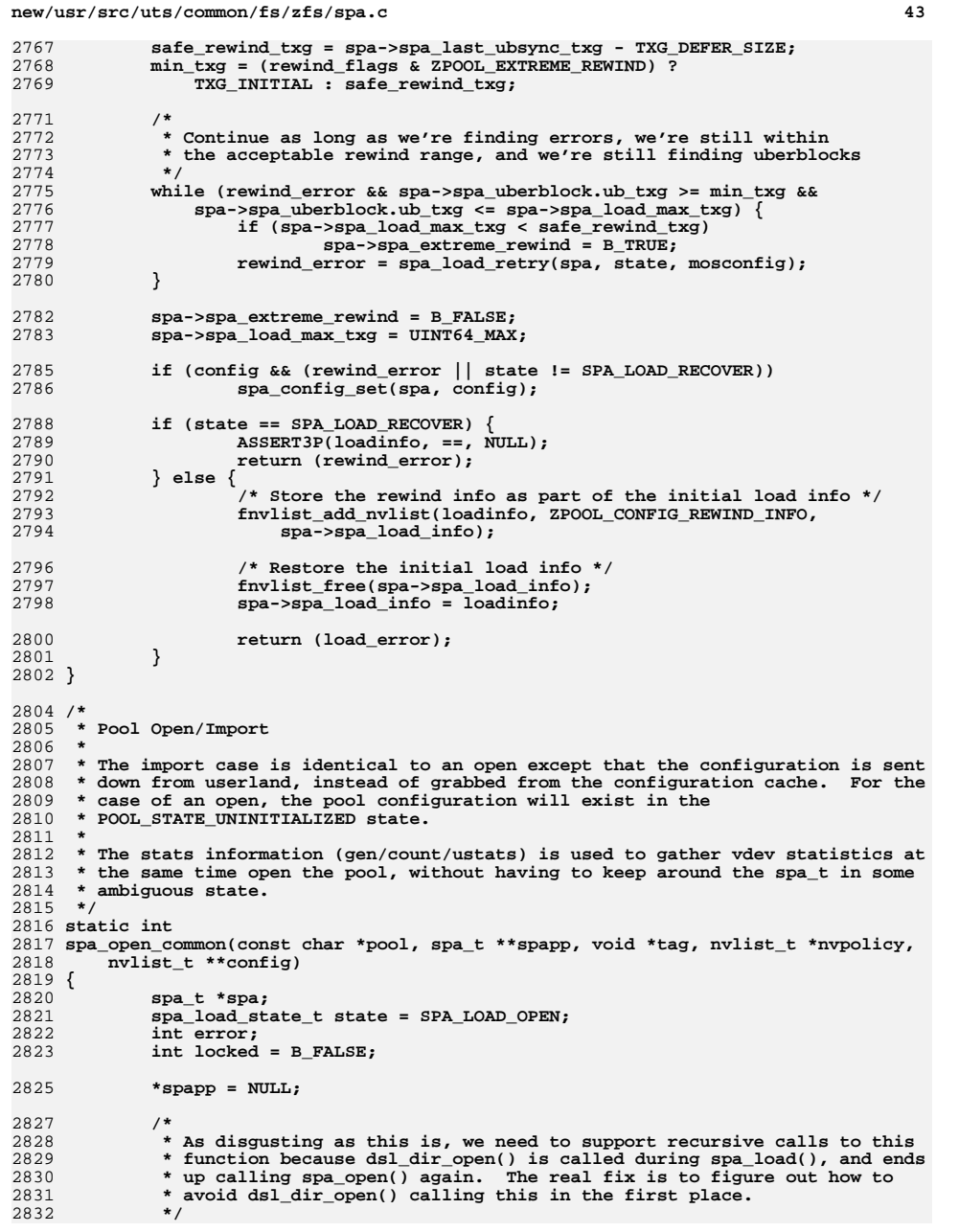

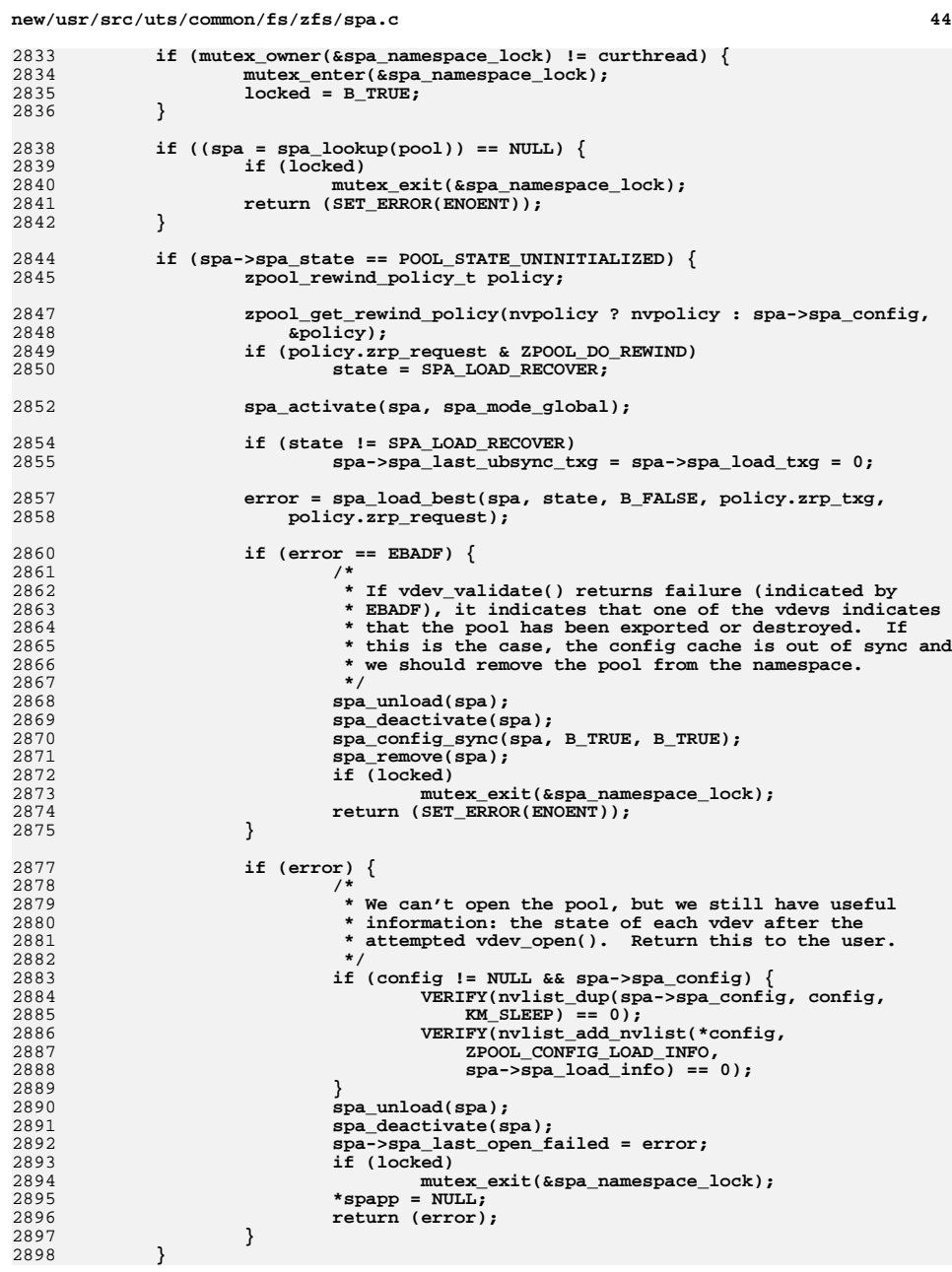

 **spa\_open\_ref(spa, tag); if (config != NULL) \*config = spa\_config\_generate(spa, NULL, -1ULL, B\_TRUE); /\* \* If we've recovered the pool, pass back any information we \* gathered while doing the load. \*/ if (state == SPA\_LOAD\_RECOVER) {** 2910 **VERIFY(nvlist\_add\_nvlist(\*config, ZPOOL\_CONFIG\_LOAD\_INFO,**<br>2911 **Spa->spa load info)** == 0);  $spa$ ->spa load info) == 0); **} if (locked) { spa->spa\_last\_open\_failed = 0; spa->spa\_last\_ubsync\_txg = 0;**  $spa->spa$  load  $txq = 0$ ; mutex\_exit(&spa\_namespace\_lock); **} \*spapp = spa; return (0); } int spa\_open\_rewind(const char \*name, spa\_t \*\*spapp, void \*tag, nvlist\_t \*policy, nvlist\_t \*\*config) { return (spa\_open\_common(name, spapp, tag, policy, config)); } int spa\_open(const char \*name, spa\_t \*\*spapp, void \*tag) { return (spa\_open\_common(name, spapp, tag, NULL, NULL)); } /\* \* Lookup the given spa\_t, incrementing the inject count in the process, \* preventing it from being exported or destroyed. \*/ spa\_t \* spa\_inject\_addref(char \*name) { spa\_t \*spa; mutex\_enter(&spa\_namespace\_lock);** if  $((spa = spa\_lookup(name)) == NULL)$  **mutex\_exit(&spa\_namespace\_lock); return (NULL); } spa->spa\_inject\_ref++; mutex\_exit(&spa\_namespace\_lock); return (spa); }** 2959 void **void spa\_inject\_delref(spa\_t \*spa) { mutex\_enter(&spa\_namespace\_lock); spa->spa\_inject\_ref--; mutex\_exit(&spa\_namespace\_lock);**

**new/usr/src/uts/common/fs/zfs/spa.c <sup>46</sup> } /\* \* Add spares device information to the nvlist. \*/ static void spa\_add\_spares(spa\_t \*spa, nvlist\_t \*config) { nvlist\_t \*\*spares; uint\_t i, nspares; nvlist\_t \*nvroot; uint64\_t guid; vdev\_stat\_t \*vs; uint\_t vsc; uint64\_t pool; ASSERT(spa\_config\_held(spa, SCL\_CONFIG, RW\_READER)); if (spa->spa\_spares.sav\_count == 0) return; VERIFY(nvlist\_lookup\_nvlist(config, ZPOOL\_CONFIG\_VDEV\_TREE, &nvroot) == 0); VERIFY(nvlist\_lookup\_nvlist\_array(spa->spa\_spares.sav\_config, ZPOOL\_CONFIG\_SPARES, &spares, &nspares) == 0); if (nspares != 0) { VERIFY(nvlist\_add\_nvlist\_array(nvroot, ZPOOL\_CONFIG\_SPARES, spares, nspares) == 0); VERIFY(nvlist\_lookup\_nvlist\_array(nvroot, ZPOOL\_CONFIG\_SPARES, &spares, &nspares) == 0); /\* \* Go through and find any spares which have since been \* repurposed as an active spare. If this is the case, update \* their status appropriately. \*/ for (i = 0; i < nspares; i++) { VERIFY(nvlist\_lookup\_uint64(spares[i],**<br>3003<br>**ZPOOL CONFIG GUID.** & guid) == 0):  **ZPOOL\_CONFIG\_GUID, &guid) == 0); if (spa\_spare\_exists(guid, &pool, NULL) && pool != 0ULL) { VERIFY(nvlist\_lookup\_uint64\_array(** 3007<br>3008 **spares[i], ZPOOL\_CONFIG\_VDEV\_STATS,**<br>(uint64 t \*\*)&vs. &vsc) == 0);  $(i$ uint64 t \*\*)&vs, &vsc) == 0); **vs->vs\_state = VDEV\_STATE\_CANT\_OPEN;** vs->vs\_aux = VDEV\_AUX\_SPARED;<br>} **} } } } /\* \* Add l2cache device information to the nvlist, including vdev stats. \*/ static void spa\_add\_l2cache(spa\_t \*spa, nvlist\_t \*config) { nvlist\_t \*\*l2cache; uint\_t i, j, nl2cache; nvlist\_t \*nvroot; uint64\_t guid;**  $\vec{v}$  vdev  $\vec{t}$  \*vd; **vdev\_stat\_t \*vs; uint\_t vsc; ASSERT(spa\_config\_held(spa, SCL\_CONFIG, RW\_READER));**

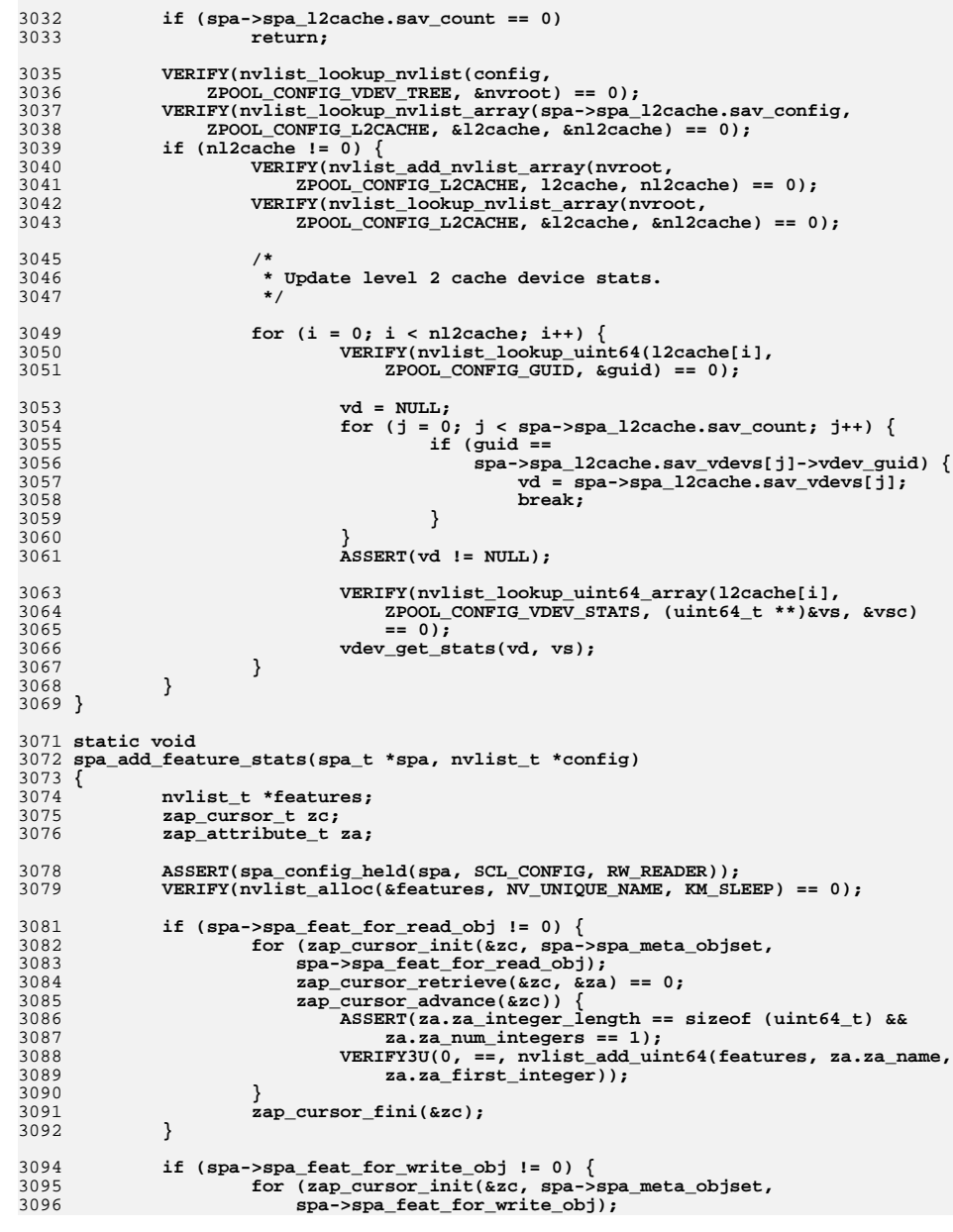

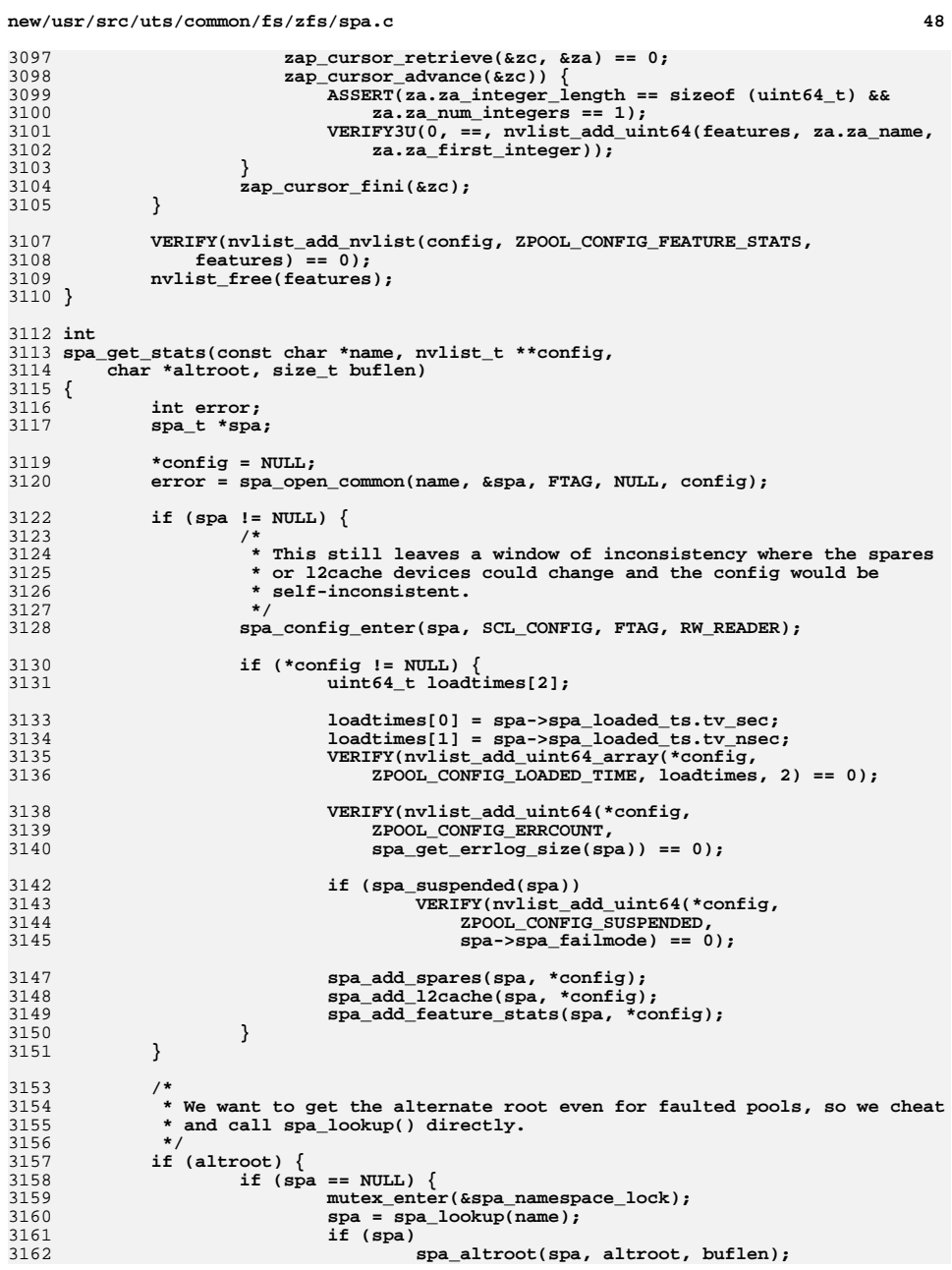

**new/usr/src/uts/common/fs/zfs/spa.c <sup>49</sup>** 3163 **else** 3164 **altroot[0] = '\0';** 3165 **spa = NULL;** 3166 **mutex\_exit(&spa\_namespace\_lock);** 3167 **} else {** 3168spa\_altroot(spa, altroot, buflen); 3169 **}** 3170 **}** 3172 **if (spa != NULL) {** 3173 **spa\_config\_exit(spa, SCL\_CONFIG, FTAG);** 3174 **spa\_close(spa, FTAG);** 3175 **}** 3177 **return (error);** 3178 **}** 3180 **/\*** 3181 **\* Validate that the auxiliary device array is well formed. We must have an** 3182 **\* array of nvlists, each which describes a valid leaf vdev. If this is an** 3183 **\* import (mode is VDEV\_ALLOC\_SPARE), then we allow corrupted spares to be**3184 **\* specified, as long as they are well-formed.**3185 **\*/** 3186 **static int** 3187 **spa\_validate\_aux\_devs(spa\_t \*spa, nvlist\_t \*nvroot, uint64\_t crtxg, int mode,** 3188 **spa\_aux\_vdev\_t \*sav, const char \*config, uint64\_t version,**vdev labeltype t label) 3190 **{** 3191 **nvlist\_t \*\*dev;** 3192uint t i, ndev: 3193 **vdev\_t \*vd;** 3194 **int error;** 3196 **ASSERT(spa\_config\_held(spa, SCL\_ALL, RW\_WRITER) == SCL\_ALL);** 3198<br>3199 **/\*** 3199 **\* It's acceptable to have no devs specified.**3200 **\*/ if (nvlist\_lookup\_nvlist\_array(nvroot, config, &dev, &ndev) != 0)** 32013202 **return (0);** 3204 **if (ndev == 0)** 3205 **return (SET\_ERROR(EINVAL));** 3207 **/\*** 3208 **\* Make sure the pool is formatted with a version that supports this**3209 **\* device type.**3210 **\*/ if (spa\_version(spa) < version)** 32113212 **return (SET\_ERROR(ENOTSUP));** 3214 **/\*** 3215 **\* Set the pending device list so we correctly handle device in-use**3216 **\* checking.**3217 **\*/ sav->sav\_pending = dev;** 32183219 **sav->sav\_npending = ndev;** 3221 **for (i = 0; i < ndev; i++) {** 3222 **if ((error = spa\_config\_parse(spa, &vd, dev[i], NULL, 0,** mode)) != 0) **goto out;** 32243226 **if (!vd->vdev\_ops->vdev\_op\_leaf) {** 3227 **vdev\_free(vd);** 3228**error = SET\_ERROR(EINVAL);**

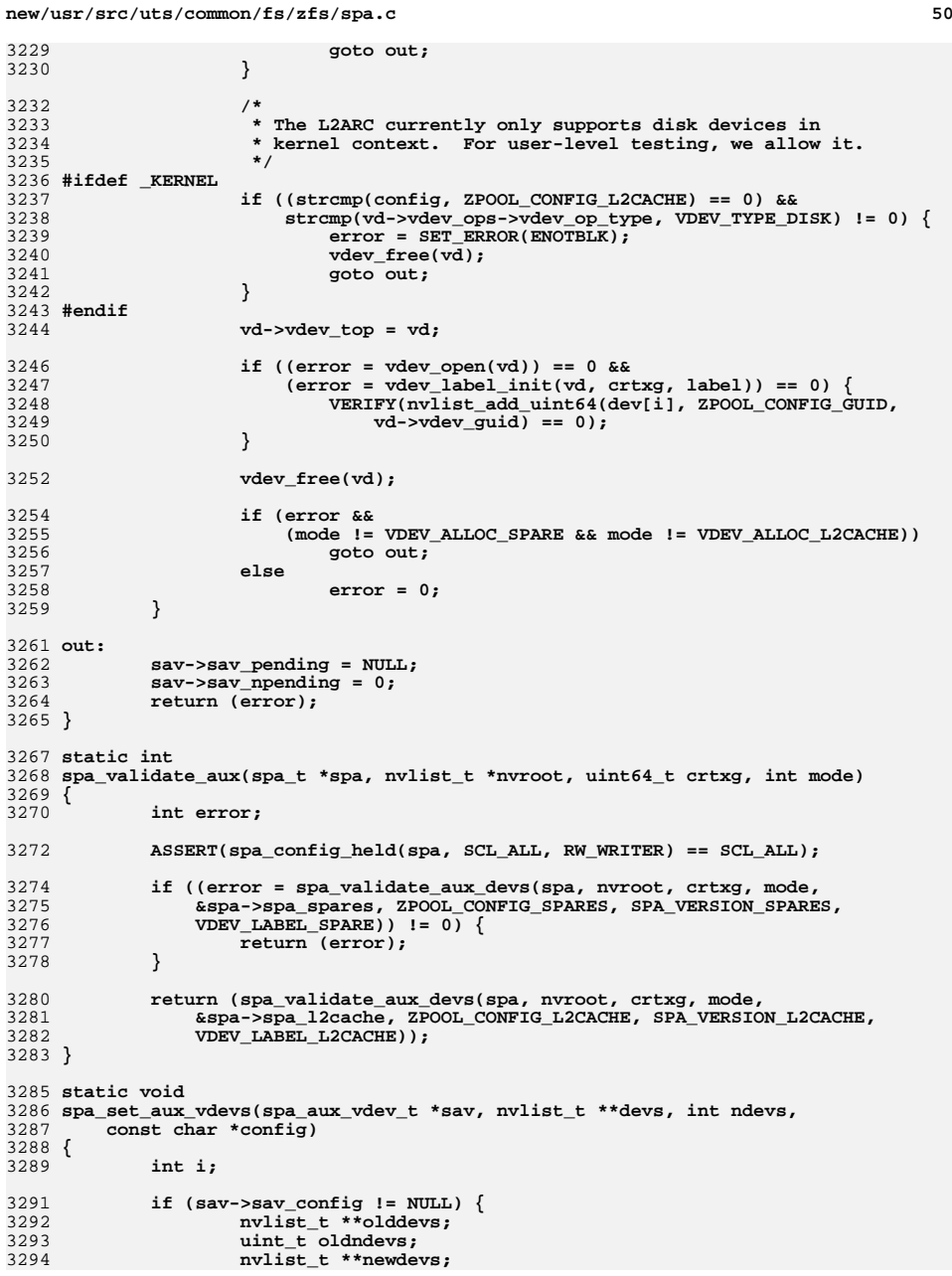

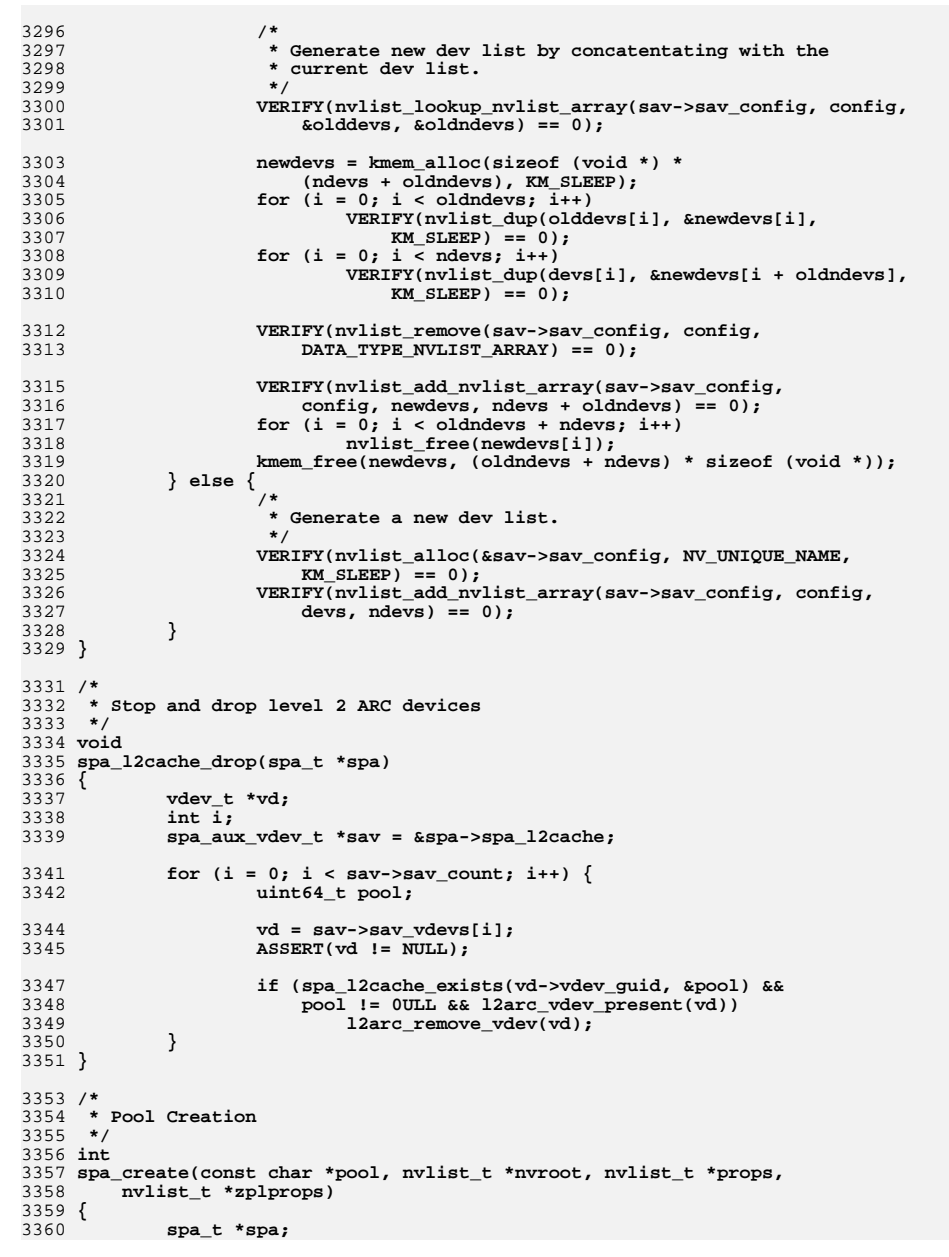

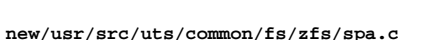

```
3361 char *altroot = NULL;
3362 vdev_t *rvd;
3363 dsl_pool_t *dp;
3364 dmu_tx_t *tx;
3365 int error = 0;
3366 uint64_t txg = TXG_INITIAL;
3367 nvlist_t **spares, **l2cache;
3368 uint_t nspares, nl2cache;
3369 uint64_t version, obj;
3370 boolean_t has_features;
3372 /*
3373 * If this pool already exists, return failure.3374 */
 mutex_enter(&spa_namespace_lock);
33753376if (spa lookup(pool) != NULL) {
3377 mutex_exit(&spa_namespace_lock);
3378return (SET_ERROR(EEXIST));
3379 }
3381 /*
3382 * Allocate a new spa_t structure.3383 */
 (void) nvlist_lookup_string(props,
33843385 zpool_prop_to_name(ZPOOL_PROP_ALTROOT), &altroot);3386 spa = spa_add(pool, NULL, altroot);
3387spa_activate(spa, spa_mode_global);
3389 if (props && (error = spa_prop_validate(spa, props))) {
3390 spa_deactivate(spa);
3391 spa_remove(spa);
3392 mutex_exit(&spa_namespace_lock);
3393 return (error);
3394 }
3396 has_features = B_FALSE;
3397for (nvpair_t *elem = nvlist_next_nvpair(props, NULL);<br>3398 elem != NULL; elem = nvlist next nvpair(props, elem
                3398 elem != NULL; elem = nvlist_next_nvpair(props, elem)) {3399 if (zpool_prop_feature(nvpair_name(elem)))
3400has_features = B_TRUE;<br>}
3401 }
3403<br>3404
             if (has_features || nvlist_lookup_uint64(props,
                3404 zpool_prop_to_name(ZPOOL_PROP_VERSION), &version) != 0) {3405 version = SPA_VERSION;
3406 }
3407 ASSERT(SPA_VERSION_IS_SUPPORTED(version));
3409 spa->spa_first_txg = txg;
3410 spa->spa_uberblock.ub_txg = txg - 1;
3411 spa->spa_uberblock.ub_version = version;
3412 spa->spa_ubsync = spa->spa_uberblock;
3414 /*
3415 * Create "The Godfather" zio to hold all async IOs3416 */
 spa->spa_async_zio_root = zio_root(spa, NULL, NULL,
3418 ZIO_FLAG_CANFAIL | ZIO_FLAG_SPECULATIVE | ZIO_FLAG_GODFATHER);34173420 /*
3421 * Create the root vdev.3422 */
 spa_config_enter(spa, SCL_ALL, FTAG, RW_WRITER);
34233425 error = spa_config_parse(spa, &rvd, nvroot, NULL, 0, VDEV_ALLOC_ADD);
```
**new/usr/src/uts/common/fs/zfs/spa.c <sup>53</sup>** 3427 **ASSERT(error != 0 || rvd != NULL); ASSERT(error != 0 || spa->spa\_root\_vdev == rvd);** 34283430 **if (error == 0 && !zfs\_allocatable\_devs(nvroot))** 3431 **error = SET\_ERROR(EINVAL);** 3433 **if (error == 0 &&** 3434 **(error = vdev\_create(rvd, txg, B\_FALSE)) == 0 &&**3435 **(error = spa\_validate\_aux(spa, nvroot, txg,** $VDEV ALLOC ADD) = = 0$  $\begin{array}{c} 7 \\ 2 \end{array}$  **for** (int c = 0; c < rvd->vdev\_children; c++) { 34373438 **vdev\_metaslab\_set\_size(rvd->vdev\_child[c]);** 3439 **vdev\_expand(rvd->vdev\_child[c], txg);** 3440 **}** 3441 **}** 3443 **spa\_config\_exit(spa, SCL\_ALL, FTAG);** 3445 **if (error != 0) {** 3446 **spa\_unload(spa);** 3447 **spa\_deactivate(spa);** 3448 **spa\_remove(spa);** 3449 **mutex\_exit(&spa\_namespace\_lock);** 3450 **return (error);** 3451 **}** 3453 **/\*** 3454 **\* Get the list of spares, if specified.**3455 **\*/ if (nvlist\_lookup\_nvlist\_array(nvroot, ZPOOL\_CONFIG\_SPARES,** 34563457 **&spares, &nspares) == 0) { VERIFY(nvlist\_alloc(&spa->spa\_spares.sav\_config, NV\_UNIQUE\_NAME,** 34583459 **KM\_SLEEP) == 0); VERIFY(nvlist\_add\_nvlist\_array(spa->spa\_spares.sav\_config,** 34603461 **ZPOOL\_CONFIG\_SPARES, spares, nspares) == 0); spa\_config\_enter(spa, SCL\_ALL, FTAG, RW\_WRITER);** 34623463 **spa\_load\_spares(spa);** 3464 **spa\_config\_exit(spa, SCL\_ALL, FTAG);** 3465 **spa->spa\_spares.sav\_sync = B\_TRUE;** 3466 **}** 3468 **/\*** 3469 **\* Get the list of level 2 cache devices, if specified.**3470 **\*/ if (nvlist\_lookup\_nvlist\_array(nvroot, ZPOOL\_CONFIG\_L2CACHE,** 34713472 **&l2cache, &nl2cache) == 0) { VERIFY(nvlist\_alloc(&spa->spa\_l2cache.sav\_config,** 34733474 **NV\_UNIQUE\_NAME, KM\_SLEEP) == 0); VERIFY(nvlist\_add\_nvlist\_array(spa->spa\_l2cache.sav\_config,** 34753476 **ZPOOL\_CONFIG\_L2CACHE, l2cache, nl2cache) == 0);**3477 **spa\_config\_enter(spa, SCL\_ALL, FTAG, RW\_WRITER);** 3478 **spa\_load\_l2cache(spa);** 3479 **spa\_config\_exit(spa, SCL\_ALL, FTAG);** 3480 **spa->spa\_l2cache.sav\_sync = B\_TRUE;** 3481 **}** 3483 **spa->spa\_is\_initializing = B\_TRUE;** 3484 **spa->spa\_dsl\_pool = dp = dsl\_pool\_create(spa, zplprops, txg);** 3485 **spa->spa\_meta\_objset = dp->dp\_meta\_objset;** 3486 **spa->spa\_is\_initializing = B\_FALSE;** 3488 **/\*** 3489 **\* Create DDTs (dedup tables).**3490 **\*/ ddt\_create(spa);** 3491

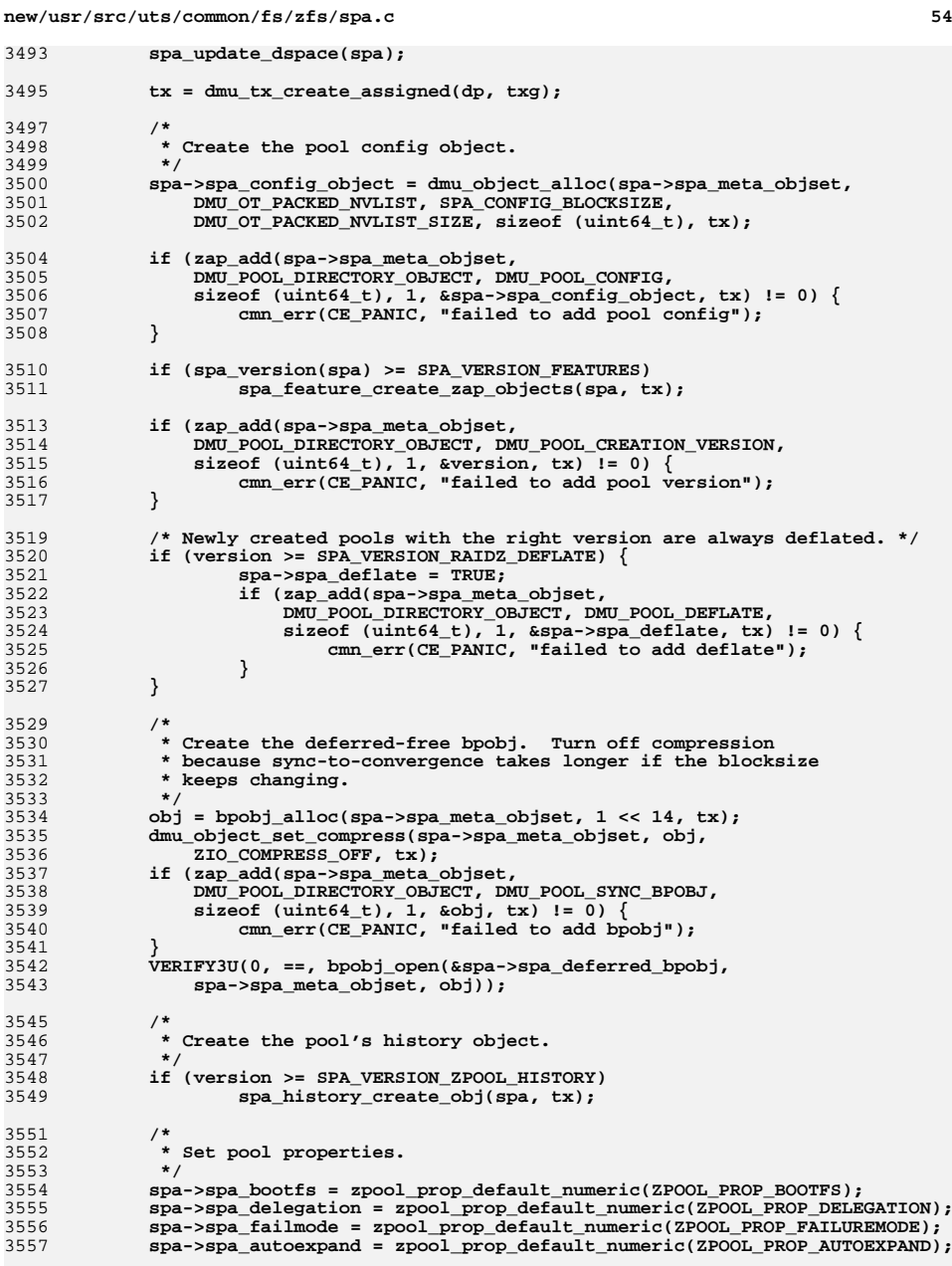

3497

**new/usr/src/uts/common/fs/zfs/spa.cd** 55 **if (props != NULL) { spa\_configfile\_set(spa, props, B\_FALSE); spa\_sync\_props(props, tx); } dmu\_tx\_commit(tx); spa->spa\_sync\_on = B\_TRUE; txg\_sync\_start(spa->spa\_dsl\_pool); /\* \* We explicitly wait for the first transaction to complete so that our \* bean counters are appropriately updated. \*/ txg\_wait\_synced(spa->spa\_dsl\_pool, txg); spa\_config\_sync(spa, B\_FALSE, B\_TRUE); spa\_history\_log\_version(spa, "create"); spa->spa\_minref = refcount\_count(&spa->spa\_refcount); mutex\_exit(&spa\_namespace\_lock); return (0); } #ifdef \_KERNEL /\* \* Get the root pool information from the root disk, then import the root pool \* during the system boot up time. \*/ extern int vdev\_disk\_read\_rootlabel(char \*, char \*, nvlist\_t \*\*); static nvlist\_t \* spa\_generate\_rootconf(char \*devpath, char \*devid, uint64\_t \*guid) { nvlist\_t \*config; nvlist\_t \*nvtop, \*nvroot; uint64\_t pgid; if (vdev\_disk\_read\_rootlabel(devpath, devid, &config) != 0) return (NULL); /\* \* Add this top-level vdev to the child array. \*/ VERIFY(nvlist\_lookup\_nvlist(config, ZPOOL\_CONFIG\_VDEV\_TREE, &nvtop) == 0); VERIFY(nvlist\_lookup\_uint64(config, ZPOOL\_CONFIG\_POOL\_GUID, &pgid) == 0); VERIFY(nvlist\_lookup\_uint64(config, ZPOOL\_CONFIG\_GUID, guid) == 0); /\* \* Put this pool's top-level vdevs into a root vdev. \*/ VERIFY(nvlist\_alloc(&nvroot, NV\_UNIQUE\_NAME, KM\_SLEEP) == 0); VERIFY(nvlist\_add\_string(nvroot, ZPOOL\_CONFIG\_TYPE,**  $VDEFV TYPE_ROOT$  == 0); **VERIFY(nvlist\_add\_uint64(nvroot, ZPOOL\_CONFIG\_ID, 0ULL) == 0); VERIFY(nvlist\_add\_uint64(nvroot, ZPOOL\_CONFIG\_GUID, pgid) == 0);** 3620 **VERIFY(nvlist\_add\_nvlist\_array(nvroot, ZPOOL\_CONFIG\_CHILDREN,** 3621 **Executed:** Example:  $\frac{1}{2} = 0$  ;  $\text{extop}, 1) = 0;$  **/\* \* Replace the existing vdev\_tree with the new root vdev in**

**new/usr/src/uts/common/fs/zfs/spa.cd** 56  **\* this pool's configuration (remove the old, add the new). \*/ VERIFY(nvlist\_add\_nvlist(config, ZPOOL\_CONFIG\_VDEV\_TREE, nvroot) == 0); nvlist\_free(nvroot); return (config); } /\* \* Walk the vdev tree and see if we can find a device with "better" \* configuration. A configuration is "better" if the label on that \* device has a more recent txg. \*/ static void spa\_alt\_rootvdev(vdev\_t \*vd, vdev\_t \*\*avd, uint64\_t \*txg) {** for (int  $c = 0$ ;  $c < v$ d->vdev children;  $c++$ ) **spa\_alt\_rootvdev(vd->vdev\_child[c], avd, txg); if (vd->vdev\_ops->vdev\_op\_leaf) { nvlist\_t \*label; uint64\_t label\_txg; if (vdev\_disk\_read\_rootlabel(vd->vdev\_physpath, vd->vdev\_devid, &label) != 0) return; VERIFY(nvlist\_lookup\_uint64(label, ZPOOL\_CONFIG\_POOL\_TXG, &label\_txg) == 0); /\* \* Do we have a better boot device? \*/ if (label\_txg > \*txg) { \*txg = label\_txg; \*avd = vd; }** nvlist\_free(label); **} } /\* \* Import a root pool. \* \* For x86. devpath\_list will consist of devid and/or physpath name of \* the vdev (e.g. "id1,sd@SSEAGATE..." or "/pci@1f,0/ide@d/disk@0,0:a"). \* The GRUB "findroot" command will return the vdev we should boot. \* \* For Sparc, devpath\_list consists the physpath name of the booting device \* no matter the rootpool is a single device pool or a mirrored pool. \* e.g. \* "/pci@1f,0/ide@d/disk@0,0:a" \*/ int spa\_import\_rootpool(char \*devpath, char \*devid) { spa\_t \*spa; vdev\_t \*rvd, \*bvd, \*avd = NULL; nvlist\_t \*config, \*nvtop; uint64\_t guid, txg; char \*pname; int error; /\* \* Read the label from the boot device and generate a configuration. \*/ config = spa\_generate\_rootconf(devpath, devid, &guid);**

**new/usr/src/uts/common/fs/zfs/spa.c <sup>57</sup>** 3691 **#if defined(\_OBP) && defined(\_KERNEL)** 3692 **if (config == NULL) {** 3693 **if (strstr(devpath, "/iscsi/ssd") != NULL) {** 3694 **/\* iscsi boot \*/** 3695 **get\_iscsi\_bootpath\_phy(devpath);** 36963697 **}** 3698 **}** 3699 **#endif** 3700 **if (config == NULL) {** 3701

 **config = spa\_generate\_rootconf(devpath, devid, &guid);** 3701 **cmn\_err(CE\_NOTE, "Cannot read the pool label from '%s'",**<br>3702 **devoath)**: devpath); **return (SET\_ERROR(EIO));** 37033704 **}** 3706 **VERIFY(nvlist\_lookup\_string(config, ZPOOL\_CONFIG\_POOL\_NAME,** 3707 **&pname) == 0); VERIFY(nvlist\_lookup\_uint64(config, ZPOOL\_CONFIG\_POOL\_TXG, &txg) == 0);** 37083710 **mutex\_enter(&spa\_namespace\_lock);** 3711**if**  $((\text{spa} = \text{spa\_lookup}(\text{pname}))$  **!** = NULL) { 3712 **/\*** 3713 **\* Remove the existing root pool from the namespace so that we**3714 **\* can replace it with the correct config we just read in.**3715 **\*/ spa\_remove(spa);** 37163717 **}** 3719 **spa = spa\_add(pname, config, NULL);** 3720 **spa->spa\_is\_root = B\_TRUE;** 3721 **spa->spa\_import\_flags = ZFS\_IMPORT\_VERBATIM;** 3723 **/\*** 3724 **\* Build up a vdev tree based on the boot device's label config.**3725 **\*/ VERIFY(nvlist\_lookup\_nvlist(config, ZPOOL\_CONFIG\_VDEV\_TREE,** 37263727 **&nvtop) == 0); spa\_config\_enter(spa, SCL\_ALL, FTAG, RW\_WRITER);** 37283729 **error = spa\_config\_parse(spa, &rvd, nvtop, NULL, 0,** 3730 **VDEV\_ALLOC\_ROOTPOOL); spa\_config\_exit(spa, SCL\_ALL, FTAG);** 37313732 **if (error) {** 3733 **mutex\_exit(&spa\_namespace\_lock);** 3734 **nvlist\_free(config);** 3735 **cmn\_err(CE\_NOTE, "Can not parse the config for pool '%s'",** 3736 **pname); return (error);** 37373738 **}** 3740 **/\*** 3741 **\* Get the boot vdev.**3742 **\*/ if ((bvd = vdev\_lookup\_by\_guid(rvd, guid)) == NULL) { cmn\_err(CE\_NOTE, "Can not find the boot vdev for guid %llu",** 374337443745 **(u\_longlong\_t)guid); error = SET\_ERROR(ENOENT);** 37463747 **goto out;** 3748**}**

3750 **/\*** 3751 **\* Determine if there is a better boot device.**3752 **\*/ avd = bvd;** 37533754 **spa\_alt\_rootvdev(rvd, &avd, &txg);** 3755 **if (avd != bvd) {** 3756**cmn\_err(CE\_NOTE, "The boot device is 'degraded'. Please "** **new/usr/src/uts/common/fs/zfs/spa.c <sup>58</sup>** 3757 **"try booting from '%s'", avd->vdev\_path);**3758 **error = SET\_ERROR(EINVAL);** 3759 **goto out;** 3760 **}** 3762 **/\*** 3763 **\* If the boot device is part of a spare vdev then ensure that**3764 **\* we're booting off the active spare.**3765 **\*/ if (bvd->vdev\_parent->vdev\_ops == &vdev\_spare\_ops &&** 37663767 **!bvd->vdev\_isspare) { cmn\_err(CE\_NOTE, "The boot device is currently spared. Please "** 37683769 **"try booting from '%s'",**3770 **bvd->vdev\_parent->** 3771 **vdev\_child[bvd->vdev\_parent->vdev\_children - 1]->vdev\_path);**3772 **error = SET\_ERROR(EINVAL);** 3773 **goto out;** 3774 **}** 3776 **error = 0;** 3777 **out:** 3778 **spa\_config\_enter(spa, SCL\_ALL, FTAG, RW\_WRITER);** 3779 **vdev\_free(rvd);** 3780 **spa\_config\_exit(spa, SCL\_ALL, FTAG);** 3781 **mutex\_exit(&spa\_namespace\_lock);** 3783 **nvlist\_free(config);** 3784 **return (error);** 3785 **}** 3787 **#endif** 3789 **/\*** 3790 **\* Import a non-root pool into the system.**3791 **\*/** 3792 **int** 3793 **spa\_import(const char \*pool, nvlist\_t \*config, nvlist\_t \*props, uint64\_t flags)** 3794 **{** 3795 **spa\_t \*spa;** 3796 **char \*altroot = NULL;** 3797 **spa\_load\_state\_t state = SPA\_LOAD\_IMPORT;** 3798 **zpool\_rewind\_policy\_t policy;** 3799 **uint64\_t mode = spa\_mode\_global;** 3800 **uint64\_t readonly = B\_FALSE;** 3801int error;<br>nvlist t \*nvroot; 3802 **nvlist\_t \*nvroot; nvlist\_t \*\*spares, \*\*l2cache;** 38033804 **uint\_t nspares, nl2cache;** 3806 **/\*** 3807 **\* If a pool with this name exists, return failure.**3808 **\*/ mutex\_enter(&spa\_namespace\_lock);** 38093810 **if (spa\_lookup(pool) != NULL) {** 3811 $m$ utex exit(&spa namespace lock); 3812**return** (SET\_ERROR(EEXIST)); 3813 **}** 3815 **/\*** 3816 **\* Create and initialize the spa structure.**3817 **\*/ (void) nvlist\_lookup\_string(props,** 38183819 **zpool\_prop\_to\_name(ZPOOL\_PROP\_ALTROOT), &altroot);**3820**(void) nvlist\_lookup\_uint64(props,**<br>3821 **12001 20001 20001 20001 20001 2000** 3821 **zpool\_prop\_to\_name(ZPOOL\_PROP\_READONLY), &readonly);**

**if (readonly)**

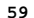

**new/usr/src/uts/common/fs/zfs/spa.c**

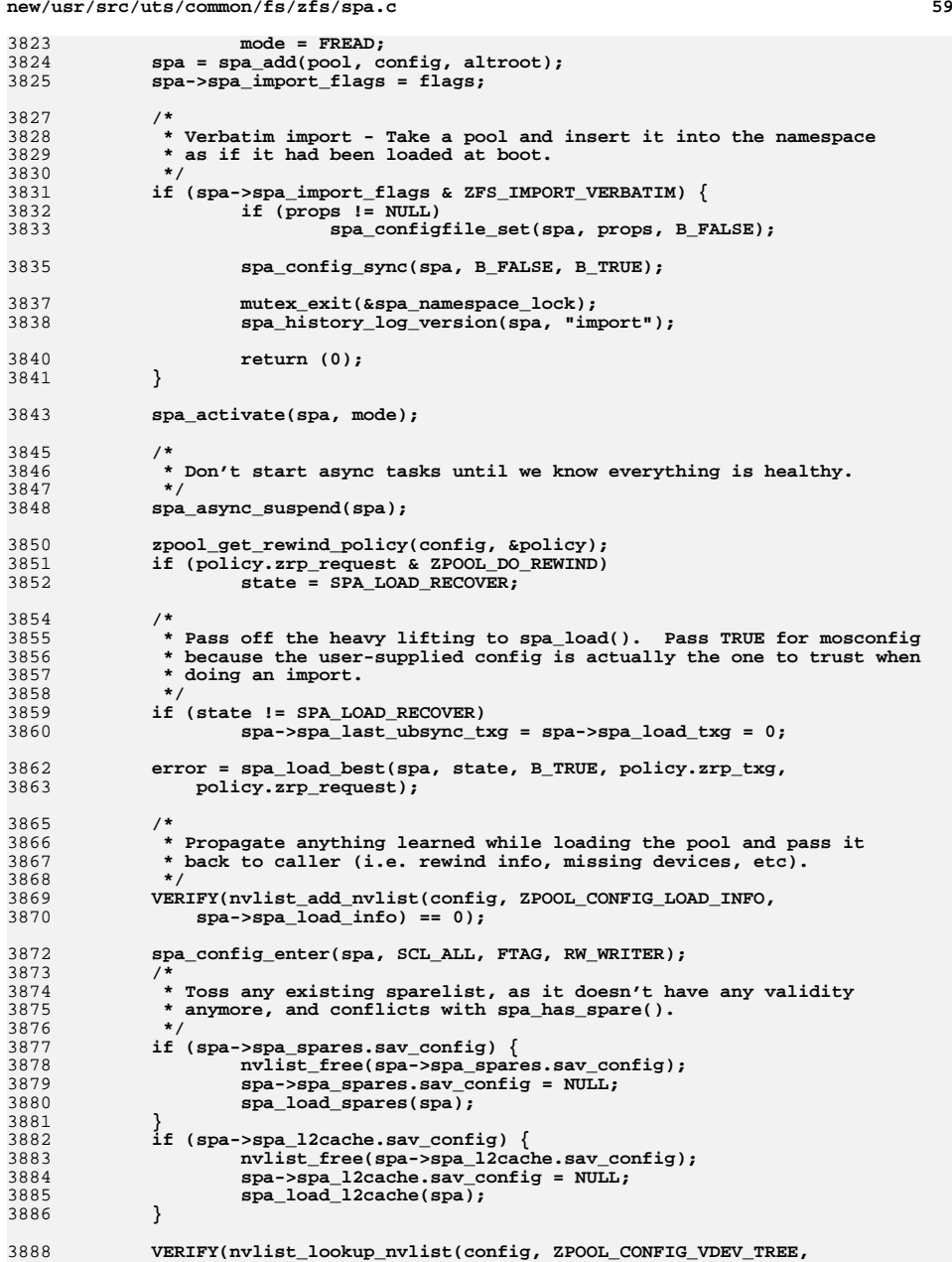

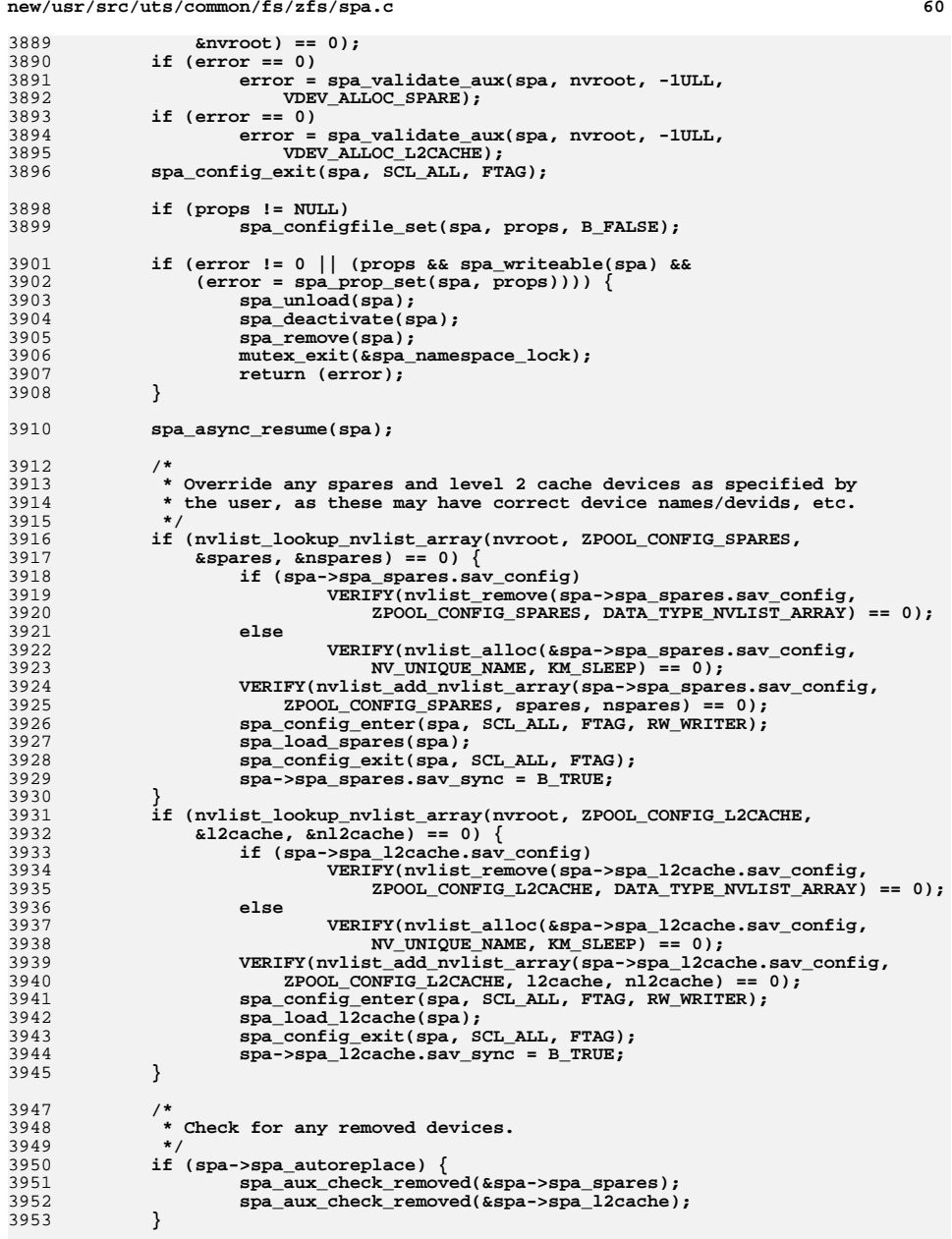

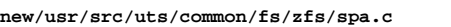

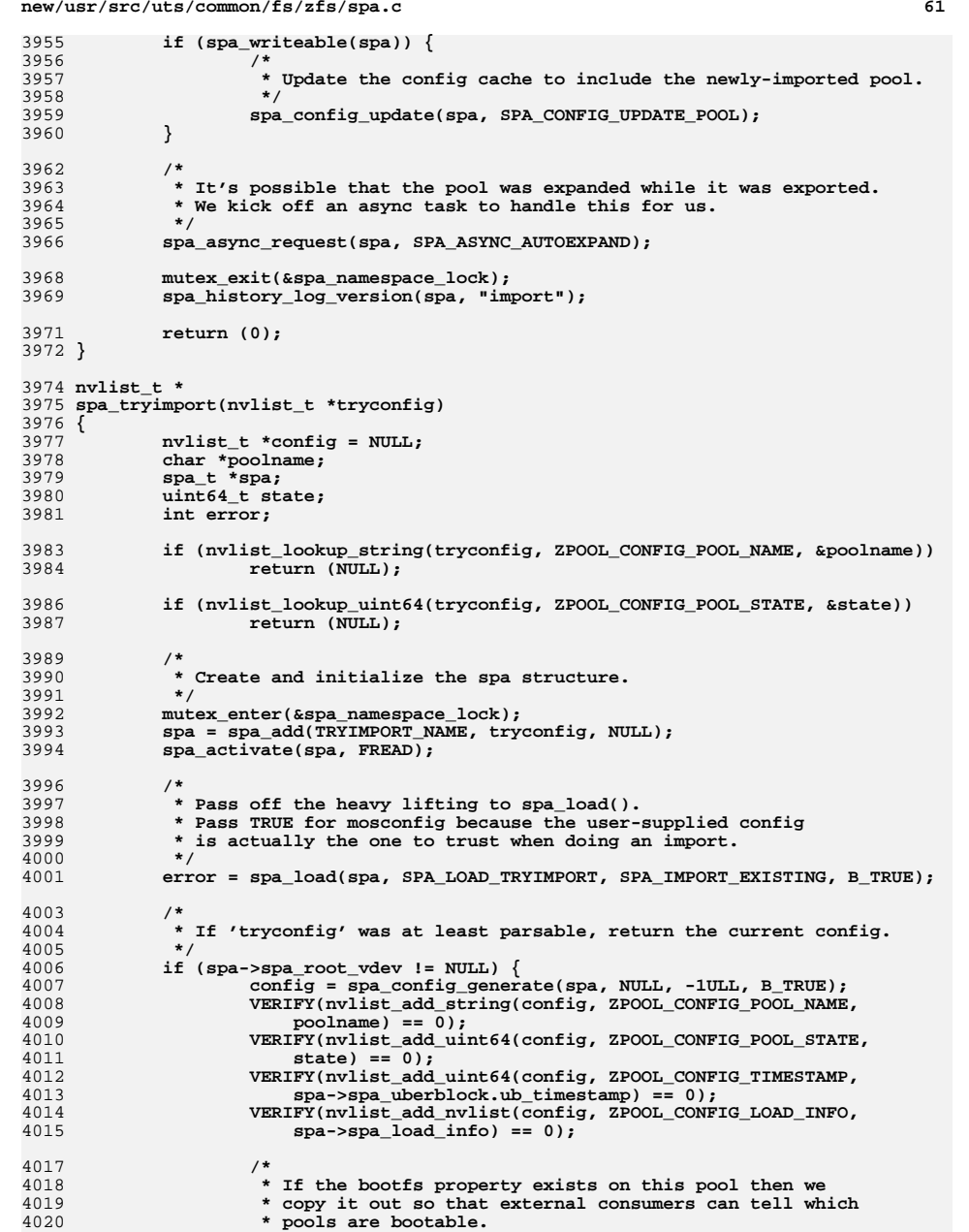

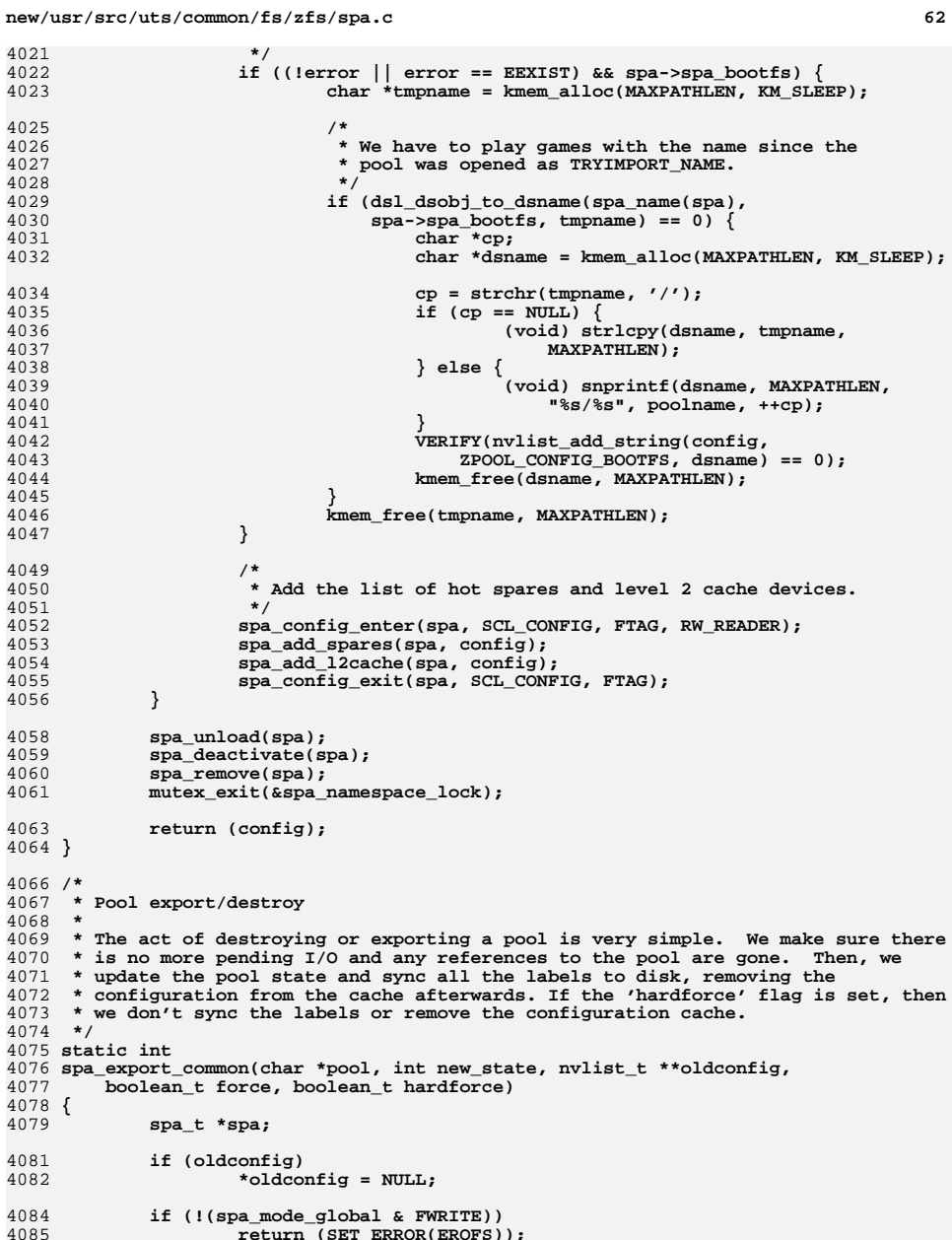

**if (!(spa\_mode\_global & FWRITE)) return (SET\_ERROR(EROFS));**

```
new/usr/src/uts/common/fs/zfs/spa.c 63
4087 mutex_enter(&spa_namespace_lock);
4088if ((spa = spa \space lookup(pool)) == NULL)4089 mutex_exit(&spa_namespace_lock);
4090return (SET_ERROR(ENOENT));
4091 }
4093 /*
4094 * Put a hold on the pool, drop the namespace lock, stop async tasks,4095 * reacquire the namespace lock, and see if we can export.4096 */
 spa_open_ref(spa, FTAG);
40974098 mutex_exit(&spa_namespace_lock);
4099 spa_async_suspend(spa);
4100 mutex_enter(&spa_namespace_lock);
4101 spa_close(spa, FTAG);
4103 /*
4104 * The pool will be in core if it's openable,* in which case we can modify its state.
4106 */
 if (spa->spa_state != POOL_STATE_UNINITIALIZED && spa->spa_sync_on) {
41074108 /*
4109 * Objsets may be open only because they're dirty, so we
4110 * have to force it to sync before checking spa_refcnt.4111 */
 txg_wait_synced(spa->spa_dsl_pool, 0);
41124114 /*
4115 * A pool cannot be exported or destroyed if there are active
4116 * references. If we are resetting a pool, allow references by4117 * fault injection handlers.4118 */
 if (!spa_refcount_zero(spa) ||
41194120 (spa->spa_inject_ref != 0 &&
4121 new_state != POOL_STATE_UNINITIALIZED)) {4122 spa_async_resume(spa);
4123 mutex_exit(&spa_namespace_lock);
4124return (SET_ERROR(EBUSY));
4125 }
4127 /*
4128 * A pool cannot be exported if it has an active shared spare.4129 * This is to prevent other pools stealing the active spare
4130 * from an exported pool. At user's own will, such pool can4131 * be forcedly exported.4132 */
 if (!force && new_state == POOL_STATE_EXPORTED &&
41334134 spa_has_active_shared_spare(spa)) {4135 spa_async_resume(spa);
4136 mutex_exit(&spa_namespace_lock);
4137return (SET_ERROR(EXDEV));
4138 }
4140 /*
4141 * We want this to be reflected on every label,
4142 * so mark them all dirty. spa_unload() will do the4143 * final sync that pushes these changes out.4144 */
 if (new_state != POOL_STATE_UNINITIALIZED && !hardforce) {
41454146 spa_config_enter(spa, SCL_ALL, FTAG, RW_WRITER);
4147 spa->spa_state = new_state;
4148 spa->spa_final_txg = spa_last_synced_txg(spa) +
                         4149 TXG_DEFER_SIZE + 1;
 vdev_config_dirty(spa->spa_root_vdev);
41504151 spa_config_exit(spa, SCL_ALL, FTAG);
4152 }
```
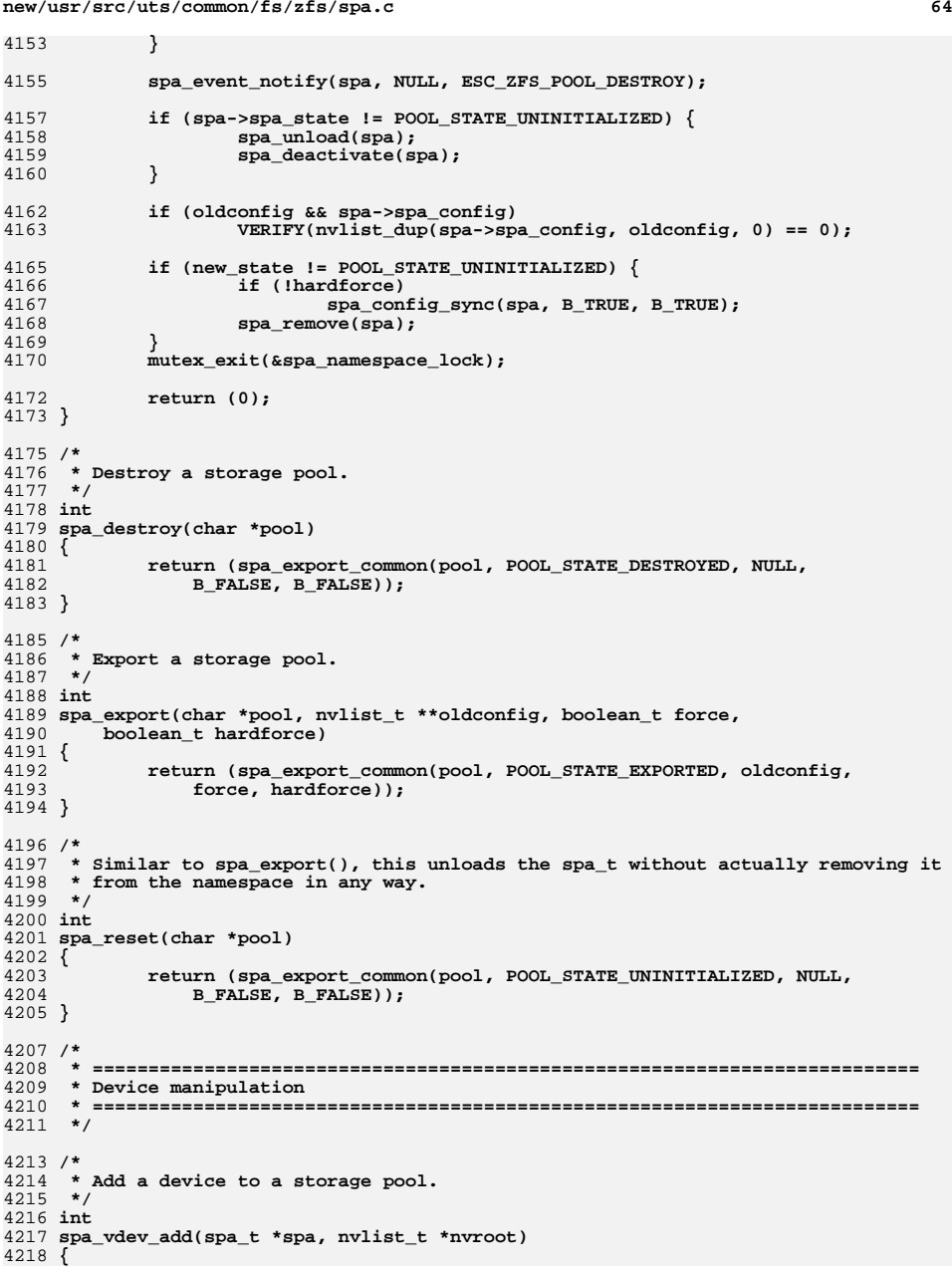

4277

**d 65** 4219 **uint64\_t txg, id;** 4220 **int error;** 4221 **vdev\_t \*rvd = spa->spa\_root\_vdev;** 4222 **vdev\_t \*vd, \*tvd;** 4223 **nvlist\_t \*\*spares, \*\*l2cache;** 4224 **uint\_t nspares, nl2cache;** 4226 **ASSERT(spa\_writeable(spa));** 4228 **txg = spa\_vdev\_enter(spa);** 4230 **if ((error = spa\_config\_parse(spa, &vd, nvroot, NULL, 0,**  $VDEV ALLOC ADD)$   $!= 0$  **return (spa\_vdev\_exit(spa, NULL, txg, error));** 42324234 **spa->spa\_pending\_vdev = vd; /\* spa\_vdev\_exit() will clear this \*/** 4236 **if (nvlist\_lookup\_nvlist\_array(nvroot, ZPOOL\_CONFIG\_SPARES, &spares,** 4237 **&nspares) != 0) nspares = 0;** 42384240 **if (nvlist\_lookup\_nvlist\_array(nvroot, ZPOOL\_CONFIG\_L2CACHE, &l2cache,** 4241 **&nl2cache) != 0) nl2cache = 0;** 42424244 **if (vd->vdev\_children == 0 && nspares == 0 && nl2cache == 0)** 4245 **return (spa\_vdev\_exit(spa, vd, txg, EINVAL));** 4247 **if (vd->vdev\_children != 0 &&**  $(error = vdev create(vd, txg, B FALSE)) != 0)$  **return (spa\_vdev\_exit(spa, vd, txg, error));** 42494251 **/\*** 4252 **\* We must validate the spares and l2cache devices after checking the** 4253 **\* children. Otherwise, vdev\_inuse() will blindly overwrite the spare.**4254 **\*/ if ((error = spa\_validate\_aux(spa, nvroot, txg, VDEV\_ALLOC\_ADD)) != 0)** 42554256 **return (spa\_vdev\_exit(spa, vd, txg, error));** 4258 **/\*** 4259 **\* Transfer each new top-level vdev from vd to rvd.**4260 **\*/ for (int c = 0; c < vd->vdev\_children; c++) {** 42614263 **/\*** 4264 **\* Set the vdev id to the first hole, if one exists.**4265 **\*/** $f(x) = 6$  **for** (id = 0; id < rvd->vdev\_children; id++) { 42664267 **if (rvd->vdev\_child[id]->vdev\_ishole) {** 4268 **vdev\_free(rvd->vdev\_child[id]);** 4269 **break;** 4270 **}** 4271 **}** 4272 **tvd = vd->vdev\_child[c];** 4273 **vdev\_remove\_child(vd, tvd);** 4274 **tvd->vdev\_id = id;** 4275 **vdev\_add\_child(rvd, tvd);** 4276**vdev\_config\_dirty(tvd);**

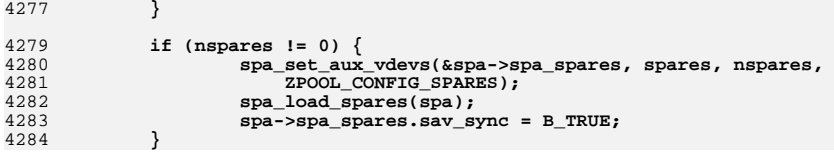

**new/usr/src/uts/common/fs/zfs/spa.c66 66 66** 4286 **if (nl2cache != 0) {** 4287 **spa\_set\_aux\_vdevs(&spa->spa\_l2cache, l2cache, nl2cache,** 4288 **ZPOOL\_CONFIG\_L2CACHE);**4289 **spa\_load\_l2cache(spa);** 4290 **spa->spa\_l2cache.sav\_sync = B\_TRUE;** 4291 **}** 4293 **/\*** 4294 **\* We have to be careful when adding new vdevs to an existing pool.**4295 **\* If other threads start allocating from these vdevs before we** 4296 **\* sync the config cache, and we lose power, then upon reboot we may** 4297 **\* fail to open the pool because there are DVAs that the config cache**4298 **\* can't translate. Therefore, we first add the vdevs without** 4299 **\* initializing metaslabs; sync the config cache (via spa\_vdev\_exit());**4300 **\* and then let spa\_config\_update() initialize the new metaslabs.**4301 **\*** 4302 **\* spa\_load() checks for added-but-not-initialized vdevs, so that** 4303 **\* if we lose power at any point in this sequence, the remaining**4304 **\* steps will be completed the next time we load the pool.**4305 **\*/ (void) spa\_vdev\_exit(spa, vd, txg, 0);** 43064308 **mutex\_enter(&spa\_namespace\_lock);** 4309 **spa\_config\_update(spa, SPA\_CONFIG\_UPDATE\_POOL);** 4310 **mutex\_exit(&spa\_namespace\_lock);** 4312 **return (0);** 4313 **}** 4315 **/\*** 4316 **\* Attach a device to a mirror. The arguments are the path to any device** 4317 **\* in the mirror, and the nvroot for the new device. If the path specifies** 4318 **\* a device that is not mirrored, we automatically insert the mirror vdev.**4319 **\*** 4320 **\* If 'replacing' is specified, the new device is intended to replace the** 4321 **\* existing device; in this case the two devices are made into their own** 4322 **\* mirror using the 'replacing' vdev, which is functionally identical to**4323 **\* the mirror vdev (it actually reuses all the same ops) but has a few** 4324 **\* extra rules: you can't attach to it after it's been created, and upon**4325 **\* completion of resilvering, the first disk (the one being replaced)**4326 **\* is automatically detached.**4327 **\*/** 4328 **int** 4329 **spa\_vdev\_attach(spa\_t \*spa, uint64\_t guid, nvlist\_t \*nvroot, int replacing)** 4330 **{** 4331 **uint64\_t txg, dtl\_max\_txg;** 4332 **vdev\_t \*rvd = spa->spa\_root\_vdev;** 4333 **vdev\_t \*oldvd, \*newvd, \*newrootvd, \*pvd, \*tvd;** 4334 **vdev\_ops\_t \*pvops;** 4335 **char \*oldvdpath, \*newvdpath;** 4336 **int newvd\_isspare;** 4337 **int error;** 4339 **ASSERT(spa\_writeable(spa));** 4341 **txg = spa\_vdev\_enter(spa);** 4343 **oldvd = spa\_lookup\_by\_guid(spa, guid, B\_FALSE);** 4345 **if (oldvd == NULL)** 4346 **return (spa\_vdev\_exit(spa, NULL, txg, ENODEV));** 4348 **if (!oldvd->vdev\_ops->vdev\_op\_leaf)** 4349**return (spa\_vdev\_exit(spa, NULL, txg, ENOTSUP));**

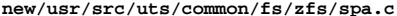

w<br>o

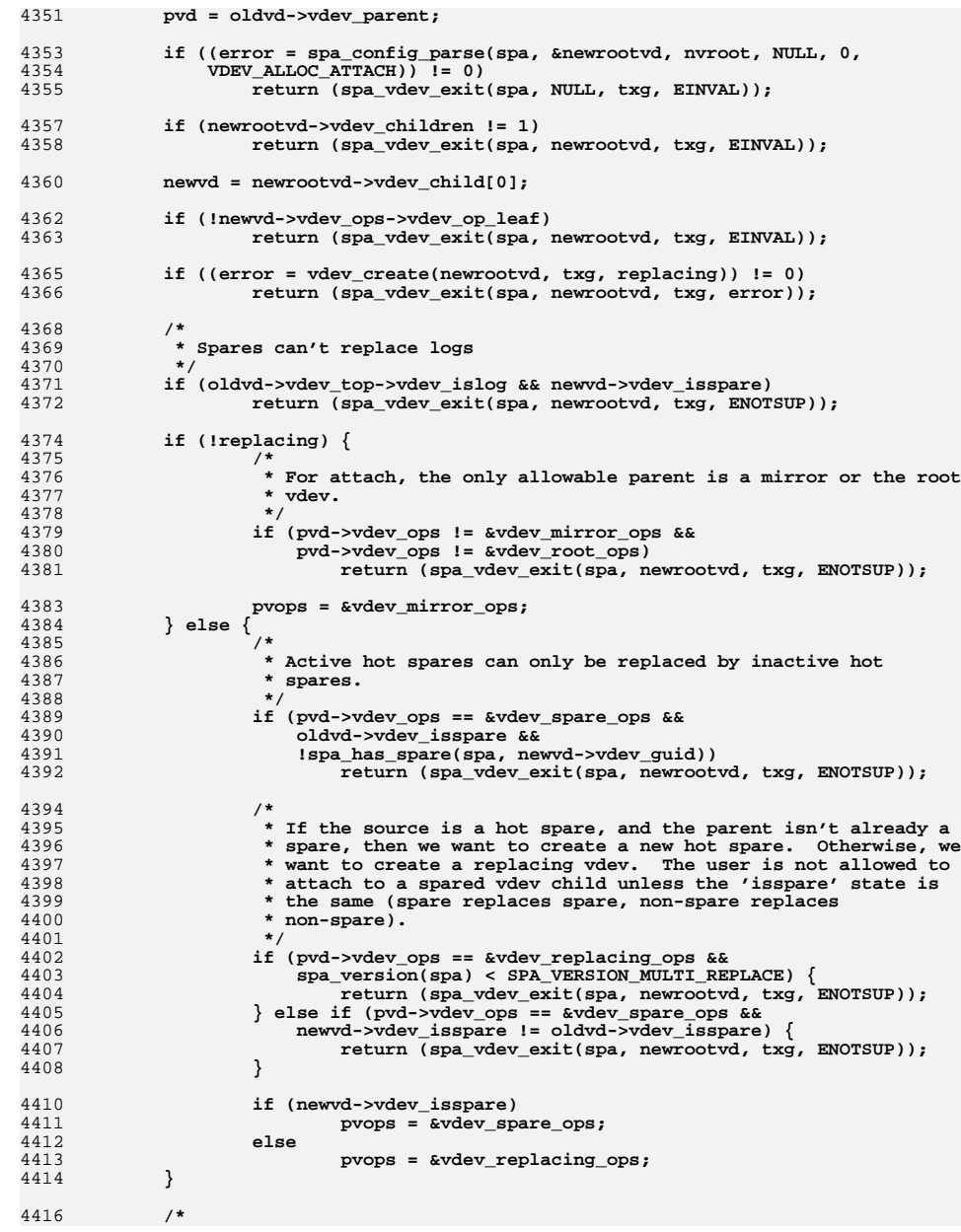

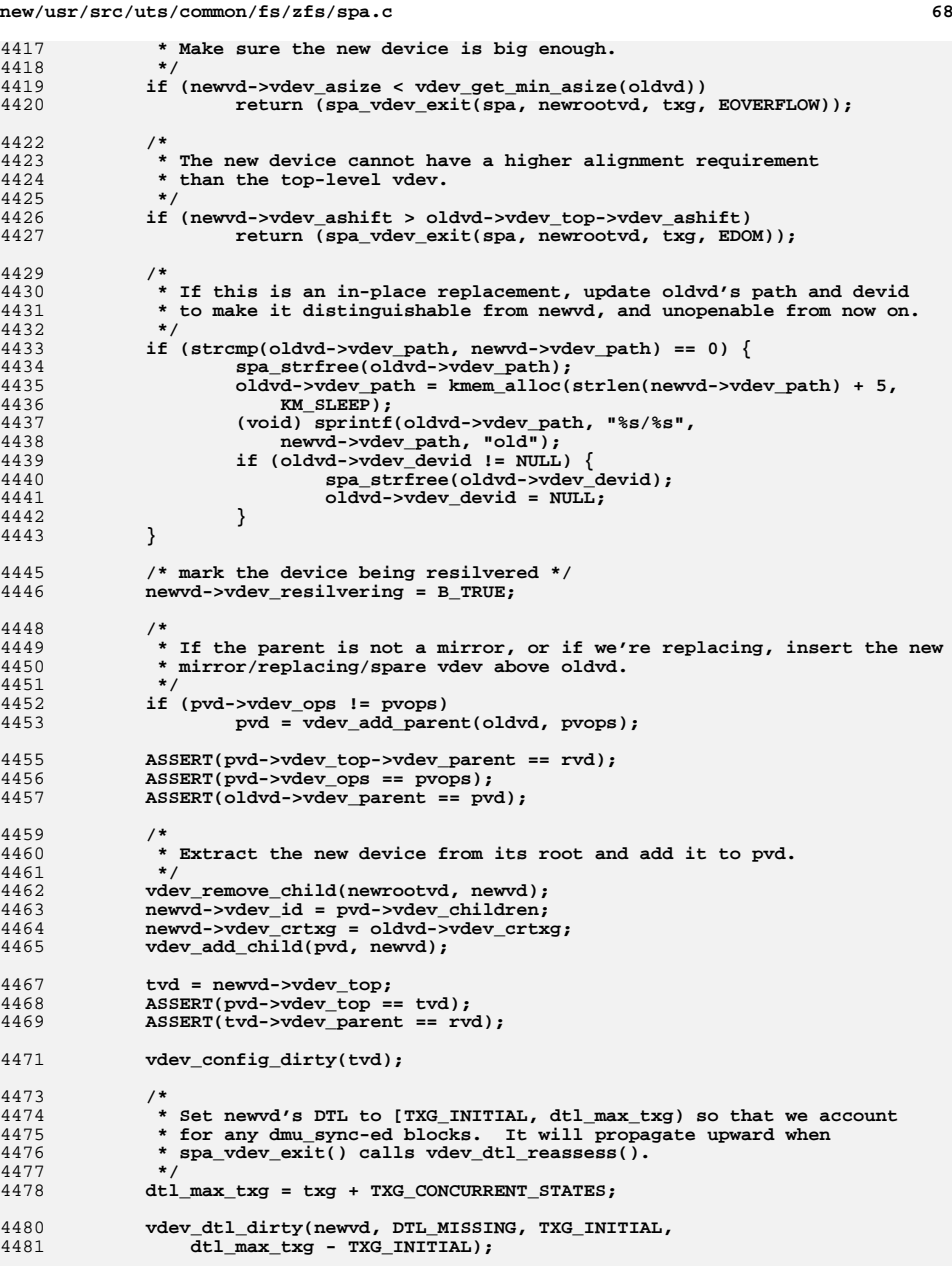

 **\*/**

 **\*/**

 **\*/**

 **\*/**

 **\*/**

**new/usr/src/uts/common/fs/zfs/spa.c**

 **<sup>69</sup> if (newvd->vdev\_isspare) {** spa spare activate(newvd); spa\_event\_notify(spa, newvd, ESC\_ZFS\_VDEV\_SPARE); **} oldvdpath = spa\_strdup(oldvd->vdev\_path); newvdpath = spa\_strdup(newvd->vdev\_path); newvd\_isspare = newvd->vdev\_isspare; /\* \* Mark newvd's DTL dirty in this txg. \*/ vdev\_dirty(tvd, VDD\_DTL, newvd, txg); /\* \* Restart the resilver \*/ dsl\_resilver\_restart(spa->spa\_dsl\_pool, dtl\_max\_txg); /\* \* Commit the config \*/ (void) spa\_vdev\_exit(spa, newrootvd, dtl\_max\_txg, 0); spa\_history\_log\_internal(spa, "vdev attach", NULL, "%s vdev=%s %s vdev=%s", replacing && newvd\_isspare ? "spare in" : replacing ? "replace" : "attach", newvdpath, replacing ? "for" : "to", oldvdpath); spa\_strfree(oldvdpath); spa\_strfree(newvdpath); if (spa->spa\_bootfs) spa\_event\_notify(spa, newvd, ESC\_ZFS\_BOOTFS\_VDEV\_ATTACH); return (0); } /\* \* Detach a device from a mirror or replacing vdev. \* If 'replace\_done' is specified, only detach if the parent \* is a replacing vdev. \*/ int spa\_vdev\_detach(spa\_t \*spa, uint64\_t guid, uint64\_t pguid, int replace\_done) { uint64\_t txg; int error; vdev\_t \*rvd = spa->spa\_root\_vdev; vdev\_t \*vd, \*pvd, \*cvd, \*tvd; boolean\_t unspare = B\_FALSE; uint64\_t unspare\_guid = 0; char \*vdpath; ASSERT(spa\_writeable(spa)); txg = spa\_vdev\_enter(spa); vd = spa\_lookup\_by\_guid(spa, guid, B\_FALSE); if (vd == NULL) return (spa\_vdev\_exit(spa, NULL, txg, ENODEV)); if (!vd->vdev\_ops->vdev\_op\_leaf) return (spa\_vdev\_exit(spa, NULL, txg, ENOTSUP));**

*<u>c* **70**</u> **pvd = vd->vdev\_parent; /\* \* If the parent/child relationship is not as expected, don't do it. \* Consider M(A,R(B,C)) -- that is, a mirror of A with a replacing \* vdev that's replacing B with C. The user's intent in replacing \* is to go from M(A,B) to M(A,C). If the user decides to cancel \* the replace by detaching C, the expected behavior is to end up \* M(A,B). But suppose that right after deciding to detach C, \* the replacement of B completes. We would have M(A,C), and then \* ask to detach C, which would leave us with just A -- not what \* the user wanted. To prevent this, we make sure that the \* parent/child relationship hasn't changed -- in this example, \* that C's parent is still the replacing vdev R. if (pvd->vdev\_guid != pguid && pguid != 0) return (spa\_vdev\_exit(spa, NULL, txg, EBUSY)); /\* \* Only 'replacing' or 'spare' vdevs can be replaced. if (replace\_done && pvd->vdev\_ops != &vdev\_replacing\_ops && pvd->vdev\_ops != &vdev\_spare\_ops) return (spa\_vdev\_exit(spa, NULL, txg, ENOTSUP)); ASSERT(pvd->vdev\_ops != &vdev\_spare\_ops || spa\_version(spa) >= SPA\_VERSION\_SPARES); /\* \* Only mirror, replacing, and spare vdevs support detach. if (pvd->vdev\_ops != &vdev\_replacing\_ops && pvd->vdev\_ops != &vdev\_mirror\_ops && pvd->vdev\_ops != &vdev\_spare\_ops) return (spa\_vdev\_exit(spa, NULL, txg, ENOTSUP)); /\* \* If this device has the only valid copy of some data, \* we cannot safely detach it. if (vdev\_dtl\_required(vd)) return (spa\_vdev\_exit(spa, NULL, txg, EBUSY)); ASSERT(pvd->vdev\_children >= 2); /\* \* If we are detaching the second disk from a replacing vdev, then \* check to see if we changed the original vdev's path to have "/old" \* at the end in spa\_vdev\_attach(). If so, undo that change now. if (pvd->vdev\_ops == &vdev\_replacing\_ops && vd->vdev\_id > 0 && vd->vdev\_path != NULL) { size\_t len = strlen(vd->vdev\_path);** for (int  $c = 0$ ;  $c < pvd$ ->vdev\_children;  $c++$ ) { **cvd = pvd->vdev\_child[c];**  $if (cvd == vd || cvd->vdevnot = "null")$  **continue; if (strncmp(cvd->vdev\_path, vd->vdev\_path, len) == 0 &&**  $stromp(cvd->vdevpath + len, "/old") == 0)$  **spa\_strfree(cvd->vdev\_path); cvd->vdev\_path = spa\_strdup(vd->vdev\_path); break;**

**<sup>71</sup>**

 **} } } /\* \* If we are detaching the original disk from a spare, then it implies \* that the spare should become a real disk, and be removed from the \* active spare list for the pool. \*/ if (pvd->vdev\_ops == &vdev\_spare\_ops && vd->vdev\_id == 0 && pvd->vdev\_child[pvd->vdev\_children - 1]->vdev\_isspare) unspare = B\_TRUE; /\* \* Erase the disk labels so the disk can be used for other things. \* This must be done after all other error cases are handled, \* but before we disembowel vd (so we can still do I/O to it). \* But if we can't do it, don't treat the error as fatal -- \* it may be that the unwritability of the disk is the reason \* it's being detached! \*/ error = vdev\_label\_init(vd, 0, VDEV\_LABEL\_REMOVE); /\* \* Remove vd from its parent and compact the parent's children. \*/ vdev\_remove\_child(pvd, vd); vdev\_compact\_children(pvd); /\* \* Remember one of the remaining children so we can get tvd below. \*/ cvd = pvd->vdev\_child[pvd->vdev\_children - 1]; /\* \* If we need to remove the remaining child from the list of hot spares, \* do it now, marking the vdev as no longer a spare in the process. \* We must do this before vdev\_remove\_parent(), because that can \* change the GUID if it creates a new toplevel GUID. For a similar \* reason, we must remove the spare now, in the same txg as the detach; \* otherwise someone could attach a new sibling, change the GUID, and \* the subsequent attempt to spa\_vdev\_remove(unspare\_guid) would fail. \*/ if (unspare) { ASSERT(cvd->vdev\_isspare);** spa spare remove(cvd); unspare quid = cvd->vdev quid; **(void) spa\_vdev\_remove(spa, unspare\_guid, B\_TRUE); cvd->vdev\_unspare = B\_TRUE; } /\* \* If the parent mirror/replacing vdev only has one child, \* the parent is no longer needed. Remove it from the tree. \*/ if (pvd->vdev\_children == 1) { if (pvd->vdev\_ops == &vdev\_spare\_ops) cvd->vdev\_unspare = B\_FALSE; vdev\_remove\_parent(cvd); cvd->vdev\_resilvering = B\_FALSE; } /\* \* We don't set tvd until now because the parent we just removed**

**new/usr/src/uts/common/fs/zfs/spa.c <sup>72</sup> \* may have been the previous top-level vdev. \*/ tvd = cvd->vdev\_top; ASSERT(tvd->vdev\_parent == rvd); /\* \* Reevaluate the parent vdev state. \*/ vdev\_propagate\_state(cvd); /\* \* If the 'autoexpand' property is set on the pool then automatically \* try to expand the size of the pool. For example if the device we \* just detached was smaller than the others, it may be possible to \* add metaslabs (i.e. grow the pool). We need to reopen the vdev \* first so that we can obtain the updated sizes of the leaf vdevs. \*/ if (spa->spa\_autoexpand) { vdev\_reopen(tvd);** vdev\_expand(tvd, txg); **} vdev\_config\_dirty(tvd); /\* \* Mark vd's DTL as dirty in this txg. vdev\_dtl\_sync() will see that \* vd->vdev\_detached is set and free vd's DTL object in syncing context. \* But first make sure we're not on any \*other\* txg's DTL list, to**\* prevent vd from being accessed after it's freed.  **\*/ vdpath = spa\_strdup(vd->vdev\_path);** for (int  $t = 0$ ;  $t < T X G$  SIZE;  $t++$ ) **(void) txg\_list\_remove\_this(&tvd->vdev\_dtl\_list, vd, t); vd->vdev\_detached = B\_TRUE; vdev\_dirty(tvd, VDD\_DTL, vd, txg); spa\_event\_notify(spa, vd, ESC\_ZFS\_VDEV\_REMOVE); /\* hang on to the spa before we release the lock \*/ spa\_open\_ref(spa, FTAG); error = spa\_vdev\_exit(spa, vd, txg, 0); spa\_history\_log\_internal(spa, "detach", NULL, "vdev=%s", vdpath); spa\_strfree(vdpath); /\* \* If this was the removal of the original device in a hot spare vdev, \* then we want to go through and remove the device from the hot spare \* list of every other pool. \*/ if (unspare) { spa\_t \*altspa = NULL; mutex\_enter(&spa\_namespace\_lock); while ((altspa = spa\_next(altspa)) != NULL) { if (altspa->spa\_state != POOL\_STATE\_ACTIVE || altspa == spa)continue; spa\_open\_ref(altspa, FTAG); mutex\_exit(&spa\_namespace\_lock); (void) spa\_vdev\_remove(altspa, unspare\_guid, B\_TRUE); mutex\_enter(&spa\_namespace\_lock); spa\_close(altspa, FTAG);**

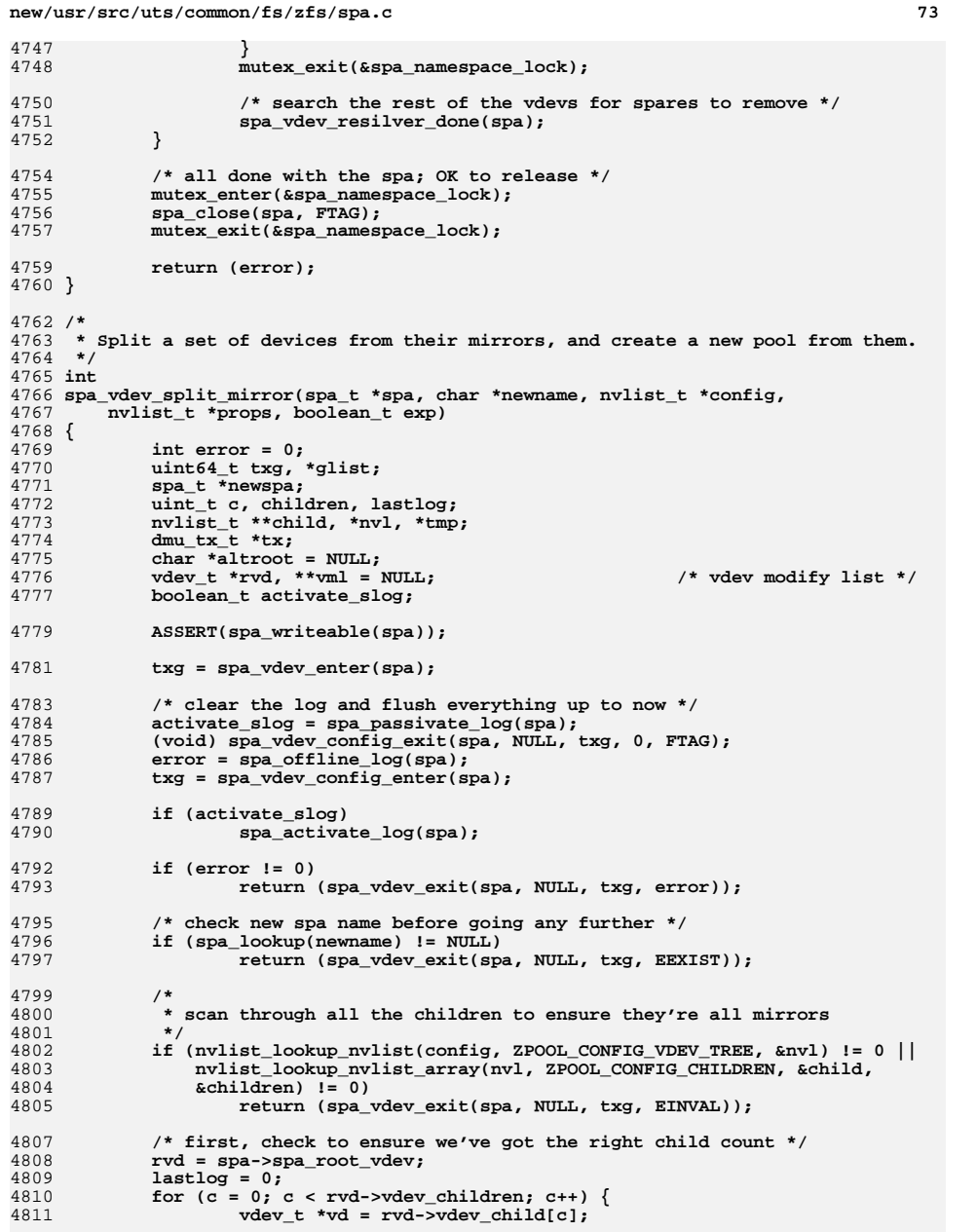

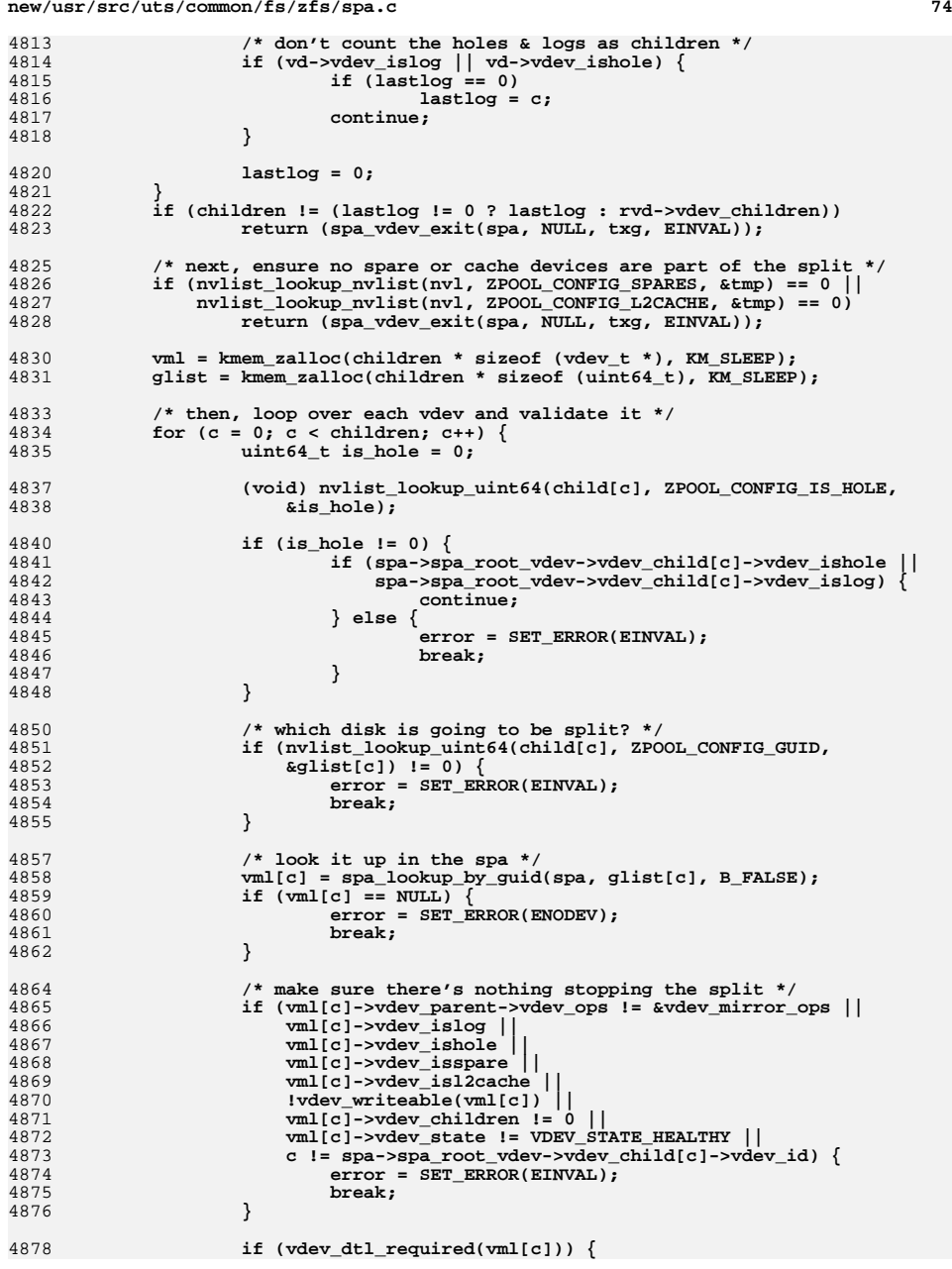

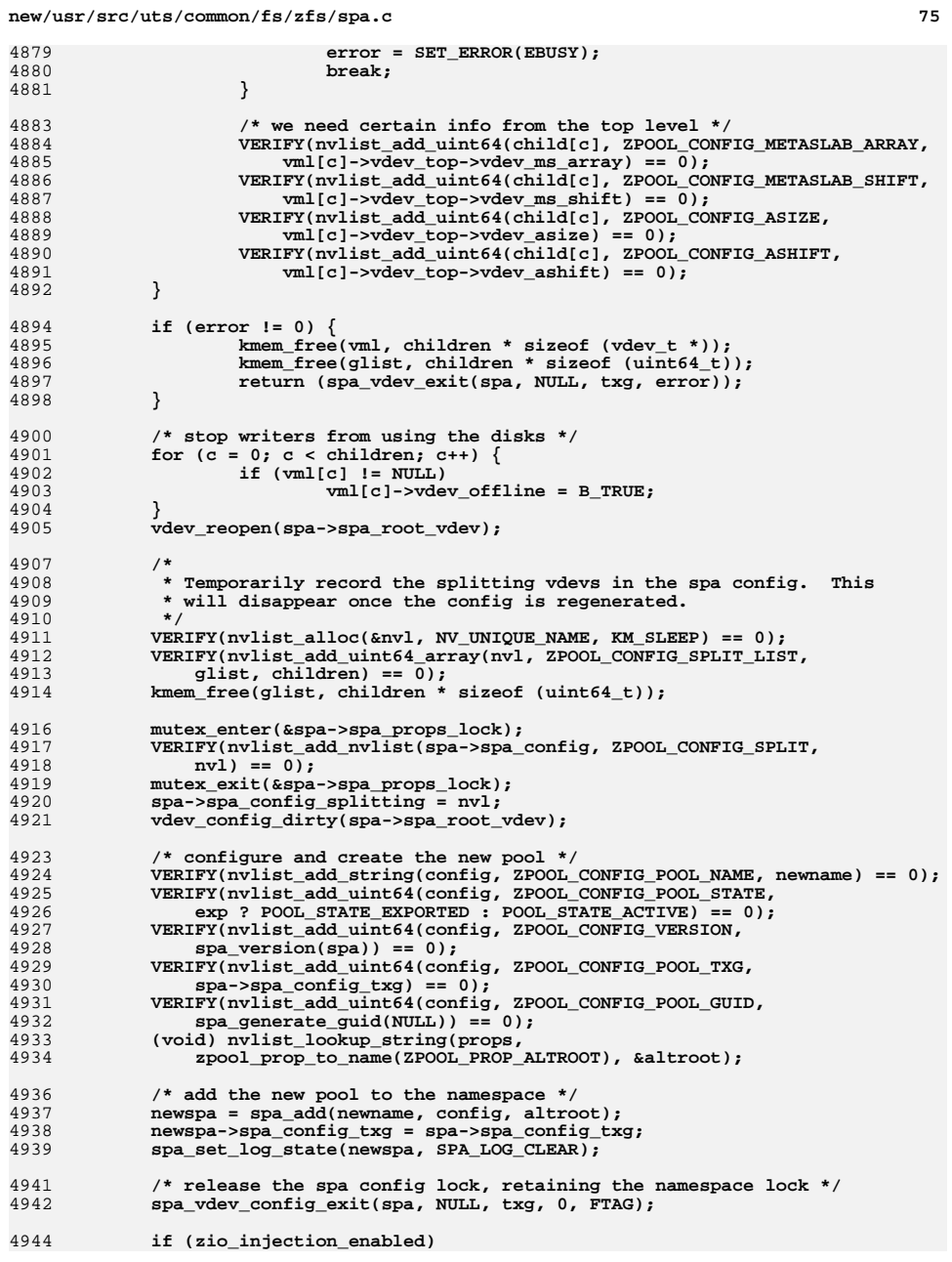

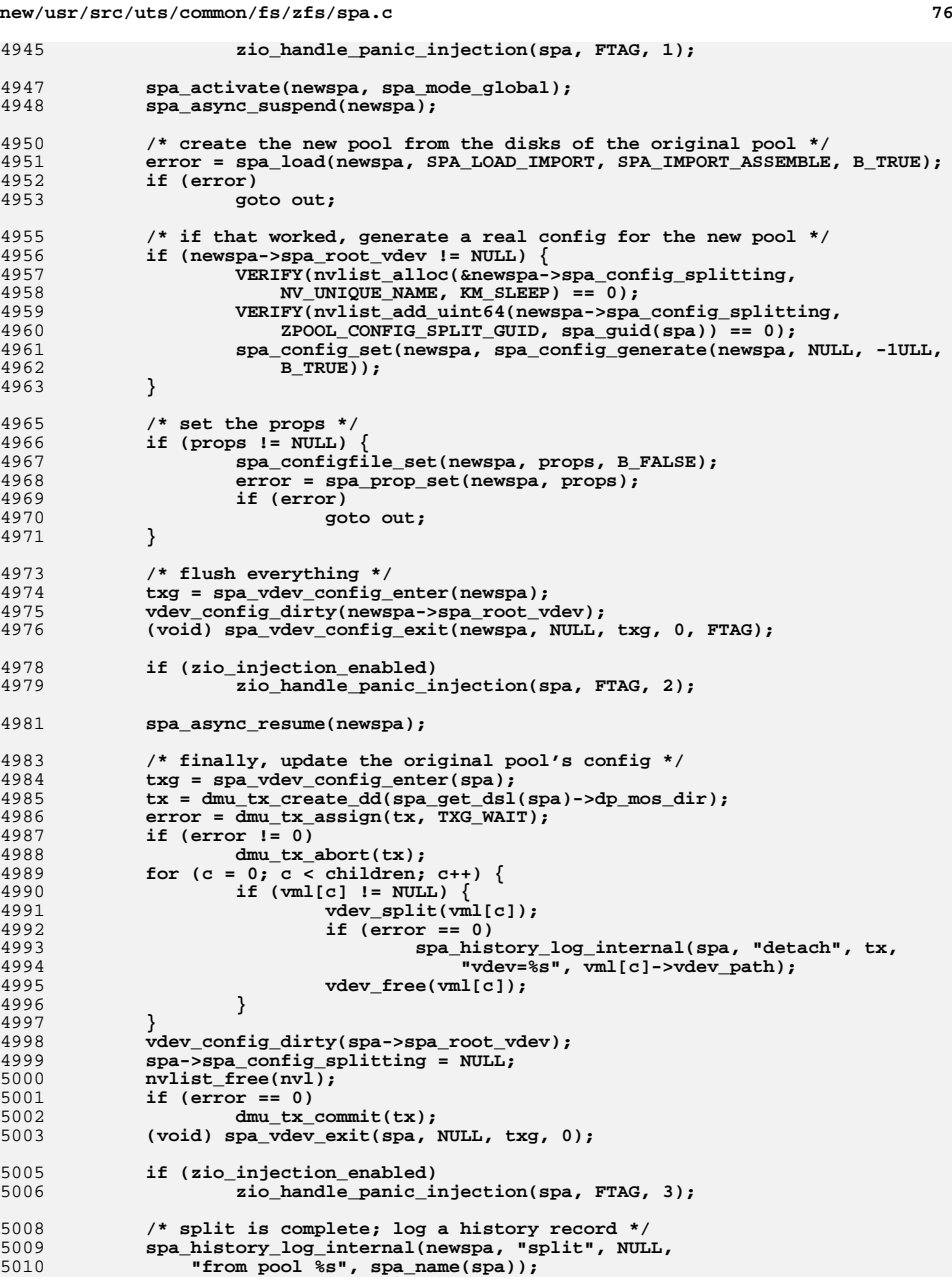

**new/usr/src/uts/common/fs/zfs/spa.c**

5012 **kmem\_free(vml, children \* sizeof (vdev\_t \*));** 5014 **/\* if we're not going to mount the filesystems in userland, export \*/** 5015 **if (exp)** 5016 **error = spa\_export\_common(newname, POOL\_STATE\_EXPORTED, NULL,** 5017 **B\_FALSE, B\_FALSE);**5019 **return (error);** 5021 **out:** 5022 **spa\_unload(newspa);** 5023 **spa\_deactivate(newspa);** 5024 **spa\_remove(newspa);** 5026 **txg = spa\_vdev\_config\_enter(spa);** 5028 **/\* re-online all offlined disks \*/** 5029for  $(c = 0; c <$  children;  $c++$ ) { 5030 **if (vml[c] != NULL)** 5031 **vml[c]->vdev\_offline = B\_FALSE;** 5032 **}** 5033 **vdev\_reopen(spa->spa\_root\_vdev);** 5035 **nvlist\_free(spa->spa\_config\_splitting);** 5036 **spa->spa\_config\_splitting = NULL;** 5037 **(void) spa\_vdev\_exit(spa, NULL, txg, error);** 5039 **kmem\_free(vml, children \* sizeof (vdev\_t \*));** 5040 **return (error);** 5041 **}** 5043 **static nvlist\_t \*** 5044 **spa\_nvlist\_lookup\_by\_guid(nvlist\_t \*\*nvpp, int count, uint64\_t target\_guid)** 5045 **{** 5046for (int  $i = 0$ ;  $i <$  count;  $i++$ ) { 5047 **uint64\_t guid;** 50495049 **VERIFY(nvlist\_lookup\_uint64(nvpp[i], ZPOOL\_CONFIG\_GUID,**<br>5050 **could)** == 0): 5050 **&guid) == 0);**5052 **if (guid == target\_guid)** 5053<sup>r</sup>eturn (nvpp[i]); 5054 **}** 5056 **return (NULL);** 5057 **}** 5059 **static void** 5060 **spa\_vdev\_remove\_aux(nvlist\_t \*config, char \*name, nvlist\_t \*\*dev, int count,** 5061 **nvlist\_t \*dev\_to\_remove)** 5062 **{** 5063 **nvlist\_t \*\*newdev = NULL;** 5065 $if (count > 1)$ 5066 **newdev = kmem\_alloc((count - 1) \* sizeof (void \*), KM\_SLEEP);** 5068for (int  $i = 0$ ,  $j = 0$ ;  $i <$  count;  $i+1$ ) { 5069 **if (dev[i] == dev\_to\_remove)** 5070 **continue; VERIFY(nvlist\_dup(dev[i], &newdev[j++], KM\_SLEEP) == 0);** 50715072 **}** 5074 **VERIFY(nvlist\_remove(config, name, DATA\_TYPE\_NVLIST\_ARRAY) == 0);** 5075**VERIFY(nvlist\_add\_nvlist\_array(config, name, newdev, count - 1) == 0);**

```
 78
5077for (int i = 0; i < count - 1; i++)5078 nvlist_free(newdev[i]);
5080 if (count > 1)
5081 kmem_free(newdev, (count - 1) * sizeof (void *));
5082 }
5084 /*
5085 * Evacuate the device.5086 */
5087 static int
5088 spa_vdev_remove_evacuate(spa_t *spa, vdev_t *vd)
5089 {
5090 uint64_t txg;
5091 int error = 0;
5093 ASSERT(MUTEX_HELD(&spa_namespace_lock));
5094 ASSERT(spa_config_held(spa, SCL_ALL, RW_WRITER) == 0);
5095\overline{\text{ASBERT}(yd == vd->vdev_to)}5097 /*
5098 * Evacuate the device. We don't hold the config lock as writer5099 * since we need to do I/O but we do keep the
5100 * spa_namespace_lock held. Once this completes the device5101 * should no longer have any blocks allocated on it.5102 */
 if (vd->vdev_islog) {
51035104 if (vd->vdev_stat.vs_alloc != 0)
5105 error = spa_offline_log(spa);
5106 } else {
5107error = SET_ERROR(ENOTSUP);
5108 }
5110 if (error)
5111 return (error);
5113 /*
5114 * The evacuation succeeded. Remove any remaining MOS metadata
5115 * associated with this vdev, and wait for these changes to sync.5116 */
 ASSERT0(vd->vdev_stat.vs_alloc);
51175118 txg = spa_vdev_config_enter(spa);
5119 vd->vdev_removing = B_TRUE;
5120 vdev_dirty(vd, 0, NULL, txg);
5121 vdev_config_dirty(vd);
5122 spa_vdev_config_exit(spa, NULL, txg, 0, FTAG);
5124 return (0);
5125 }
5127 /*
5128 * Complete the removal by cleaning up the namespace.5129 */
5130 static void
5131 spa_vdev_remove_from_namespace(spa_t *spa, vdev_t *vd)
5132 {
5133 vdev_t *rvd = spa->spa_root_vdev;
5134uint64 t id = vd->vdev id;
5135 boolean_t last_vdev = (id == (rvd->vdev_children - 1));
5137 ASSERT(MUTEX_HELD(&spa_namespace_lock));
5138 ASSERT(spa_config_held(spa, SCL_ALL, RW_WRITER) == SCL_ALL);
5139 ASSERT(vd == vd->vdev_top);
5141 /*
5142 * Only remove any devices which are empty.
```
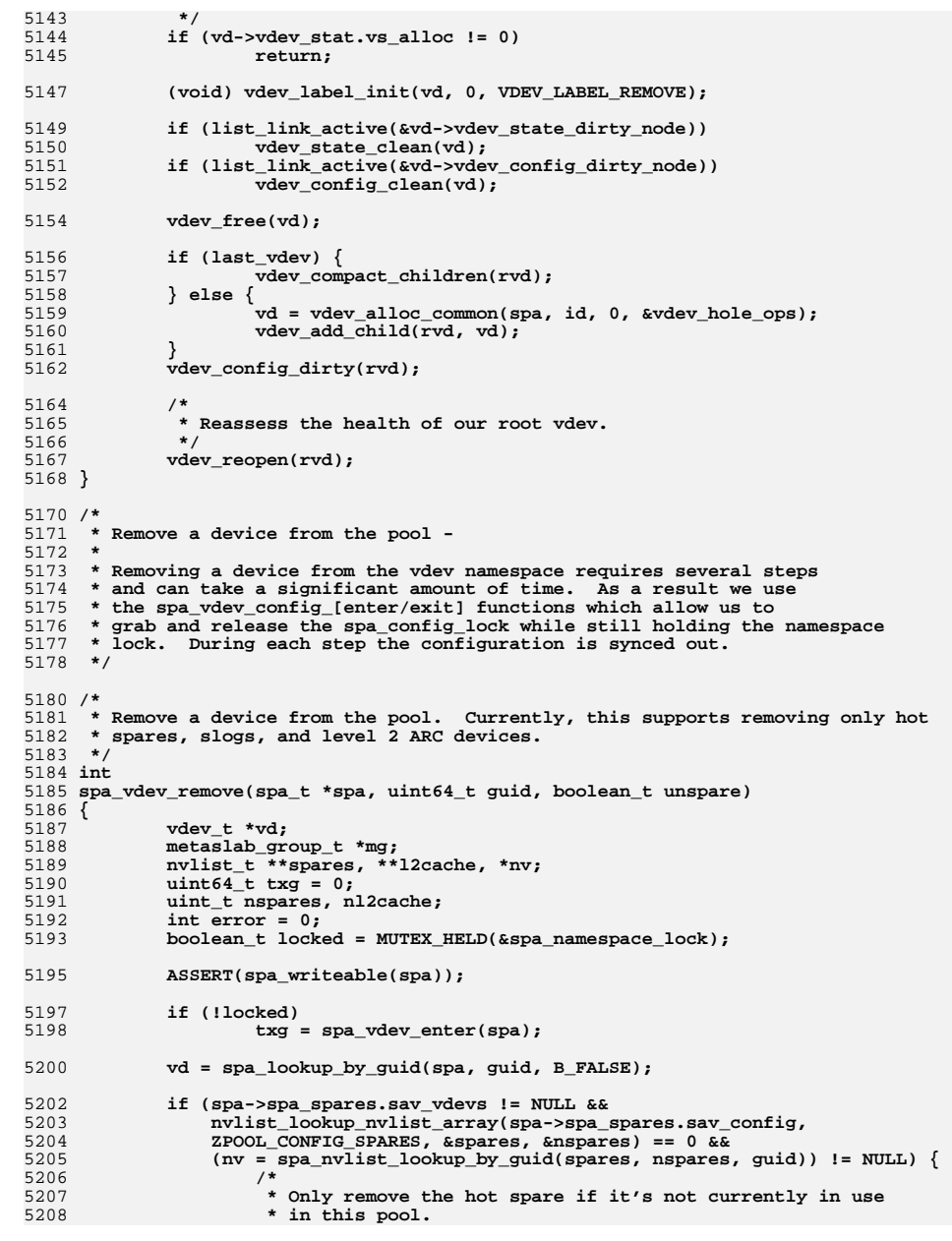

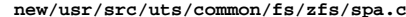

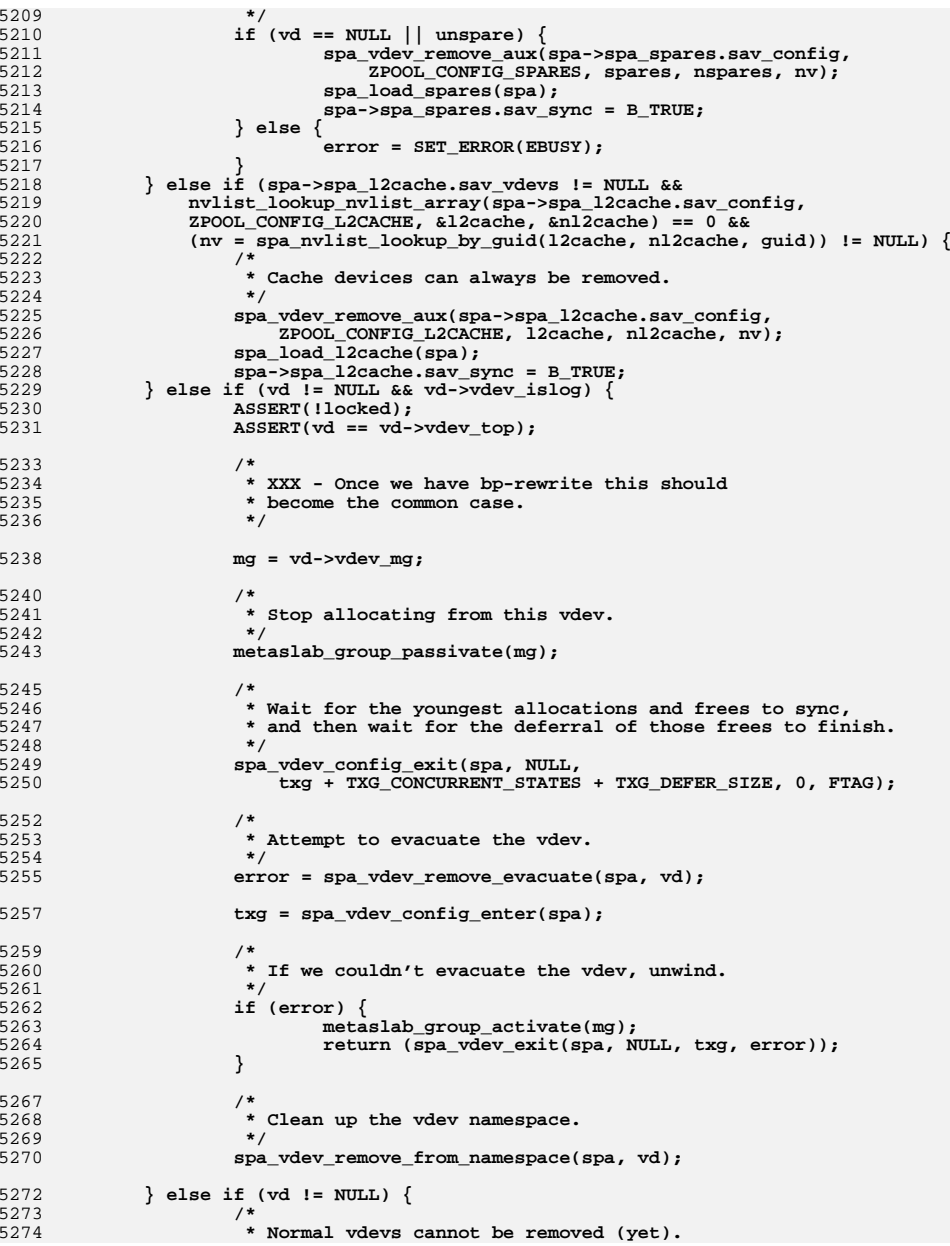

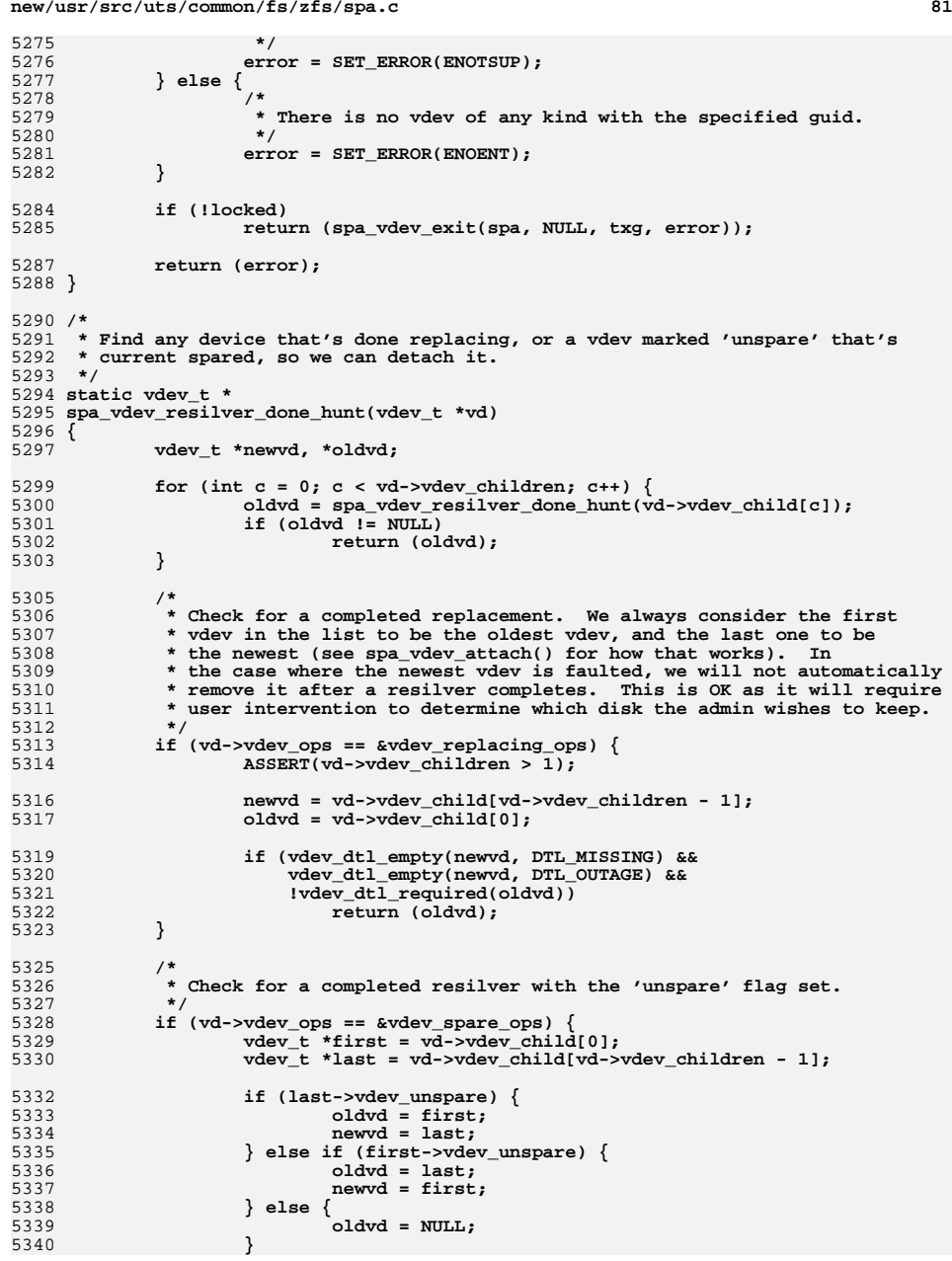

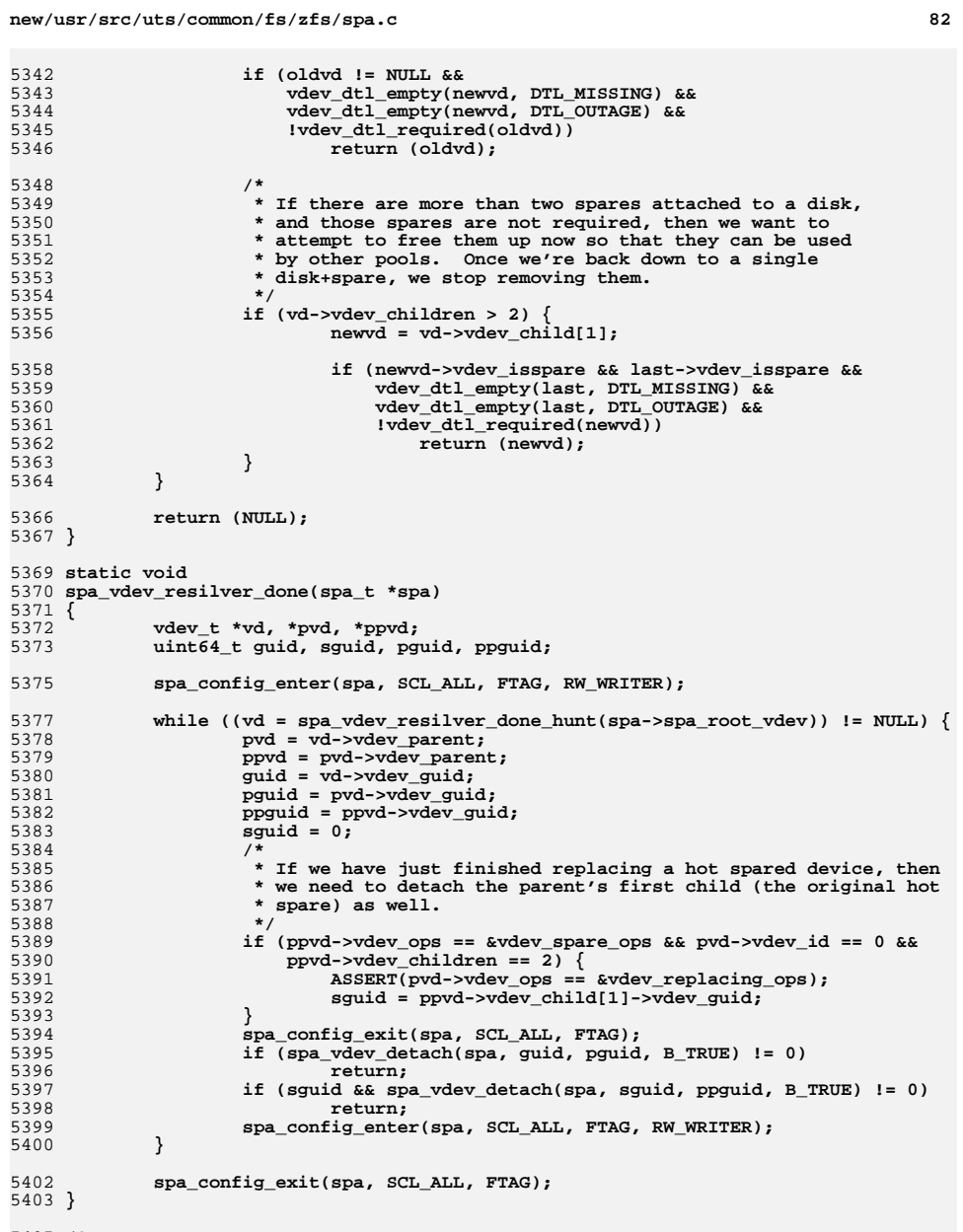

5405 **/\*** 5406 **\* Update the stored path or FRU for this vdev.**

**int**

 **\*/ int spa\_vdev\_set\_common(spa\_t \*spa, uint64\_t guid, const char \*value, boolean\_t ispath) { vdev\_t \*vd; boolean\_t sync = B\_FALSE; ASSERT(spa\_writeable(spa)); spa\_vdev\_state\_enter(spa, SCL\_ALL); if ((vd = spa\_lookup\_by\_guid(spa, guid, B\_TRUE)) == NULL) return (spa\_vdev\_state\_exit(spa, NULL, ENOENT)); if (!vd->vdev\_ops->vdev\_op\_leaf) return (spa\_vdev\_state\_exit(spa, NULL, ENOTSUP)); if (ispath) { if (strcmp(value, vd->vdev\_path) != 0) { spa\_strfree(vd->vdev\_path); vd->vdev\_path = spa\_strdup(value); sync = B\_TRUE; } } else { if (vd->vdev\_fru == NULL) { vd->vdev\_fru = spa\_strdup(value); sync = B\_TRUE; } else if (strcmp(value, vd->vdev\_fru) != 0) {** spa\_strfree(vd->vdev\_fru); **vd->vdev\_fru = spa\_strdup(value); sync = B\_TRUE; } } return (spa\_vdev\_state\_exit(spa, sync ? vd : NULL, 0)); } int spa\_vdev\_setpath(spa\_t \*spa, uint64\_t guid, const char \*newpath) { return (spa\_vdev\_set\_common(spa, guid, newpath, B\_TRUE)); } int spa\_vdev\_setfru(spa\_t \*spa, uint64\_t guid, const char \*newfru) { return (spa\_vdev\_set\_common(spa, guid, newfru, B\_FALSE)); } /\* \* ========================================================================== \* SPA Scanning \* ========================================================================== \*/ int spa\_scan\_stop(spa\_t \*spa) { ASSERT(spa\_config\_held(spa, SCL\_ALL, RW\_WRITER) == 0); if (dsl\_scan\_resilvering(spa->spa\_dsl\_pool)) return (SET\_ERROR(EBUSY)); return (dsl\_scan\_cancel(spa->spa\_dsl\_pool)); }**

**new/usr/src/uts/common/fs/zfs/spa.cc** 84 **spa\_scan(spa\_t \*spa, pool\_scan\_func\_t func) { ASSERT(spa\_config\_held(spa, SCL\_ALL, RW\_WRITER) == 0); if (func >= POOL\_SCAN\_FUNCS || func == POOL\_SCAN\_NONE) return (SET\_ERROR(ENOTSUP)); /\* \* If a resilver was requested, but there is no DTL on a \* writeable leaf device, we have nothing to do. \*/ if (func == POOL\_SCAN\_RESILVER && !vdev\_resilver\_needed(spa->spa\_root\_vdev, NULL, NULL)) { spa\_async\_request(spa, SPA\_ASYNC\_RESILVER\_DONE); return (0); } return (dsl\_scan(spa->spa\_dsl\_pool, func)); } /\* \* ========================================================================== \* SPA async task processing \* ========================================================================== \*/ static void spa\_async\_remove(spa\_t \*spa, vdev\_t \*vd) { if (vd->vdev\_remove\_wanted) { vd->vdev\_remove\_wanted = B\_FALSE; vd->vdev\_delayed\_close = B\_FALSE; vdev\_set\_state(vd, B\_FALSE, VDEV\_STATE\_REMOVED, VDEV\_AUX\_NONE); /\* \* We want to clear the stats, but we don't want to do a full \* vdev\_clear() as that will cause us to throw away \* degraded/faulted state as well as attempt to reopen the \* device, all of which is a waste. \*/ vd->vdev\_stat.vs\_read\_errors = 0; vd->vdev\_stat.vs\_write\_errors = 0; vd->vdev\_stat.vs\_checksum\_errors = 0; vdev\_state\_dirty(vd->vdev\_top); }** for (int  $c = 0$ ;  $c < v$ d->vdev children;  $c++$ ) **spa\_async\_remove(spa, vd->vdev\_child[c]); } static void spa\_async\_probe(spa\_t \*spa, vdev\_t \*vd) { if (vd->vdev\_probe\_wanted) { vd->vdev\_probe\_wanted = B\_FALSE; vdev\_reopen(vd); /\* vdev\_open() does the actual probe \*/ }** for (int  $c = 0$ ;  $c < v$ d->vdev\_children;  $c++)$ spa\_async\_probe(spa, vd->vdev\_child[c]); **} static void spa\_async\_autoexpand(spa\_t \*spa, vdev\_t \*vd) {**

**85 85** 

5612

5626

5633

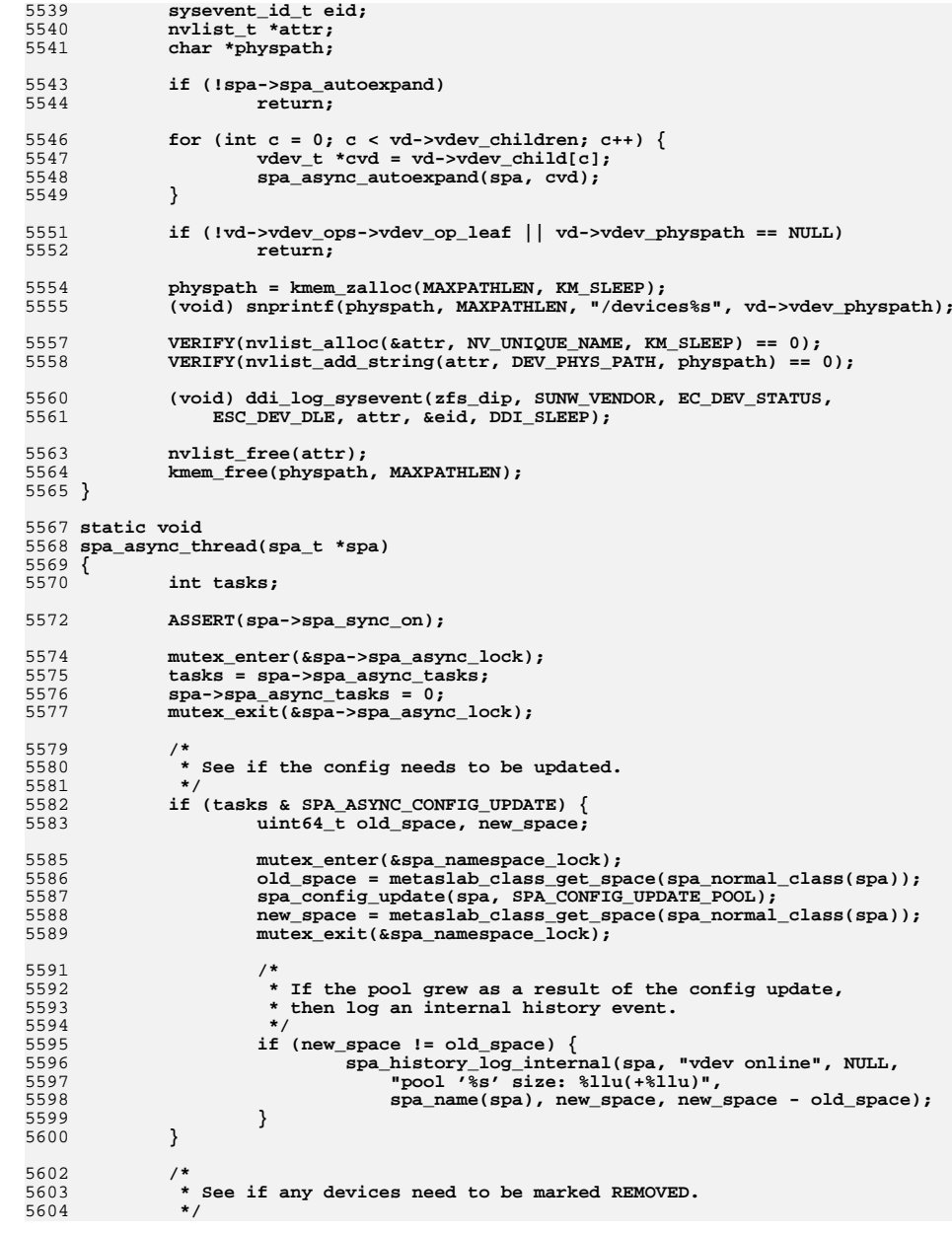

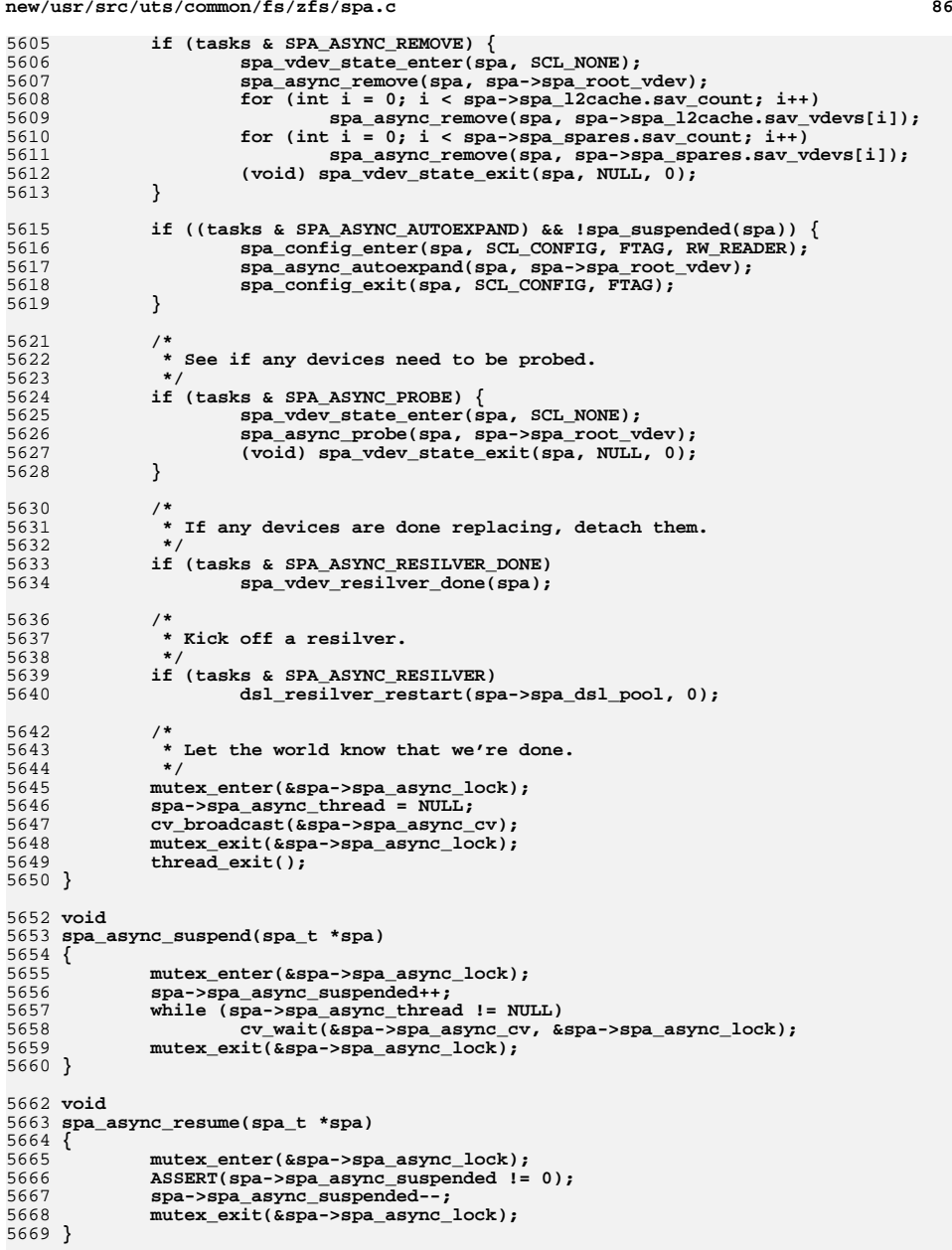

**b 87** 

```
5671 static int
5672 spa_async_tasks_pending(spa_t *spa)
5673 {
5674 u_int non_config_tasks;
5675 u_int config_task;
5676 boolean_t config_task_suspended;
5678 non_config_tasks = spa->spa_async_tasks & ~SPA_ASYNC_CONFIG_UPDATE;
5679 config_task = spa->spa_async_tasks & SPA_ASYNC_CONFIG_UPDATE;
 if (spa->spa_ccw_fail_time == 0)
56805681 config_task_suspended = B_FALSE;
5682 else
5683 config_task_suspended =
5684 (ddi_get_lbolt64() - spa->spa_ccw_fail_time)<br>5685 < (zfs_ccw_retry_interval * hz);
                       5685 < (zfs_ccw_retry_interval * hz);5687 return (non_config_tasks || (config_task && !config_task_suspended));
5688 }
5690 #endif /* ! codereview */
5691 static void
5692 spa_async_dispatch(spa_t *spa)
5693 {
5694 mutex_enter(&spa->spa_async_lock);
5695 if (spa_async_tasks_pending(spa) &&
                 5696 !spa->spa_async_suspended &&
 if (spa->spa_async_tasks && !spa->spa_async_suspended &&
805697 spa->spa_async_thread == NULL & <br>5698 spotdir != NULL)
 5698 rootdir != NULL)
82 rootdir != NULL && !vn_is_readonly(rootdir))
5699 spa->spa_async_thread = thread_create(NULL, 0,
5700 spa_async_thread, spa, 0, &p0, TS_RUN, maxclsyspri);<br>5701 mutex exit(&spa->spa async lock);
             5701 mutex_exit(&spa->spa_async_lock);
5702 }
      ______unchanged_portion_omitted_
```
**new/usr/src/uts/common/fs/zfs/spa\_config.cd 1 \*\*\*\*\*\*\*\*\*\*\*\*\*\*\*\*\*\*\*\*\*\*\*\*\*\*\*\*\*\*\*\*\*\*\*\*\*\*\*\*\*\*\*\*\*\*\*\*\*\*\*\*\*\*\*\*\*\* 15024 Wed Apr 24 17:38:58 2013 new/usr/src/uts/common/fs/zfs/spa\_config.c 3749 zfs event processing should work on R/O root filesystemsSubmitted by: Justin Gibbs <justing@spectralogic.com> \*\*\*\*\*\*\*\*\*\*\*\*\*\*\*\*\*\*\*\*\*\*\*\*\*\*\*\*\*\*\*\*\*\*\*\*\*\*\*\*\*\*\*\*\*\*\*\*\*\*\*\*\*\*\*\*\*\*** $1 / *$ 2  $*$  CDDL HEADER START 3  $*$ <sup>3</sup> \* \* The contents of this file are subject to the terms of the 5 \* Common Development and Distribution License (the "License").<br>6 \* You may not use this file except in compliance with the Licen  $6 *$  You may not use this file except in compliance with the License. \* <sup>8</sup> \* You can obtain a copy of the license at usr/src/OPENSOLARIS.LICENSE \* or http://www.opensolaris.org/os/licensing. \* See the License for the specific language governing permissions 11  $*$  and limitations under the License.<br>12  $*$  \* <sup>13</sup> \* When distributing Covered Code, include this CDDL HEADER in each \* file and include the License file at usr/src/OPENSOLARIS.LICENSE. 15  $*$  If applicable, add the following below this CDDL HEADER, with the 16  $*$  fields enclosed by brackets "[1" replaced with your own identifying \* fields enclosed by brackets "[]" replaced with your own identifying 17 \* information: Portions Copyright [yyyy] [name of copyright owner] 18 \* \* <sup>19</sup> \* CDDL HEADER END \*/  $22 / *$  \* Copyright (c) 2005, 2010, Oracle and/or its affiliates. All rights reserved. \* Copyright 2011 Nexenta Systems, Inc. All rights reserved. \* Copyright (c) 2012 by Delphix. All rights reserved.  $26 *1$  #include <sys/spa.h> **#include <sys/fm/fs/zfs.h> #endif /\* ! codereview \*/ #include <sys/spa\_impl.h> #include <sys/nvpair.h> #include <sys/uio.h> #include <sys/fs/zfs.h> #include <sys/vdev\_impl.h> #include <sys/zfs\_ioctl.h> #include <sys/utsname.h> #include <sys/systeminfo.h> #include <sys/sunddi.h> #include <sys/zfeature.h> #ifdef \_KERNEL #include <sys/kobj.h> #include <sys/zone.h> #endif /\* \* Pool configuration repository. \* \* Pool configuration is stored as a packed nvlist on the filesystem. By \* default, all pools are stored in /etc/zfs/zpool.cache and loaded on boot \* (when the ZFS module is loaded). Pools can also have the 'cachefile' \* property set that allows them to be stored in an alternate location until \* the control of external software. \* \* For each cache file, we have a single nvlist which holds all the \* configuration information. When the module loads, we read this information \* from /etc/zfs/zpool.cache and populate the SPA namespace. This namespace is \* maintained independently in spa.c. Whenever the namespace is modified, or \* the configuration of a pool is changed, we call spa\_config\_sync(), which \* walks through all the active pools and writes the configuration to disk.**

**new/usr/src/uts/common/fs/zfs/spa\_config.c <sup>2</sup> \*/ static uint64\_t spa\_config\_generation = 1; /\* \* This can be overridden in userland to preserve an alternate namespace for \* userland pools when doing testing. \*/ const char \*spa\_config\_path = ZPOOL\_CACHE; /\* \* Called when the module is first loaded, this routine loads the configuration \* file into the SPA namespace. It does not actually open or load the pools; it \* only populates the namespace. \*/ void spa\_config\_load(void) { void \*buf = NULL; nvlist\_t \*nvlist, \*child; nvpair\_t \*nvpair; char \*pathname; struct \_buf \*file; uint64\_t fsize; /\* \* Open the configuration file. \*/ pathname = kmem\_alloc(MAXPATHLEN, KM\_SLEEP); (void) snprintf(pathname, MAXPATHLEN, "%s%s", (rootdir != NULL) ? "./" : "", spa\_config\_path); file = kobj\_open\_file(pathname); kmem\_free(pathname, MAXPATHLEN);**  $if (file == (struct but *)-1)$  **return; if (kobj\_get\_filesize(file, &fsize) != 0) goto out; buf = kmem\_alloc(fsize, KM\_SLEEP); /\* \* Read the nvlist from the file. \*/ if (kobj\_read\_file(file, buf, fsize, 0) < 0) goto out; /\* \* Unpack the nvlist. \*/ if (nvlist\_unpack(buf, fsize, &nvlist, KM\_SLEEP) != 0) goto out; /\* \* Iterate over all elements in the nvlist, creating a new spa\_t for \* each one with the specified configuration. \*/**2 mutex\_enter(&spa\_namespace\_lock)**; nvpair = NULL; while ((nvpair = nvlist\_next\_nvpair(nvlist, nvpair)) != NULL) { if (nvpair\_type(nvpair) != DATA\_TYPE\_NVLIST) continue;**

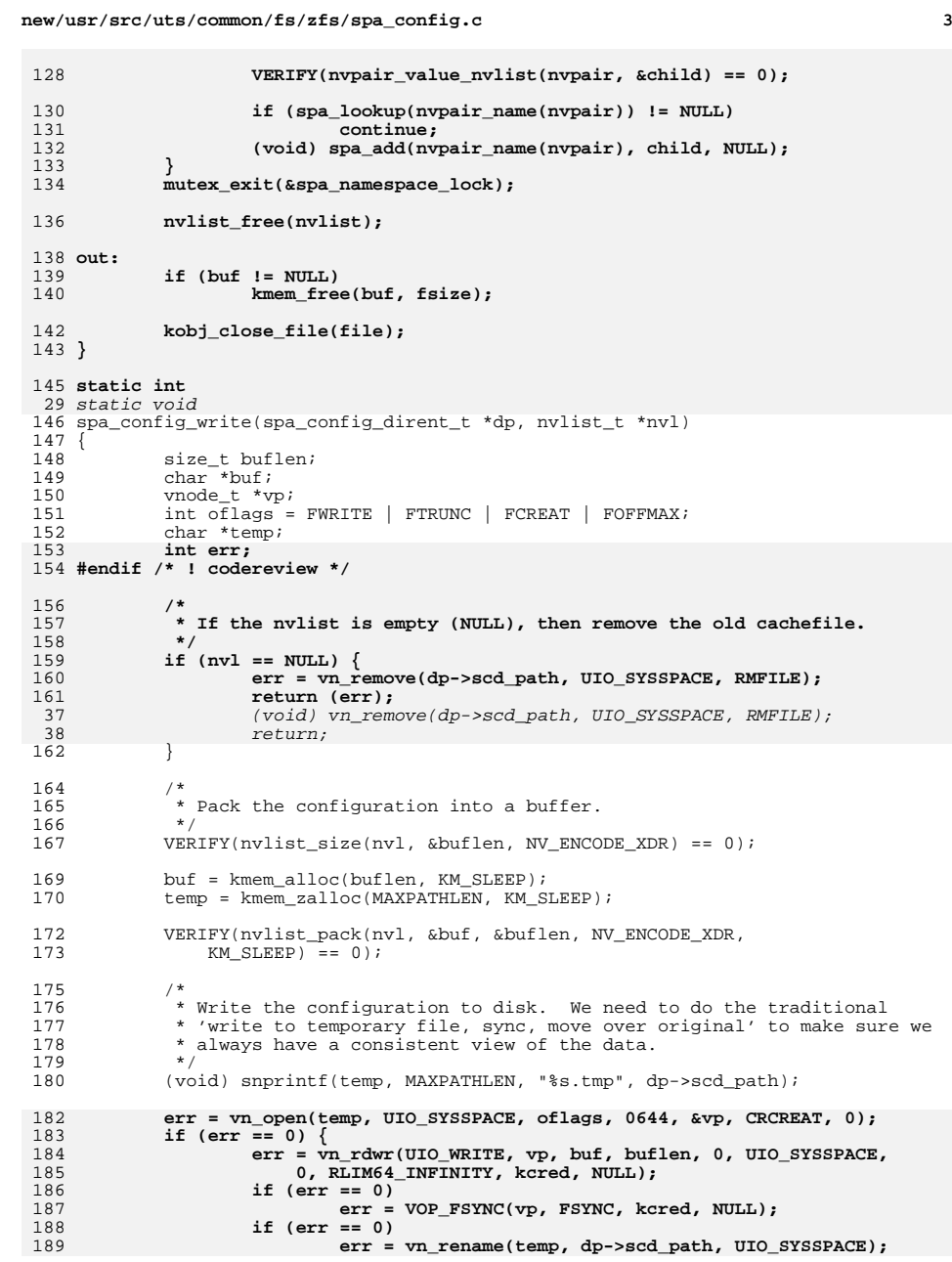

**new/usr/src/uts/common/fs/zfs/spa\_config.c <sup>4</sup>** if (vn\_open(temp, UIO\_SYSSPACE, oflags, 0644, &vp, CRCREAT, 0) == 0) { 60  $\begin{array}{ccc} \text{if} & (\text{vn\_rdwr}(\text{UIO\_WRITE}, \text{vp}, \text{buf}, \text{buf} \text{len}, \text{0}, \text{UIO\_SSSPACE}, \\ & 0, \text{RLIM64\_INFINITY}, \text{kcred}, \text{NULL}) = 0 \&& \end{array}$  $0,$  RLIM64\_INFINITY, kcred, NULL) == 0 && VOP\_FSYNC(vp, FSYNC, kcred, NULL) == 0) { (void) vn\_rename(temp, dp->scd\_path, UIO\_SYSSPACE);  $\frac{4}{2}$  ) (void) VOP\_CLOSE(vp, oflags, 1, 0, kcred, NULL);  $\verb|VN_RELE(vp)|;$  } 194 (void) vn\_remove(temp, UIO\_SYSSPACE, RMFILE); 196 kmem\_free(buf, buflen);<br>197 kmem free(temp, MAXPATH) kmem\_free(temp, MAXPATHLEN);<br>return (err); **return (err); #endif /\* ! codereview \*/ }**  $202/$  **/\* \* Synchronize pool configuration to disk. This must be called with the \* namespace lock held. \*/ void spa\_config\_sync(spa\_t \*target, boolean\_t removing, boolean\_t postsysevent) { spa\_config\_dirent\_t \*dp, \*tdp; nvlist\_t \*nvl; boolean\_t ccw\_failure; int error; #endif /\* ! codereview \*/ ASSERT(MUTEX\_HELD(&spa\_namespace\_lock)); if (rootdir == NULL || !(spa\_mode\_global & FWRITE)) return; /\* \* Iterate over all cachefiles for the pool, past or present. When the \* cachefile is changed, the new one is pushed onto this list, allowing \* us to update previous cachefiles that no longer contain this pool. \*/ ccw\_failure = B\_FALSE; #endif /\* ! codereview \*/** for (dp = list\_head(&target->spa\_config\_list); dp != NULL;<br>228 dp = list\_next(&target->spa\_config\_list, dp)) {  $dp = list\_next( \& target->spa\_config\_list, dp) )$  { **spa\_t \*spa = NULL; if (dp->scd\_path == NULL) continue; /\* \* Iterate over all pools, adding any matching pools to 'nvl'. \*/ nvl = NULL;** while  $((\text{spa} = \text{spa\_next}(\text{spa})) := \text{NULL})$  { **/\* \* Skip over our own pool if we're about to remove \* ourselves from the spa namespace or any pool that \* is readonly. Since we cannot guarantee that a \* readonly pool would successfully import upon reboot, \* we don't allow them to be written to the cache file. \*/ if ((spa == target && removing) || !spa\_writeable(spa)) continue; mutex\_enter(&spa->spa\_props\_lock);**

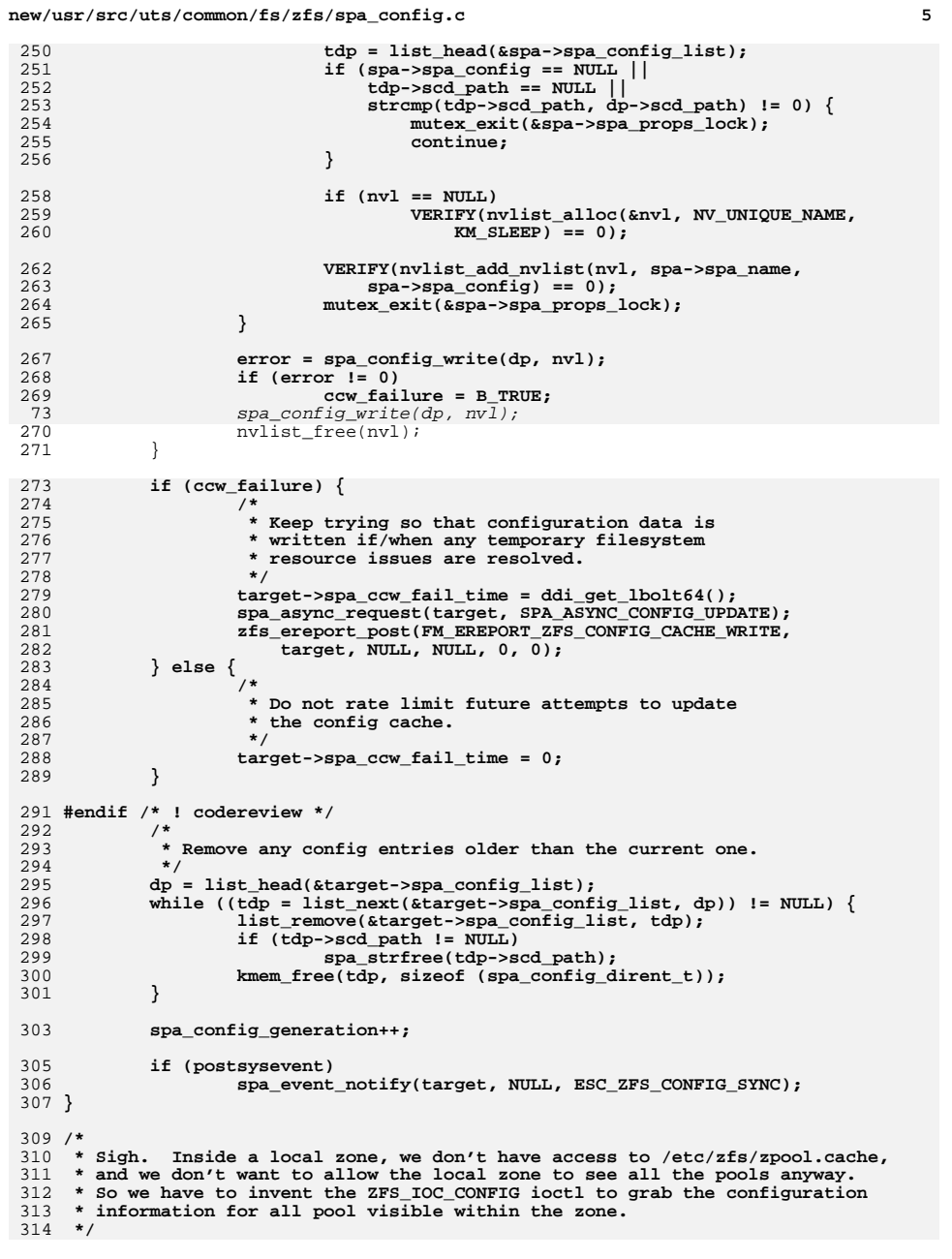

```
new/usr/src/uts/common/fs/zfs/spa_config.c 6
 315 nvlist_t *
 316 spa_all_configs(uint64_t *generation)
 317 {
318 nvlist_t *pools;
319spa t *spa = NULL;321 if (*generation == spa_config_generation)
322 return (NULL);
324VERIFY(nvlist_alloc(&pools, NV_UNIQUE_NAME, KM_SLEEP) == 0);
326 mutex_enter(&spa_namespace_lock);
327while ((spa = spa\_next(spa)) != NULL)328 if (INGLOBALZONE(curproc) ||
                       329 zone_dataset_visible(spa_name(spa), NULL)) {330mutex_enter(&spa->spa_props_lock);
331331 VERIFY(nvlist_add_nvlist(pools, spa_name(spa),<br>332 Spa->Spa_config) == 0);
                               spa->spa\ contig) == 0;
 mutex_exit(&spa->spa_props_lock);
333334 }
 335 }
336 *generation = spa_config_generation;
337 mutex_exit(&spa_namespace_lock);
339 return (pools);
 340 }
 342 void
 343 spa_config_set(spa_t *spa, nvlist_t *config)
 344 {
345 mutex_enter(&spa->spa_props_lock);
346 if (spa->spa_config != NULL)
347 nvlist_free(spa->spa_config);
348 spa->spa_config = config;
349 mutex_exit(&spa->spa_props_lock);
 350 }
 352 /*
353 * Generate the pool's configuration based on the current in-core state.
354 * We infer whether to generate a complete config or just one top-level config355 * based on whether vd is the root vdev.356 */
357 nvlist_t *
 358 spa_config_generate(spa_t *spa, vdev_t *vd, uint64_t txg, int getstats)
 359 {
360 nvlist_t *config, *nvroot;
361 vdev_t *rvd = spa->spa_root_vdev;
362 unsigned long hostid = 0;
363 boolean_t locked = B_FALSE;
364 uint64_t split_guid;
366 if (vd == NULL) {
367 vd = rvd;
368 locked = B_TRUE;
369\{ \texttt{spa\_config\_enter}(\texttt{spa, SCL\_CONFIG} \mid \texttt{SCL\_STATE}, \texttt{FTAG}, \texttt{RW\_READER} \},370 }
372 ASSERT(spa_config_held(spa, SCL_CONFIG | SCL_STATE, RW_READER) ==
                373 (SCL_CONFIG | SCL_STATE));375 /*
376 * If txg is -1, report the current value of spa->spa_config_txg.377 */
 if (txg == -1ULL)
378379 txg = spa->spa_config_txg;
```
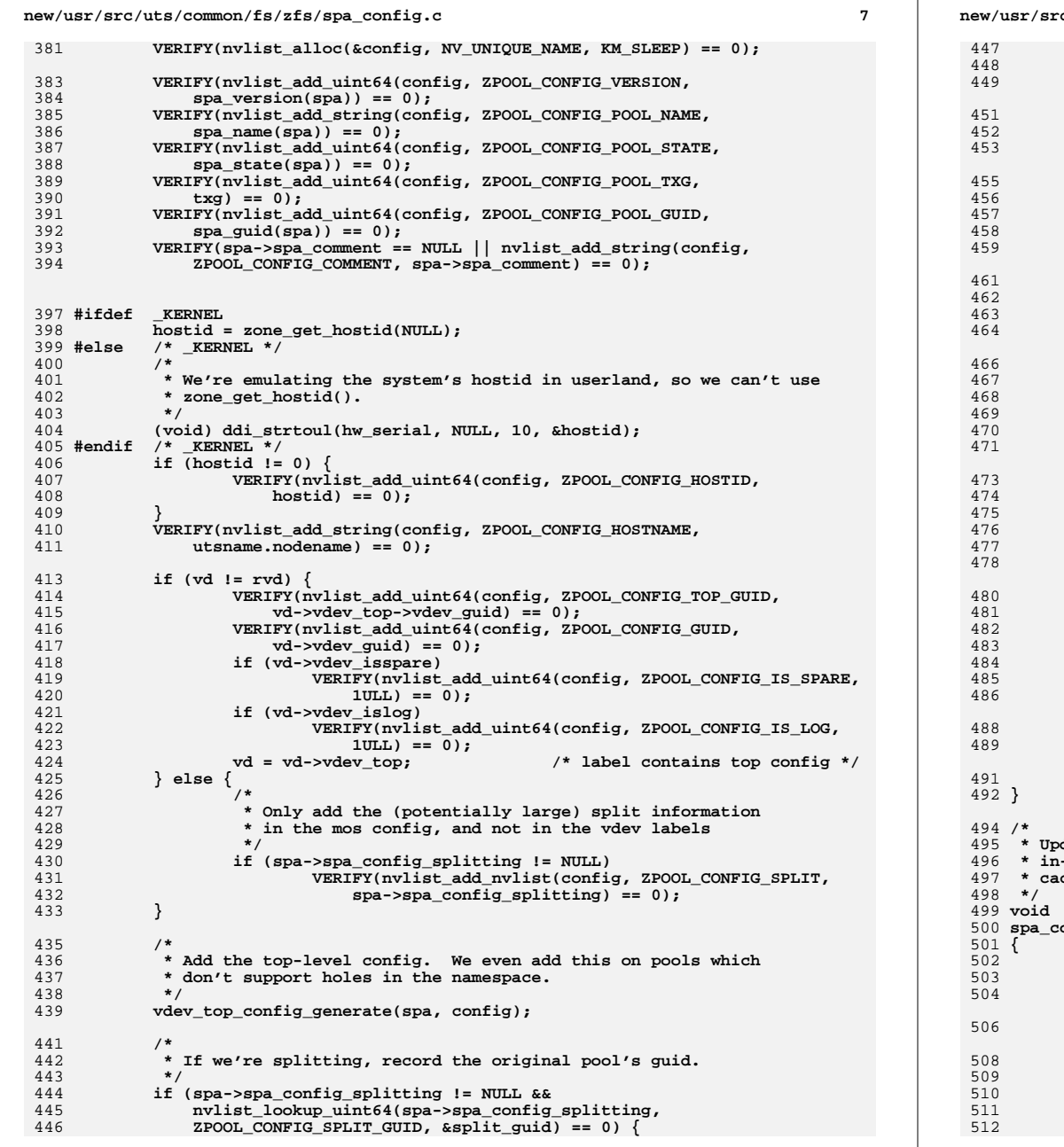

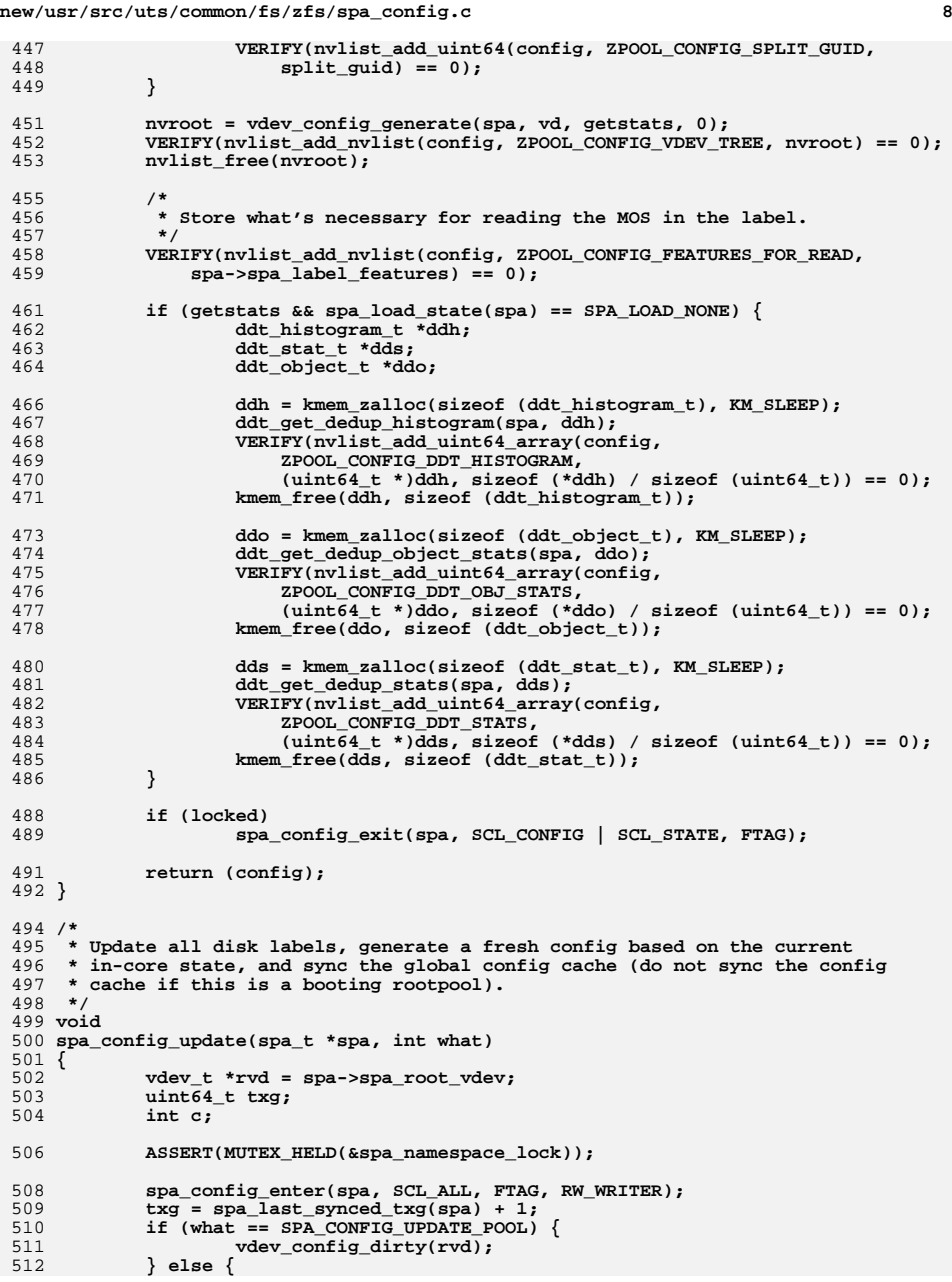

### **new/usr/src/uts/common/fs/zfs/spa\_config.ce** 9

 **\*/**

 **/\* \* If we have top-level vdevs that were added but have \* not yet been prepared for allocation, do that now. \* (It's safe now because the config cache is up to date,**517 **\*** so it will be able to translate the new DVAs.)<br>518 **\*** See comments in spa vdev add() for full details  **\* See comments in spa\_vdev\_add() for full details. \*/** $f(x) = f(x)$  (c = 0; c < rvd->vdev\_children; c++) { **vdev\_t \*tvd = rvd->vdev\_child[c]; if (tvd->vdev\_ms\_array == 0) vdev\_metaslab\_set\_size(tvd);** vdev\_expand(tvd, txg); **} } spa\_config\_exit(spa, SCL\_ALL, FTAG); /\* \* Wait for the mosconfig to be regenerated and synced. \*/ txg\_wait\_synced(spa->spa\_dsl\_pool, txg); /\* \* Update the global config cache to reflect the new mosconfig. if (!spa->spa\_is\_root) spa\_config\_sync(spa, B\_FALSE, what != SPA\_CONFIG\_UPDATE\_POOL);**

 **if (what == SPA\_CONFIG\_UPDATE\_POOL) spa\_config\_update(spa, SPA\_CONFIG\_UPDATE\_VDEVS); }**

**new/usr/src/uts/common/fs/zfs/sys/spa\_impl.hh** 1

**\*\*\*\*\*\*\*\*\*\*\*\*\*\*\*\*\*\*\*\*\*\*\*\*\*\*\*\*\*\*\*\*\*\*\*\*\*\*\*\*\*\*\*\*\*\*\*\*\*\*\*\*\*\*\*\*\*\***

 **10929 Wed Apr 24 17:38:59 2013**

 **new/usr/src/uts/common/fs/zfs/sys/spa\_impl.h3749 zfs event processing should work on R/O root filesystems**

**Submitted by: Justin Gibbs <justing@spectralogic.com> \*\*\*\*\*\*\*\*\*\*\*\*\*\*\*\*\*\*\*\*\*\*\*\*\*\*\*\*\*\*\*\*\*\*\*\*\*\*\*\*\*\*\*\*\*\*\*\*\*\*\*\*\*\*\*\*\*\***

**\_\_\_\_\_\_unchanged\_portion\_omitted\_**

115 struct spa  $\left\{\n \begin{array}{cc}\n 116 & \end{array}\n \right.$ <sup>116</sup> /\* 117 \* Fields protected by spa\_namespace\_lock.<br>118 \*/ <sup>118</sup> \*/ 119 char spa\_name[MAXNAMELEN]; /\* pool name \*/<br>120 char \*spa\_comment; /\* comment \*/ 120 char \*spa\_comment;<br>121 avl\_node\_t spa\_avl; 121 avl\_node\_t spa\_avl;<br>122 avlist t \*spa\_confiq; /\*last\_synced\_confiq \*/ 122 nvlist\_t \*spa\_config; /\* last synced config \*/<br>123 nvlist\_t \*spa\_config\_syncing; /\* currently syncing con 123 nvlist\_t \*spa\_config\_syncing; /\* currently syncing config \*/<br>124 nvlist\_t \*spa\_config\_splitting; /\* config for splitting \*/ 124 nvlist\_t \*spa\_config\_splitting; /\* config for splitting \*/<br>125 nvlist t \*spa\_load\_info; /\* info\_and\_errors\_from\_lo 125 nvlist\_t \*spa\_load\_info; /\* info and errors from load \*,<br>126 uint64\_t spa\_config\_txg; /\* txg of last config\_change \*, 126 uint $64$ <sup>-</sup>t spa<sup>-config-txg; /\* txg of last config change \*/<br>127 int spa\_sync\_pass; /\* iterate-to-convergence \*/</sup> 127 int spa\_sync\_pass; /\* iterate-to-convergence \*/<br>128 pool\_state\_t spa\_state; /\* pool state \*/ 128 pool\_state\_t spa\_state; <br>129 int spa\_inject\_ref; /\*injection refe 129 int spa\_inject\_ref; /\* injection references \*/<br>130 uint8 t spa sync on; /\* sync threads are running 130  $\text{uint8}_\text{p}$  spa\_sync\_on; /\* sync threads are running \*/<br>131 spa load state t spa load state; /\* current load operation \*/ 131 spa\_load\_state\_t spa\_load\_state;<br>132 uint64\_t spa\_import\_flags; 132 uint64\_t spa\_import\_flags; /\* import specific flags \*/<br>133 spa\_taskgs\_t spa\_zio\_taskq[ZIO\_TYPES][ZIO\_TASKO\_TYPES]; 133 spa\_taskqs\_t spa\_zio\_taskq[ZIO\_TYPES][ZIO\_TASKQ\_TYPES];<br>134 dsl pool t \*spa\_dsl pool; 134 dsl\_pool\_t \*spa\_dsl\_pool;<br>135 boolean t spa\_is\_initializing; 135 boolean\_t spa\_is\_initializing; /\* true while opening pool \*/<br>136 metaslab class t \*spa normal class; /\* normal data class \*/ 136 metaslab\_class\_t \*spa\_normal\_class; /\* normal data class \*/<br>137 metaslab\_class\_t \*spa\_log\_class; /\* intent log\_data class \*/ 137 metaslab\_class\_t \*spa\_log\_class;<br>138 int64 t intent intent log data class 138 uint64\_t spa\_first\_txg; /\* first txg after spa\_open() \*/<br>139 uint64 t spa\_final\_txg; /\* txg of export/destroy \*/ 139 uint64\_t spa\_final\_txg; /\* txg of export/destroy \*/<br>140 uint64\_t spa\_freeze\_txg; /\* freeze\_pool\_at\_this\_txg 140 uint64\_t spa\_freeze\_txg; /\* freeze pool at this txg \*/<br>141 uint64\_t spa\_load\_max\_txg; /\* best initial ub\_txg \*/ 141  $\text{uint64}$ t  $\text{spa}\_\text{load}\_\text{max}\_\text{txg};$  /\* best initial ub\_txg \*/<br>142 uint64 t spaclaim max txg; /\* highest claimed birth 142 uint64\_t spa\_claim\_max\_txg; /\* highest claimed birth txg \*/<br>143 timespec\_t spa\_loaded\_ts; /\* 1st successful open time \*/ 143 timespec\_t spa\_loaded\_ts; /\* 1st successful open time \*<br>144 objset t \*spa meta objset; /\* copy of dp->dp meta objset 144 objset\_t \*spa\_meta\_objset; /\* copy of dp->dp\_meta\_objset \*/<br>145 txg\_list\_t spa\_vdev\_txg\_list; /\* per-txg dirty vdev list \*/ 145 txg\_list\_t spa\_vdev\_txg\_list; /\* per-txg dirty vdev list \*/<br>146 vdev\_t \*spa\_root\_vdev; /\* top-level vdev container \* 146 vdev\_t \*spa\_root\_vdev; /\* top-level vdev container \*/<br>147 uint64 t spa\_config quid; /\* config pool quid \*/ 147 uint $\overline{64}$  t spa\_config\_guid; /\* config pool guid \*/<br>148 uint64\_t spa\_load\_guid; /\* spa\_load initialized 148 uint64\_t spa\_load\_guid; /\* spa\_load initialized guid \*/<br>149 uint64\_t spa\_last\_synced\_guid; /\* last synced guid \*/ 149 uint64\_t spa\_last\_synced\_guid; /\* last synced guid \*/<br>150 list t spa config dirty list; /\* vdevs with dirty com 150 list\_t spa\_config\_dirty\_list; /\* vdevs with dirty config \*/<br>151 list\_t spa\_state\_dirty\_list; /\* vdevs with dirty state \*/ 151 list\_t spa\_state\_dirty\_list; /\* vdevs with dirty state \*/<br>152 spa\_aux\_vdev\_t spa\_spares; /\* hot spares \*/ 152 spa\_aux\_vdev\_t spa\_spares;<br>153 spa\_aux\_vdev\_t spa\_12cache; 153 spa\_aux\_vdev\_t spa\_12cache; /\* L2ARC cache devices \*/<br>154 nylist t \*spa\_1abel features; /\* Features for reading M 154 nvlist\_t \*spa\_label\_features; /\* Features for reading MOS \*/<br>155 uint64\_t spa\_config\_object; /\* MOS object for pool config 155 uint64\_t spa\_config\_object; /\* MOS object for pool config \*/<br>156 uint64 t spa\_config generation; /\* config generation number \*/ 156 uint64\_t spa\_config\_generation; /\* config\_generation number \*/<br>157 uint64\_t spa\_syncing\_txg; /\* txg\_currently\_syncing \*/ 157 uint64\_t spa\_syncing\_txg; /\* txg currently syncing \*/<br>158 bpobj\_t spa\_deferred\_bpobj; /\* deferred-free bplist \*/ <sup>158</sup> bpobj\_t spa\_deferred\_bpobj; /\* deferred-free bplist \*/ <sup>159</sup> bplist\_t spa\_free\_bplist[TXG\_SIZE]; /\* bplist of stuff to free \*/ 160 uberblock\_t spa\_ubsync; /\* last synced uberblock \*/<br>161 uberblock t. spa\_uberblock; /\* current uberblock \*/ 161 uberblock\_t spa\_uberblock; /\* current uberblock \*/<br>162 boolean\_t spa\_extreme\_rewind; /\* rewind past deferred 162 boolean\_t spa\_extreme\_rewind; /\* rewind past deferred frees \*/<br>163 uint64 t spa\_last\_io; /\* lbolt of last\_non-scan\_I/O \*/ 163 uint64\_t spa\_last\_io; /\* lbolt of last non-scan I/O \*/<br>164 kmutex t spa scrub lock; /\* resilver/scrub lock \*/ 164 kmutex\_t spa\_scrub\_lock; /\* resilver/scrub lock \*/<br>165 uint64 t spa\_scrub inflight; /\* in-flight scrub I/Os \* 165 uint64\_t spa\_scrub\_inflight; /\* in-flight scrub I/Os \*/<br>166 kcondvar\_t spa\_scrub\_io\_cv; /\* scrub I/O completion \*/ 166 kcondvar\_t spa\_scrub\_io\_cv; /\* scrub I/O completion \*/<br>167 uint8 t spa\_scrub active; /\* active or suspended? \*/ 167 uint8\_t spa\_scrub\_active; /\* active or suspended? \*/<br>168 uint8\_t spa\_scrub\_type; /\* type of scrub we're doi 168 uint8\_t spa\_scrub\_type; /\* type of scrub we're doing \*/<br>169 uint8\_t spa\_scrub\_finished; /\* indicator to rotate logs \*/ 169 uint8\_t spa\_scrub\_finished; /\* indicator to rotate logs<sup>-\*</sup>/<br>170 uint8\_t spa\_scrub\_started; /\* started since last boot \*/ 170 uint8\_t spa\_scrub\_started; /\* started since last boot \*/<br>171 uint8\_t spa\_scrub\_reopen; /\* scrub\_doing\_vdev\_reopen \*/ 171 uint8\_t spa\_scrub\_reopen; /\* scrub doing vdev\_reopen \*/<br>172 uint64 t spa\_scan\_pass\_start; /\* start\_time\_per\_pass/reboot  $1*$  start time per pass/reboot \*/

### **new/usr/src/uts/common/fs/zfs/sys/spa\_impl.h1 2 2**

173 uint64\_t spa\_scan\_pass\_exam; /\* examined bytes per pass \*/<br>174 kmutex t spa async lock; /\* protect async state \*/ 174 kmutex\_t spa\_async\_lock; /\* protect async state \*/<br>175 kthread\_t \*spa\_async\_thread; /\* thread doing async tas 175 kthread\_t \*spa\_async\_thread; /\* thread doing async task \*/<br>176 int spa\_async\_suspended; /\* async\_tasks\_suspended \*/ 176 int spa\_async\_suspended; /\* async tasks suspended \*/<br>177 kcondvar t. spa\_async\_cv; /\* wait\_for\_thread\_exit() \* 177 kcondvar\_t spa\_async\_cv; /\* wait for thread\_exit() \*/<br>178 uint16\_t spa\_async\_tasks; /\* async\_task mask \*/ <sup>178</sup> uint16\_t spa\_async\_tasks; /\* async task mask \*/ 179 char \*spa\_root; /\* alternate root directory \*/<br>180 uint64 t spa\_ena; /\* spa-wide ereport ENA \*/ 180 uint64\_t spa\_ena; <br>181 int spalast open failed; /\* error if last open fail 181 int spa\_last\_open\_failed; /\* error if last open failed \*/<br>182 uint64 t spa last ubsync txq; /\* "best" uberblock txq \*/ 182 uint64\_t spa\_last\_ubsync\_txg; /\* "best" uberblock txg \*/<br>183 uint64\_t spa\_last\_ubsync\_txg\_ts; /\* timestamp\_from\_that\_ub 183 uint64<sup>-</sup>t spa<sup>-</sup>last<sup>-</sup>ubsync<sup>-</sup>txg-ts; /\* timestamp from that ub \*/<br>184 uint64<sub>-</sub>t spa\_load\_txg; /\* ub txg that loaded \*/ 184 uint64\_t spa\_load\_txg; /\* ub txg that loaded \*/<br>185 uint64 t spa\_load\_txg\_ts; /\* timestamp\_from\_that\_u 185 uint64<sup>-</sup>t spa<sup>-1</sup>oad<sup>-</sup>txg-ts; /\* timestamp from that ub \*/<br>186 uint64<sub>-</sub>t spa<sup>-1</sup>oad<sup>-</sup>meta\_errors; /\* verify metadata err count 186 uint64<sup>-</sup>t spa<sup>-</sup>load<sup>-</sup>meta\_errors; /\* verify metadata err count \*/<br>187 uint64<sup>-</sup>t spa<sup>-</sup>load-data\_errors; /\* verify data err count \*/ 187 uint64\_t spa\_load\_data\_errors; /\* verify data err count \*/<br>188 uint64 t spa\_verify min txq; /\* start txq of verify scru 188 uint64\_t spa\_verify\_min\_txg; /\* start txg of verify scrub \*/<br>189 kmutex\_t spa\_errlog\_lock; /\* error log\_lock \*/ 189 kmutex\_t spa\_errlog\_lock; /\* error log lock \*/<br>190 uint64\_t spa\_errlog\_last; /\* last error log ob 190 uint64\_t spa\_errlog\_last; /\* last error log object \*/<br>191 uint64\_t spa\_errlog\_scrub; /\* scrub error log object \*/ 191 uint64\_t spa\_errlog\_scrub; /\* scrub error log object \*/<br>192 kmutex\_t spa\_errlist\_lock; /\* error list/ereport lock \* 192 kmutex\_t spa\_errlist\_lock; /\* error list/ereport lock \*/<br>193 avl\_tree\_t spa\_errlist\_last; /\* last error list \*/ 193 avl\_tree\_t spa\_errlist\_last; /\* last error list \*/<br>194 avl\_tree\_t spa\_errlist\_scrub; /\* scrub error list \* 194 avl\_tree\_t spa\_errlist\_scrub; /\* scrub error list \*/<br>195 uint64\_t spa\_deflate; /\* should we deflate?  $195$  uint64\_t spa\_deflate;  $\frac{195}{196}$  wint64\_t spa\_deflate;  $\frac{196}{196}$  /\* should we deflate? \*/ <sup>196</sup> uint64\_t spa\_history; /\* history object \*/ 197 kmutex\_t spa\_history\_lock; /\* history lock \*/<br>198 vdev\_t \*spa\_pending\_vdev; /\* pending vdev ad 198 vdev\_t \*spa\_pending\_vdev; /\* pending vdev additions \*/<br>199 kmutex t spa props lock; /\* property lock \*/ 199 kmutex\_t spa\_props\_lock; /\* property lock \*/<br>200 uint64\_t spa\_pool\_props\_object; /\* object for proper 200 uint64\_t spa\_pool\_props\_object; /\* object for properties \*/<br>201 uint64 t spa\_bootfs; /\* default boot filesystem 201 uint64\_t spa\_bootfs; /\* default boot filesystem \*<br>202 uint64\_t spa\_failmode; /\* failure mode for the pool 202 uint64\_t spa\_failmode; /\* failure mode for the pool \*/<br>203 uint64\_t spa\_delegation; /\* delegation on/off \*/ 203 uint64\_t spa\_delegation; /\* delegation on/off \*/<br>204 list t spaconfig list; /\* previous cache file( 204 list\_t spa\_config\_list; /\* previous cache file(s) \*/<br>205 zio\_t \*spa\_async\_zio\_root; /\* root of all async I/O \*/ <sup>205</sup> zio\_t \*spa\_async\_zio\_root; /\* root of all async I/O \*/ <sup>206</sup> zio\_t \*spa\_suspend\_zio\_root; /\* root of all suspended I/O \*/ 207 kmutex\_t spa\_suspend\_lock;  $\begin{array}{ccc} & /* \text{ protects suspend\_zio\_root} \end{array}$  /\* protects suspend\_zio\_root \*/<br>208 kcondvar t spa\_suspend\_cv; /\* notification of resume \*/ 208 kcondvar\_t spa\_suspend\_cv; /\* notification of resume \*/<br>209 uint8\_t spa\_suspended; /\* pool is suspended \*/  $209$  uint $8\pm 7$  spa<sup>\_</sup>suspended;  $210$  uint8 t spa\_claiming;  $\frac{1}{2}$  /\* pool is doing zil cl 210  $\text{uint8}_t$  spa\_claiming; /\* pool is doing zil\_claim() \*/<br>211 boolean\_t spa\_debug; /\* debug enabled? \*/ 211 boolean\_t spa\_debug; <br>212 boolean\_t spa\_is\_root; /\* pool is root \*/ 212 boolean\_t spa\_is\_root; /\* pool is root \*/<br>213 int spa\_minref; /\* num\_refs\_when\_f 213 int spa\_minref; /\* num refs when first opened \*/<br>214 int spa\_mode; /\* FREAD | FWRITE \*/ 214 int spa\_mode; /\* FREAD | FWRITE \*/<br>215 spa\_log\_state\_t spa\_log\_state; /\* log\_state \*/ 215 spa\_log\_state\_t spa\_log\_state; <br>216 int64 t spa\_autoexpand; /\* lun expansion on/off \*/ <sup>216</sup> uint64\_t spa\_autoexpand; /\* lun expansion on/off \*/ <sup>217</sup> ddt\_t \*spa\_ddt[ZIO\_CHECKSUM\_FUNCTIONS]; /\* in-core DDTs \*/ 218 uint64\_t spa\_ddt\_stat\_object; /\* DDT statistics \*/<br>219 uint64\_t spa\_dedup\_ditto; /\* dedup\_ditto\_three 219 uint64\_t spa\_dedup\_ditto; /\* dedup ditto threshold \*/<br>220 uint64\_t spa\_dedup\_checksum; /\* default\_dedup\_checksum \* 220 uint64\_t spa\_dedup\_checksum; /\* default dedup checksum \*/<br>221 uint64\_t spa\_dspace; /\* dspace in normal class \*/  $221$  uint64\_t spa\_dspace;  $222$  kmutex t spa\_dspace;  $222$  kmutex t spa\_vdev top lock;  $\frac{1}{2}$  to dueling offline/remove \*/ 222 kmutex\_t spa\_vdev\_top\_lock; /\* dueling offline/remove \*/<br>223 kmutex\_t spa\_proc\_lock; /\* protects spa\_proc\* \*/ 223 kmutex\_t spa\_proc\_lock; /\* protects spa\_proc\* \*/<br>224 kcondvar t spa\_proc\_cv; /\* spa\_proc\_state\_transi 224 kcondvar\_t spa\_proc\_cv; /\* spa\_proc\_state transitions \*/<br>225 spa\_proc\_state\_t spa\_proc\_state; /\* see definition \*/ 225 spa\_proc\_state\_t spa\_proc\_state;<br>226 struct proc \*spa\_proc; 226 struct proc \*spa\_proc; /\* "zpool-poolname" process \*/<br>227 uint64 t. spa\_did; /\* if procp != p0, did of t1 \* 227 uint64\_t spa\_did; /\* if procp != p0, did of t1 \*/<br>228 boolean\_t spa\_autoreplace; /\* autoreplace set in open \*/ 228 boolean\_t spa\_autoreplace;  $\frac{1}{229}$  boolean\_t spa\_autoreplace;  $\frac{1}{229}$   $\frac{1}{29}$  int spa\_vdev\_locks;  $\frac{1}{29}$  /\* locks grabbed \*/ 229 int spa\_vdev\_locks; /\* locks grabbed \*/<br>230 uint64\_t spa\_creation\_version; /\* version at pool creation \*/ 230 uint64\_t spa\_creation\_version; /\* version at pool creation \*/<br>231 uint64\_t spa\_prev\_software\_version; /\* See ub\_software\_version \*/  $232$  uint64\_t spa\_feat\_for\_write\_obj; /\* required to write to pool \*/<br> $233$  uint64 t spa\_feat\_for\_read\_obj; /\* required to read\_from\_pool \* 233 uint64\_t spa\_feat\_for\_read\_obj; /\* required to read from pool \*/<br>234 uint64\_t spa\_feat\_desc\_obj; /\* Feature descriptions \*/ 234 uint64\_t spa\_feat\_desc\_obj; /\* Feature descriptions \*/<br>235 cyclic\_id\_t spa\_deadman\_cycid; /\* cyclic\_id\_\*/ 235 cyclic\_id\_t spa\_deadman\_cycid;<br>236 uint64\_t spa\_deadman\_calls; 236 uint64\_t spa\_deadman\_calls; /\* number of deadman calls \*/<br>237 uint64\_t spa\_sync\_starttime; /\* starting time fo spa\_sync 237 uint64\_t spa\_sync\_starttime; /\* starting time fo spa\_sync \*/<br>238 uint64\_t spa\_deadman\_synctime; /\* deadman\_expiration\_timer \*/  $/$ \* deadman\_expiration timer \*/

**new/usr/src/uts/common/fs/zfs/sys/spa\_impl.hh** 3 kmutex\_t spa\_iokstat\_lock; /\* protects spa\_iokstat\_\* \*/ <sup>240</sup> struct kstat \*spa\_iokstat; /\* kstat of io to this pool \*/ **int64\_t spa\_ccw\_fail\_time; /\* Conf cache write fail time \*/ #endif /\* ! codereview \*/** /\*<br> $244$  \*  **\* spa\_refcnt & spa\_config\_lock must be the last elements \* because refcount\_t changes size based on compilation options. \* In order for the MDB module to function correctly, the other \* fields must remain in the same location. \*/ spa\_config\_lock\_t spa\_config\_lock[SCL\_LOCKS]; /\* config changes \*/ refcount\_t spa\_refcount; /\* number of opens \*/ }; extern const char \*spa\_config\_path; extern void spa\_taskq\_dispatch\_ent(spa\_t \*spa, zio\_type\_t t, zio\_taskq\_type\_t q, task\_func\_t \*func, void \*arg, uint\_t flags, taskq\_ent\_t \*ent);**

**#ifdef \_\_cplusplus**

**}**

**#endif**

**#endif /\* \_SYS\_SPA\_IMPL\_H \*/**

**new/usr/src/uts/common/sys/fm/fs/zfs.hh** 1 **\*\*\*\*\*\*\*\*\*\*\*\*\*\*\*\*\*\*\*\*\*\*\*\*\*\*\*\*\*\*\*\*\*\*\*\*\*\*\*\*\*\*\*\*\*\*\*\*\*\*\*\*\*\*\*\*\*\***

 **4091 Wed Apr 24 17:38:59 2013 new/usr/src/uts/common/sys/fm/fs/zfs.h 3749 zfs event processing should work on R/O root filesystemsSubmitted by: Justin Gibbs <justing@spectralogic.com> \*\*\*\*\*\*\*\*\*\*\*\*\*\*\*\*\*\*\*\*\*\*\*\*\*\*\*\*\*\*\*\*\*\*\*\*\*\*\*\*\*\*\*\*\*\*\*\*\*\*\*\*\*\*\*\*\*\***

 /\* <sup>2</sup> \* CDDL HEADER START <sup>3</sup> \* \* The contents of this file are subject to the terms of the \* Common Development and Distribution License (the "License"). \* You may not use this file except in compliance with the License. <sup>7</sup> \* \* You can obtain a copy of the license at usr/src/OPENSOLARIS.LICENSE \* or http://www.opensolaris.org/os/licensing. \* See the License for the specific language governing permissions  $*$  and limitations under the License.<br>12  $*$  \* <sup>13</sup> \* When distributing Covered Code, include this CDDL HEADER in each \* file and include the License file at usr/src/OPENSOLARIS.LICENSE. \* If applicable, add the following below this CDDL HEADER, with the \* fields enclosed by brackets "[]" replaced with your own identifying \* information: Portions Copyright [yyyy] [name of copyright owner] <sup>18</sup> \* \* CDDL HEADER END <sup>20</sup> \*/  $21 /$  \* Copyright 2009 Sun Microsystems, Inc. All rights reserved. \* Use is subject to license terms.  $24 *$ / #ifndef \_SYS\_FM\_FS\_ZFS\_H #define \_SYS\_FM\_FS\_ZFS\_H #ifdef \_\_cplusplus 30 extern  $\overline{C}$  { <sup>31</sup> #endif #define ZFS\_ERROR\_CLASS "fs.zfs" #define FM\_EREPORT\_ZFS\_CHECKSUM "checksum" #define FM\_EREPORT\_ZFS\_IO "io" 37 #define FM\_EREPORT\_ZFS\_DATA  $\atop{}^{38}$  #define FM\_EREPORT ZFS\_POOL 38 #define FM\_EREPORT\_ZFS\_POOL "2Pool" | zpool"<br>39 #define FM\_EREPORT\_ZFS\_DEVICE\_UNKNOWN "vdev.unknown" 39 #define FM\_EREPORT\_ZFS\_DEVICE\_UNKNOWN "vdev.unknown"<br>40 #define FM\_EREPORT ZFS\_DEVICE\_OPEN\_FAILED "vdev.open\_failed" #define FM\_EREPORT\_ZFS\_DEVICE\_OPEN\_FAILED "vdev.open\_failed" #define FM\_EREPORT\_ZFS\_DEVICE\_CORRUPT\_DATA "vdev.corrupt\_data" 42 #define FM\_EREPORT\_ZFS\_DEVICE\_NO\_REPLICAS "vdev.no\_replicas"<br>43 #define FM\_EREPORT\_ZFS\_DEVICE\_BAD\_GUID\_SUM "vdev.bad\_guid\_sum" #define FM\_EREPORT\_ZFS\_DEVICE\_BAD\_GUID\_SUM "vdev.bad\_guid\_sum" #define FM\_EREPORT\_ZFS\_DEVICE\_TOO\_SMALL "vdev.too\_small" 45 #define FM\_EREPORT\_ZFS\_DEVICE\_BAD\_LABEL "vdev.bad\_la<br>46 #define FM EREPORT ZFS IO FAILURE "io failure" 46 #define FM\_EREPORT\_ZFS\_IO\_FAILURE "io\_failure"<br>47 #define FM\_EREPORT\_ZFS\_PROBE\_FAILURE ""probe\_failure" 47 #define FM\_EREPORT\_ZFS\_PROBE\_FAILURE "probe\_failure"<br>48 #define FM\_EREPORT\_ZFS\_LOG\_REPLAY " "log\_replay" #define FM\_EREPORT\_ZFS\_LOG\_REPLAY "log\_replay" 49 **#define FM\_EREPORT\_ZFS\_CONFIG\_CACHE\_WRITE "config\_cache\_write" #endif /\* ! codereview \*/ #define FM\_EREPORT\_PAYLOAD\_ZFS\_POOL "pool" #define FM\_EREPORT\_PAYLOAD\_ZFS\_POOL\_FAILMODE "pool\_failmode" #define FM\_EREPORT\_PAYLOAD\_ZFS\_POOL\_GUID "pool\_guid" #define FM\_EREPORT\_PAYLOAD\_ZFS\_POOL\_CONTEXT "pool\_context"**

 **#define FM\_EREPORT\_PAYLOAD\_ZFS\_VDEV\_GUID "vdev\_guid" #define FM\_EREPORT\_PAYLOAD\_ZFS\_VDEV\_TYPE "vdev\_type" #define FM\_EREPORT\_PAYLOAD\_ZFS\_VDEV\_PATH "vdev\_path" #define FM\_EREPORT\_PAYLOAD\_ZFS\_VDEV\_DEVID "vdev\_devid" #define FM\_EREPORT\_PAYLOAD\_ZFS\_VDEV\_FRU "vdev\_fru"**

666768

> 7071 **#define FM\_EREPORT\_PAYLOAD\_ZFS\_ZIO\_SIZE "zio\_size"** 72 **#define FM\_EREPORT\_PAYLOAD\_ZFS\_PREV\_STATE "prev\_state"** 73 **#define FM\_EREPORT\_PAYLOAD\_ZFS\_CKSUM\_EXPECTED "cksum\_expected"** 74 **#define FM\_EREPORT\_PAYLOAD\_ZFS\_CKSUM\_ACTUAL "cksum\_actual"** 75 **#define FM\_EREPORT\_PAYLOAD\_ZFS\_CKSUM\_ALGO "cksum\_algorithm"** 76 **#define FM\_EREPORT\_PAYLOAD\_ZFS\_CKSUM\_BYTESWAP "cksum\_byteswap"** 77 **#define FM\_EREPORT\_PAYLOAD\_ZFS\_BAD\_OFFSET\_RANGES "bad\_ranges"** 78 **#define FM\_EREPORT\_PAYLOAD\_ZFS\_BAD\_RANGE\_MIN\_GAP "bad\_ranges\_min\_gap"** 79 **#define FM\_EREPORT\_PAYLOAD\_ZFS\_BAD\_RANGE\_SETS "bad\_range\_sets"** 80 **#define FM\_EREPORT\_PAYLOAD\_ZFS\_BAD\_RANGE\_CLEARS "bad\_range\_clears"** 81 **#define FM\_EREPORT\_PAYLOAD\_ZFS\_BAD\_SET\_BITS "bad\_set\_bits"** 82 **#define FM\_EREPORT\_PAYLOAD\_ZFS\_BAD\_CLEARED\_BITS "bad\_cleared\_bits"** 83 **#define FM\_EREPORT\_PAYLOAD\_ZFS\_BAD\_SET\_HISTOGRAM "bad\_set\_histogram"** 84

868788 $90$ 919294

```
96
```
98

**new/usr/src/uts/common/sys/fm/fs/zfs.h**

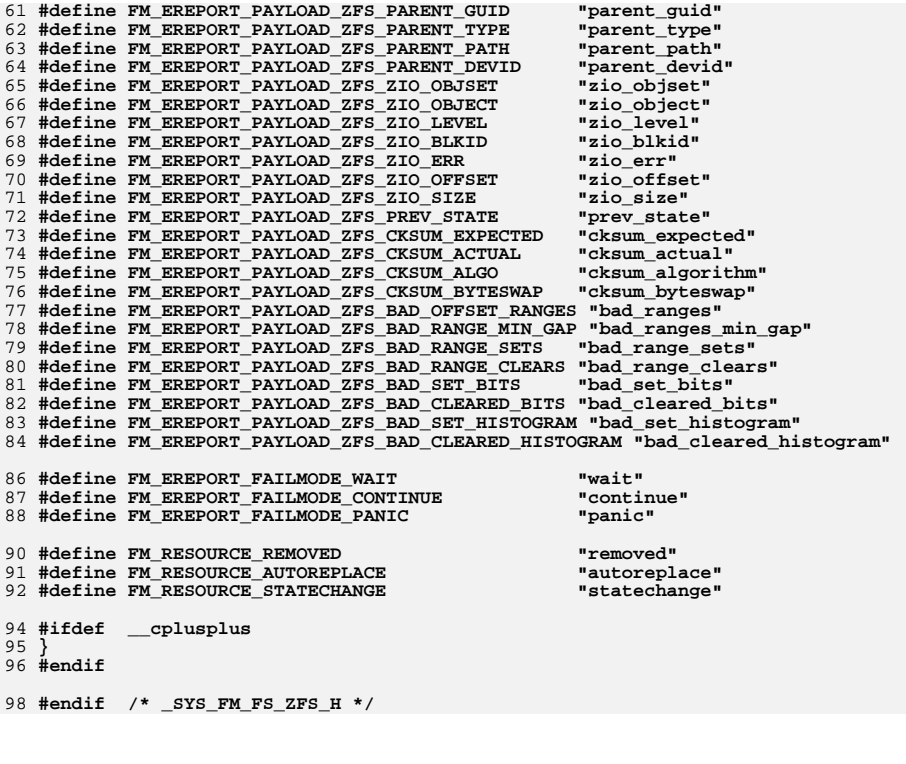

**1 1 2 2**